**République Algérienne Démocratique et Populaire**

**Ministère de L'Enseignement Supérieur et de la Recherche Scientifique**

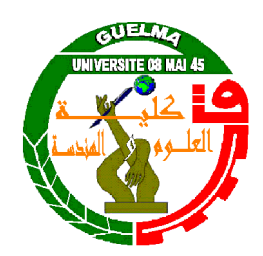

Université 08 mai 1945 Guelma Faculté des Sciences et Sciences de l'Ingénierie Département de Génie des Procédés

# **MÉMOIRE DE MAGISTER**

# Simulation numérique d'écoulement turbulent à travers les parois rainurées

Filière : Génie des Procédés

Option: Génie Chimique

Intitulé: Thermofluide

### **Année 2008**

Par

## **Fairouz BELAID**

Directeur de mémoire:

### **Mohamed Elhocine BENHAMZA**

#### **Devant le Jury :**

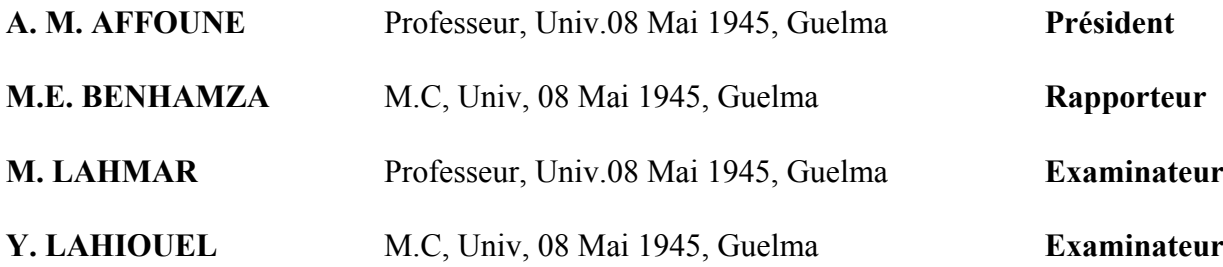

# Table des matières

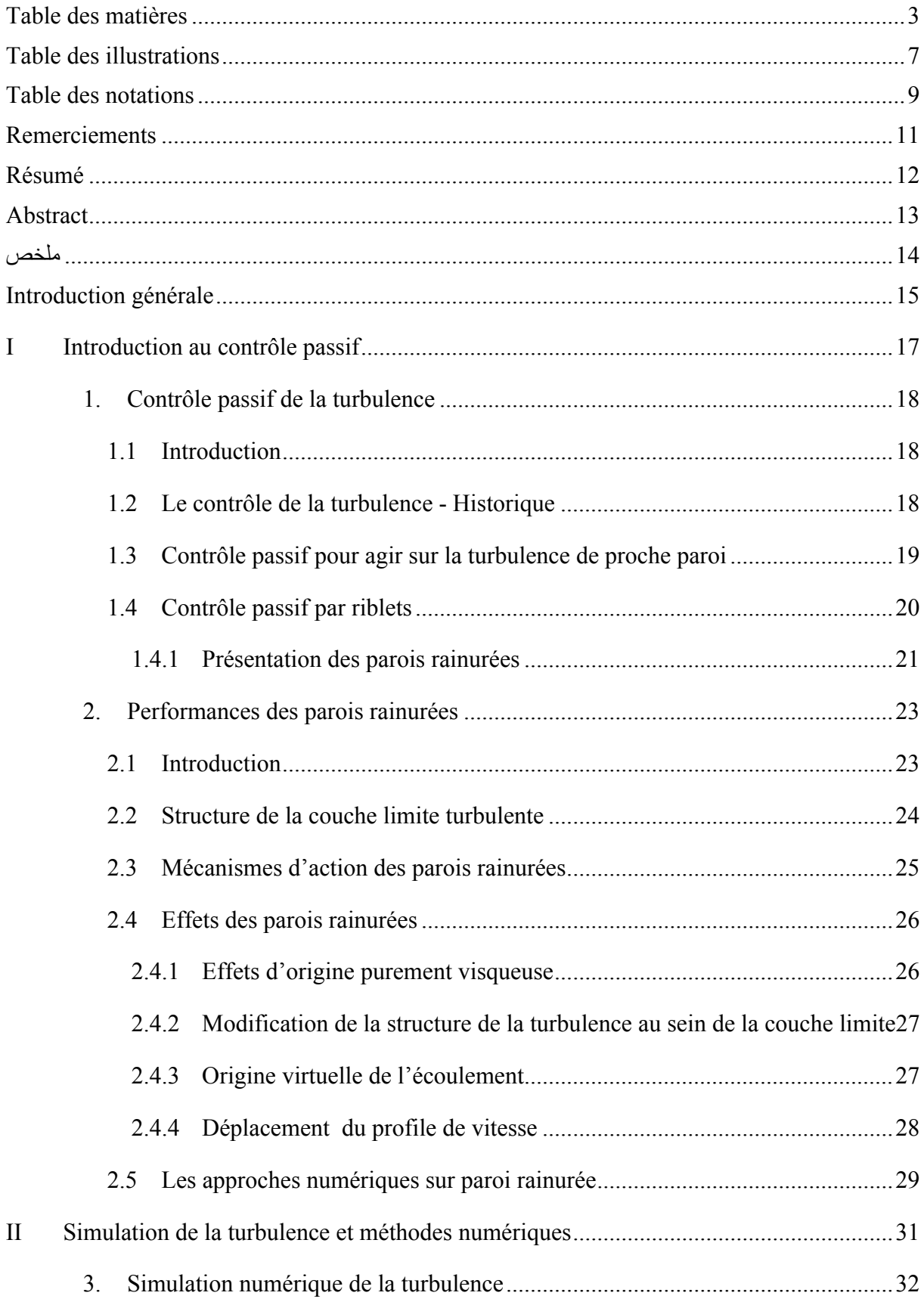

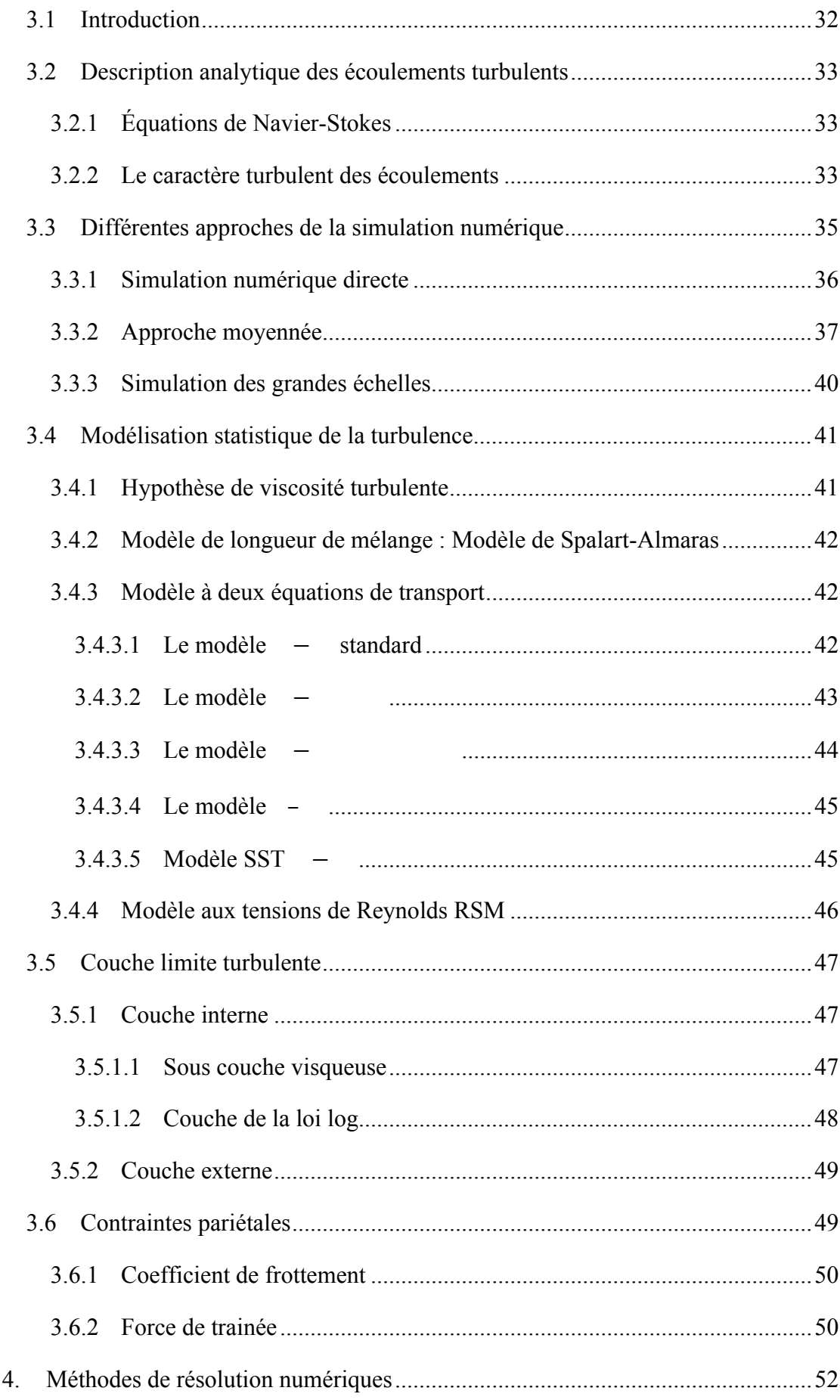

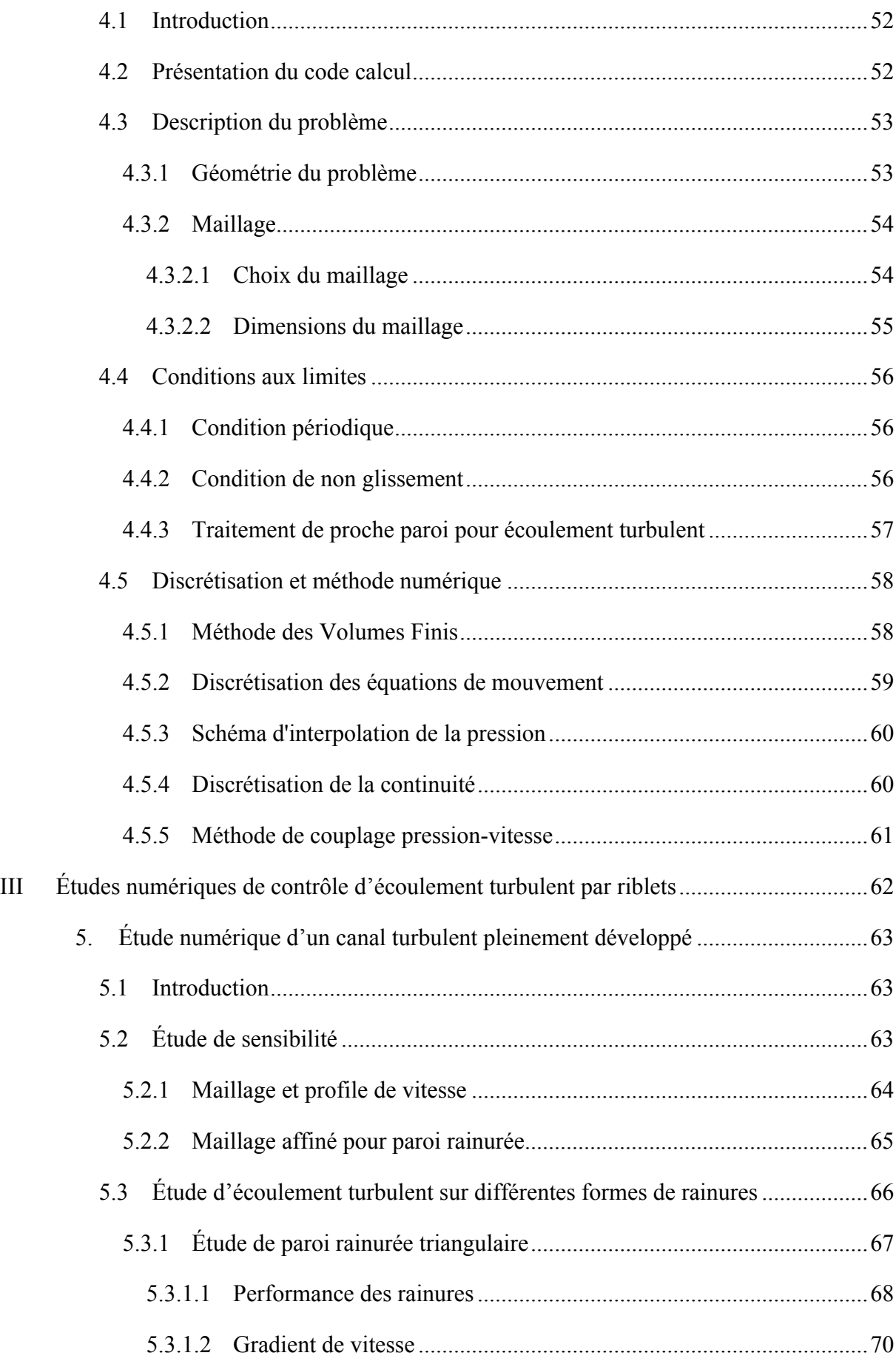

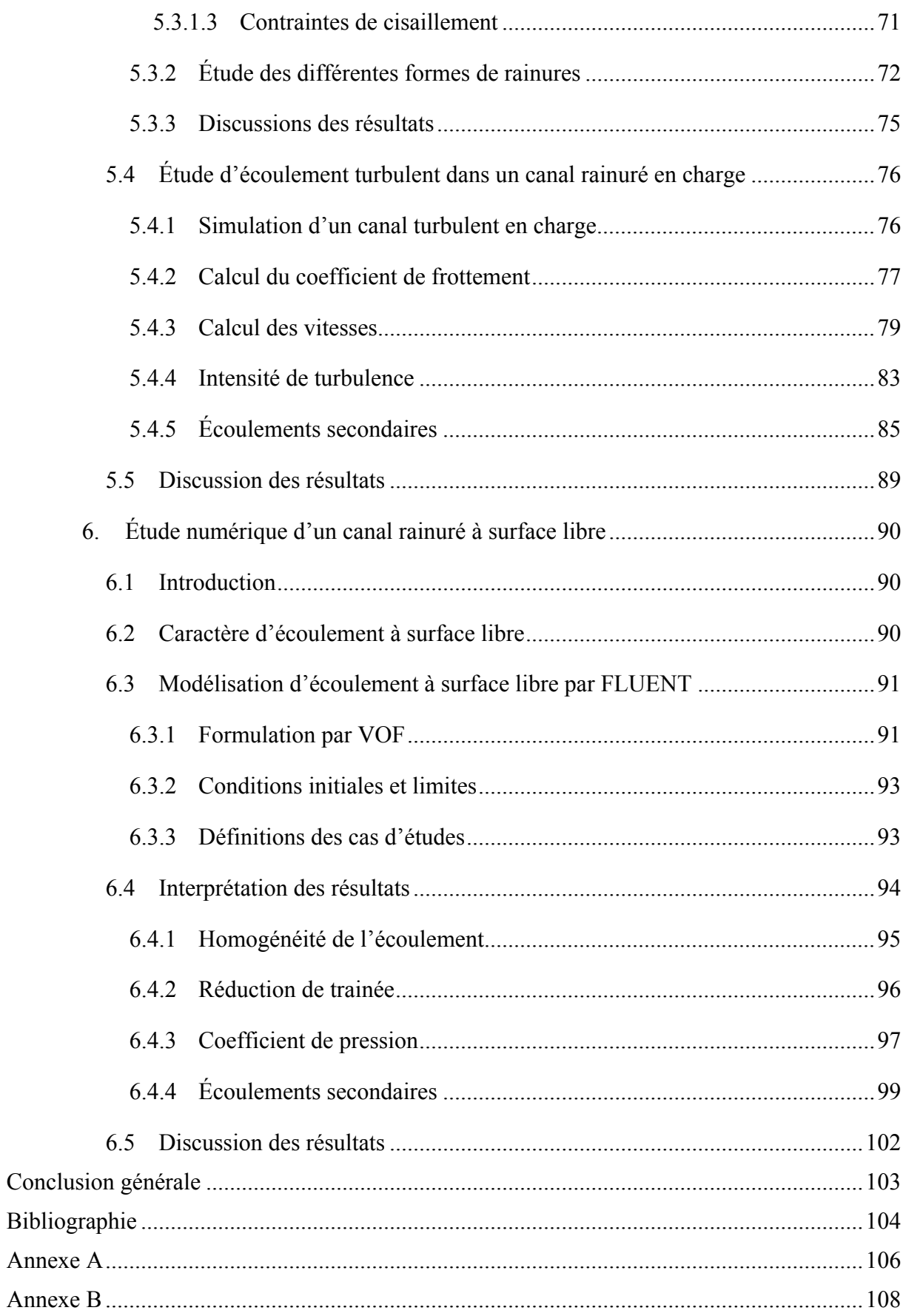

# **Table des illustrations**

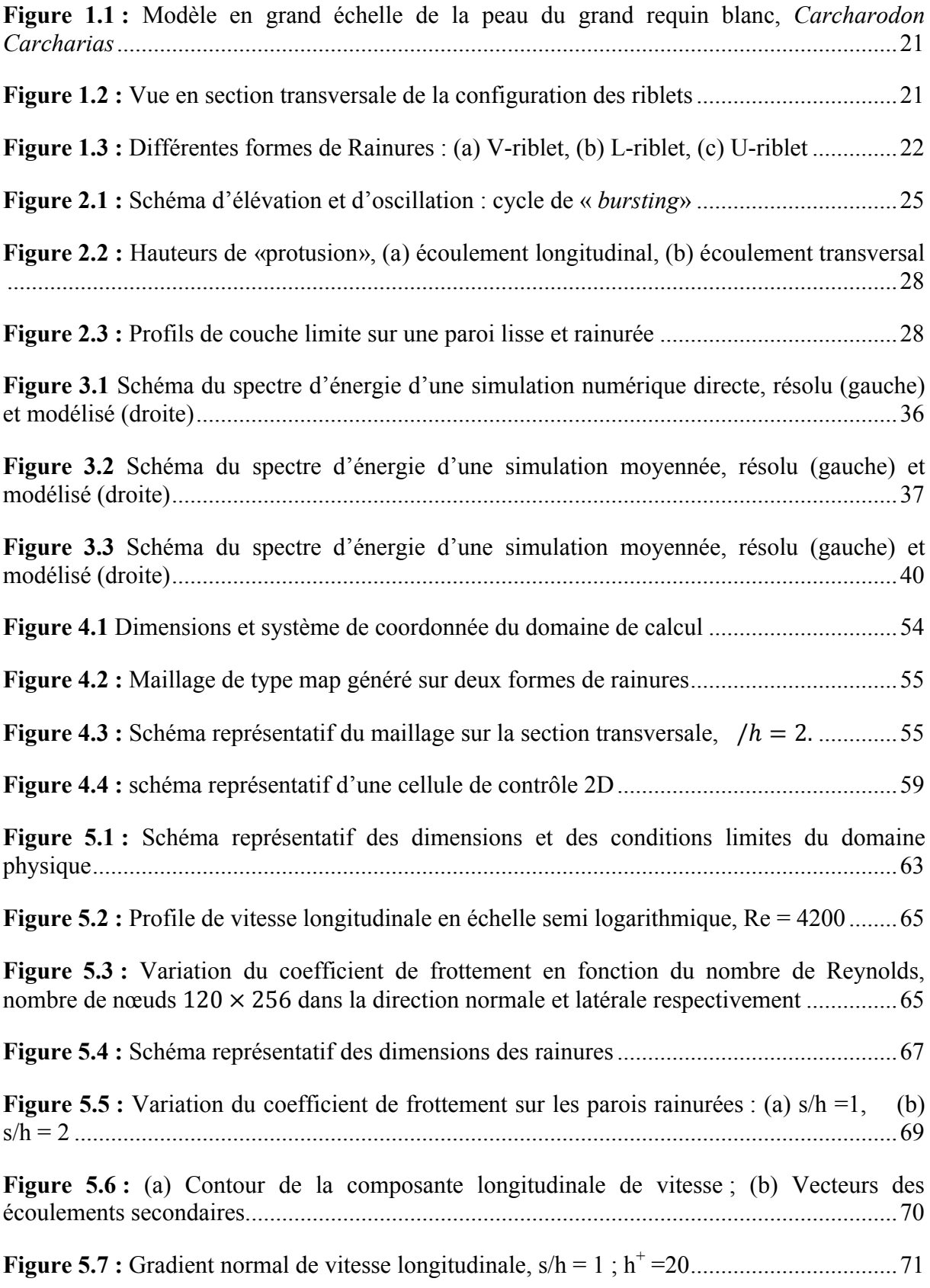

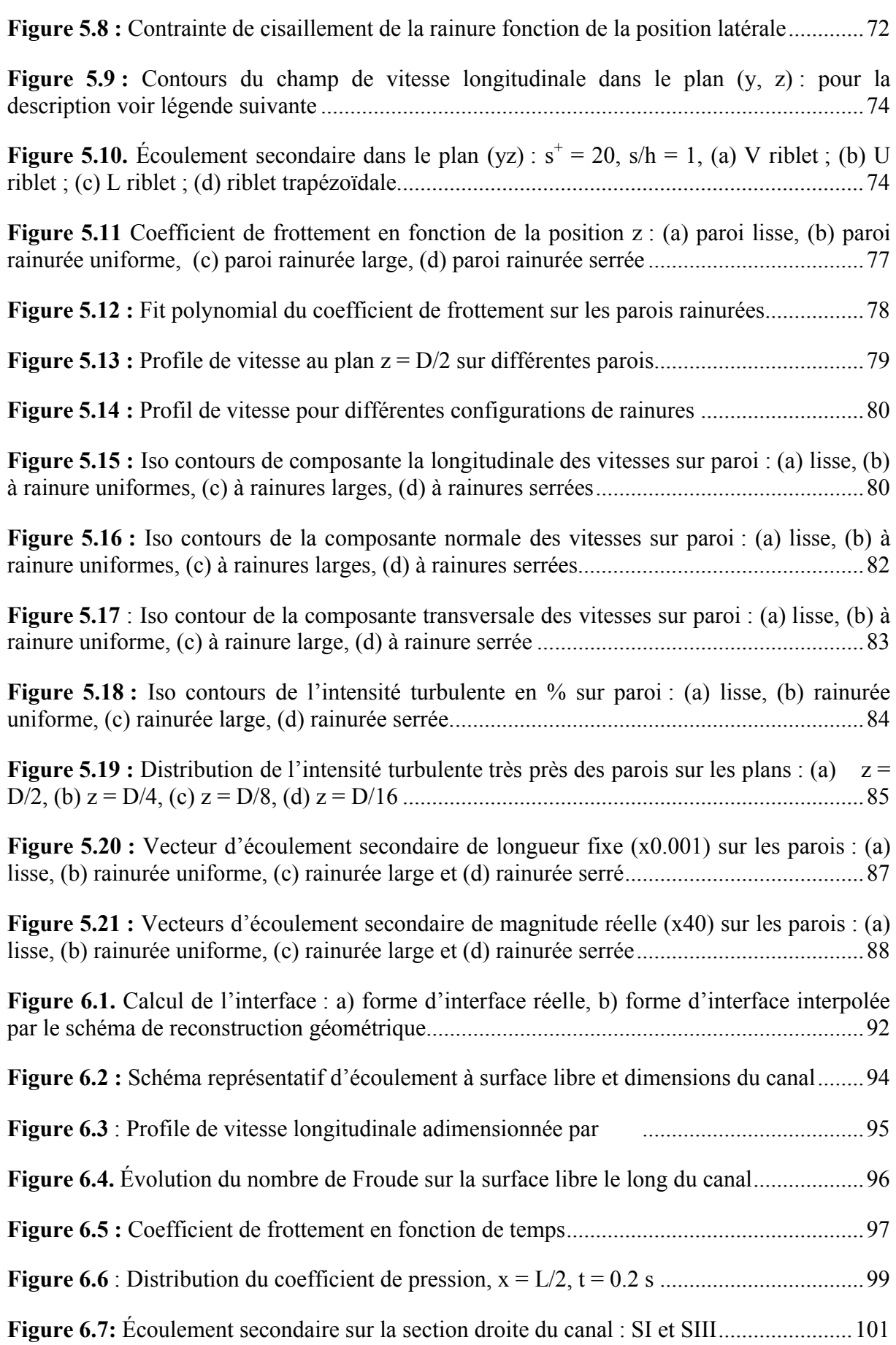

# **Table des notations**

### **Nomenclature**

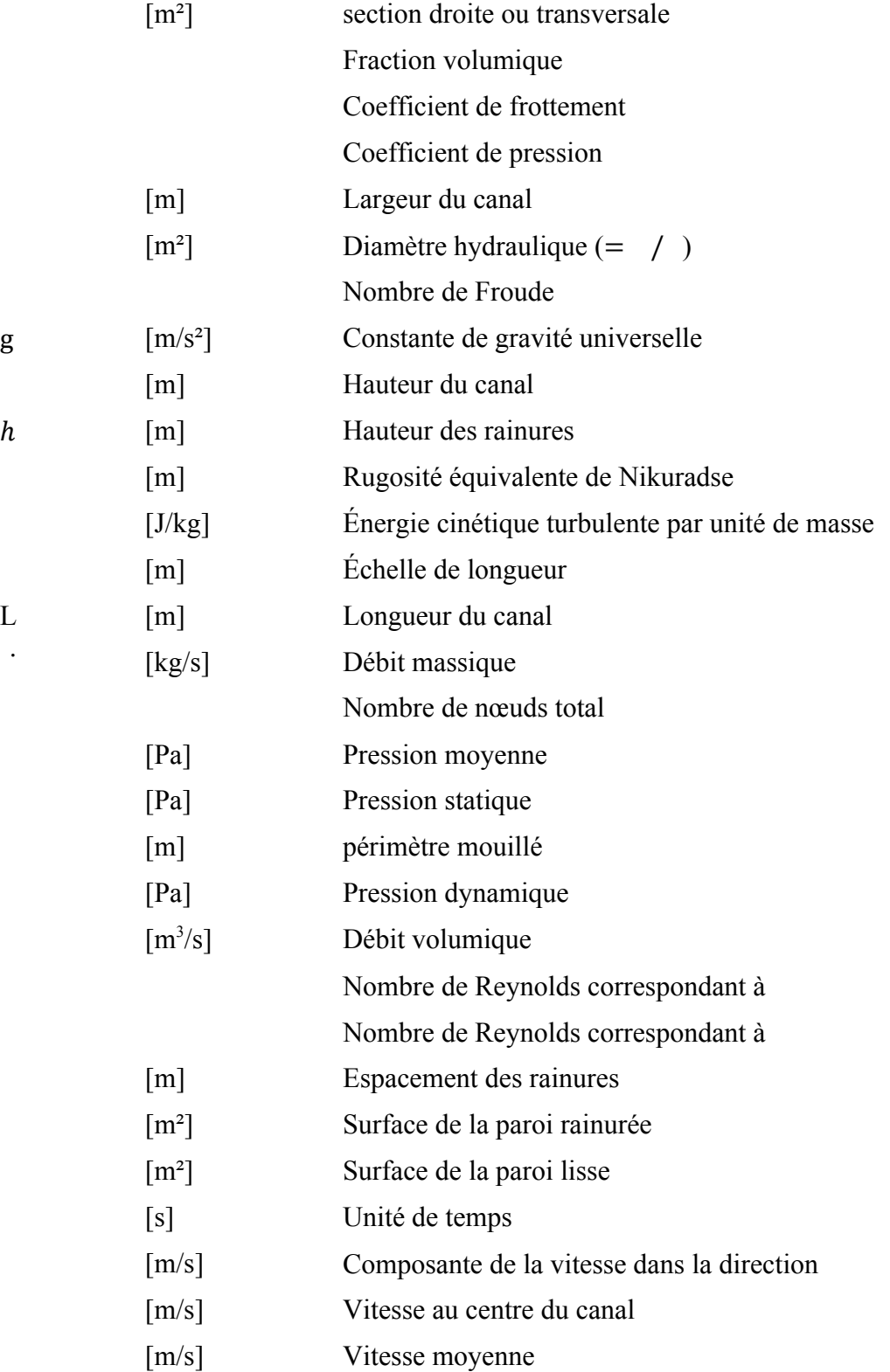

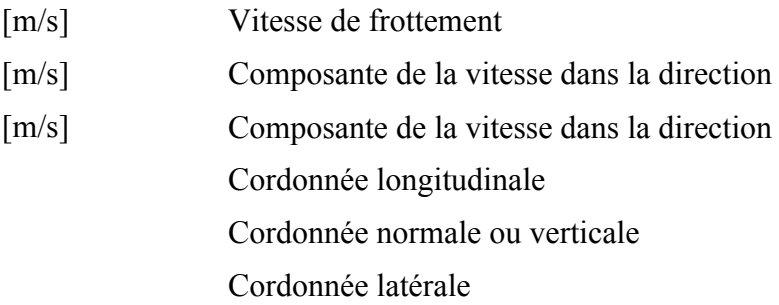

# Symbole

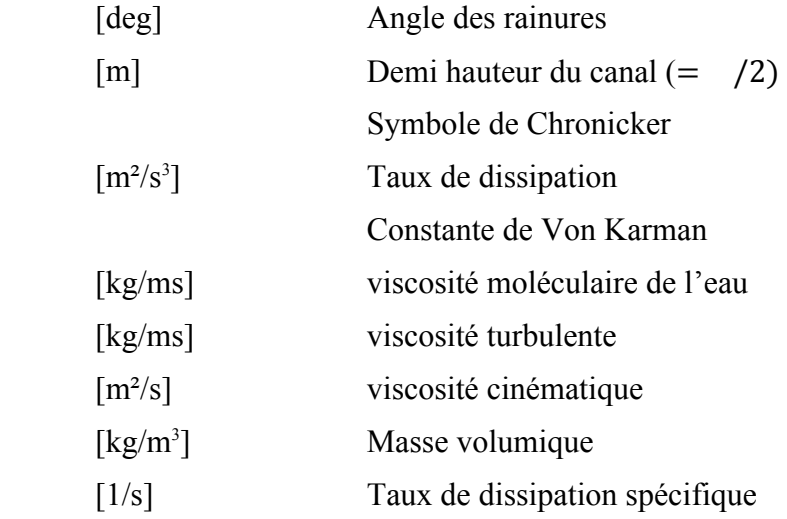

# Exposant et Abréviation

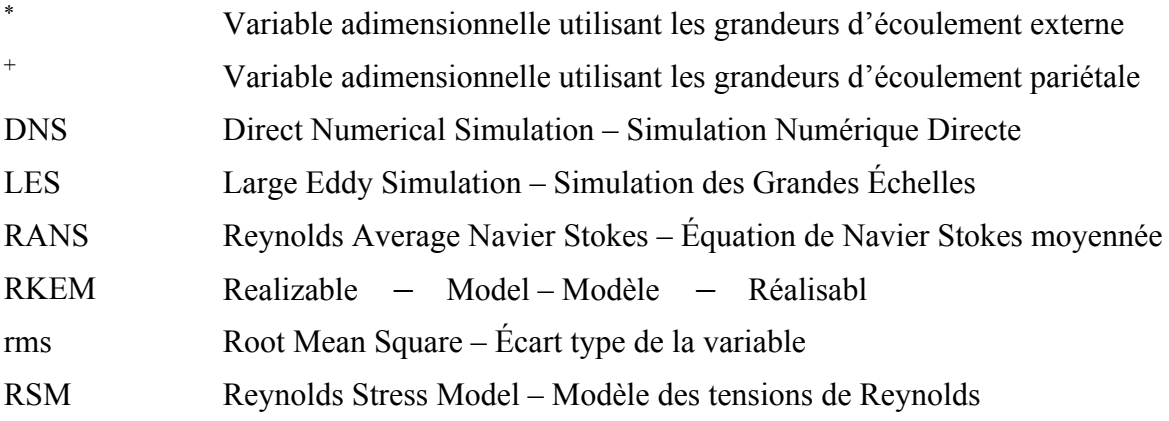

### **Remerciements**

Mes premiers remerciements vont, bien évidemment, à monsieur Benhamza Mohamed Elhocine pour son encadrement, ses précieux conseils et surtout ses qualités humaines. Merci encore à lui de s'être réellement investi dans cette étude et d'avoir fait que cette thèse puisse être effectuée dans les meilleures conditions, le tout dans une ambiance de travail des plus agréables.

Merci aux membres du jury d'avoir accepter d'examiner ce travail. Monsieur Affoune Abed Mohamed m'a fait l'honneur d'accepter d'en être le président. Je tiens encore à le remercier de m'avoir accueilli au sein du laboratoire LAIGM.

Un grand merci à monsieur Lahmar Mostefa d'apporter à ce travail un avis d'expert comme étant examinateur et, comme il a été l'un des acteurs principaux de cette formation, sa présence à une signification particulière pour moi. Un grand merci à Mlle Lahiouel Yasmina d'avoir accepter d'examiner ce modeste travail.

Merci aux professeurs H. Satha, R. Oumeddour, C. Ould Lahoucine, A. Boukercha, D. Khatmi, pour leurs influences positives durant l'année théorique. Je tiens encore à remercier, M Benjaballah Malek qui m'a fourni le logiciel Fluent sans lequel le calcul ne serait jamais effectué. Sans oublier de témoigner ma reconnaissance à M Moussaoui Abdelkrim pour ces fameuses interventions dans l'installation des logiciels utilisés dans ce travail.

Je désire remercier Amine (*~* 国王) pour l'aide qu'il m'a apporté pendant ces trois années.

Merci aussi à ma mère Houria pour sa présence toute simple.

Merci enfin à celui qui, indirectement, contribué à cette réussite, et qui est déjà parti de l'autre coté. Il est même la fondation sur laquelle tout ne cesse de se construire : Mon père Mohamed, que Dieu ait pitié de son âme.

#### **Résumé**

La capacité des parois rainurées ou Riblets à réduire la trainée turbulente a été bien démontrée dans les dernières années. Afin de mettre à jour la compréhension des mécanismes engendrés par un tel procédé passif, pour plus d'applications comme le transport et le traitement des eaux, une simulation numérique d'écoulement turbulent contrôlé par riblets est proposée. La simulation est implémentée via le code de calcul FLUENT.

Une étude préliminaire est consacrée aux performances des modèles de turbulence à prédire le caractère de l'écoulement sur ce type de surface complexe. Une comparaison est alors présentée entre un modèle isotrope RKEM vs un modèle anisotrope RSM. Les résultats ont montré une meilleure prédiction des écoulements secondaires par le modèle RSM. Ce dernier est ensuite utilisé dans la deuxième étude abordant l'écoulement dans un canal en charge. Dans ce cas, l'effet de la position des riblets selon leurs espacements est discuté. Les parois rainurées à espacement régressif aboutissent à une augmentation d'efficacité de 1.4% comparée aux rainures à espacement uniforme.

Une dernière étude est effectuée pour la synthèse d'écoulement turbulent dans un canal à surface libre de fond rainuré. Les effets des rainures engendrés dans ce type de canal sont satisfaisants. Non seulement les parois rainurées procurent une réduction de trainée sur le fond, en plus une diminution d'agitation turbulente est ressentie près de la surface libre.

#### **Mots clés**

Turbulence – Parois rainurées – Réduction de trainée – Simulation numérique – Écoulements secondaires

#### **Abstract**

The common ability of Riblets or grooved walls to reduce turbulent drag was well shown in the last years. In order to shed light on the comprehension of the mechanisms generated by such a passive process, for more applications like water transport and treatment, a numerical simulation of turbulent flow controlled by riblets is proposed. Simulation is implemented via the CFD code FLUENT.

In first study, the performances of turbulence model to predict the character of the flow on this type of complex surface, is undertaken. A comparison is then presented between isotropic model RKEM versus anisotropic model RSM. The results showed a better prediction of secondary flows by RSM model. This last model is then used in the second study approaching the flow in a load channel. In this case, the effect of the position of the riblets according to their spacing is discussed. The grooved surface with regressive spacing brings 1.4% increase in effectiveness compared to the grooves with uniform spacing.

A last study is carried out to investigate free surface turbulent channel flow on a grooved bed. The groove's effects generated in this type of channel are satisfactory. Furthermore, drag reduction can be achieved over the grooved bottom of the channel; even reduction of turbulent agitation is felt close to the free face.

#### **Keywords**

Turbulence – Grooved surface / Riblets – drag reduction – Numerical simulation – secondary flows

#### **ملخص**

قد تبين خلال السنوات الماضية قدرة الأسطح المخددة على خفض الجر المضطرب. لاستكمال فهمنا للآليات التي تولدها مثل هذه الطرق الساكنة في تطبيقات كنقل ومعالجة المياه، قمنا بدراسة جريان (سيلان) مضطرب على أسطح مخددة عن طريق محاكاة رقمية باستعمال برنامج FLUENT.

من خلال دراسة أولية تضمنت أداء نماذج الاضطراب في تنبؤ طبيعة الجريان (السيلان) فوق هذا النوع من الأسطح المعقدة، قمنا بمقارنة بين نموذج موحد الخواص RKEM ونموذج متباين الخواص RSM وأظهرت النتائج أن RSM يملك أفضل أداء وخاصة في تنبؤ الجريان الثانوي. ومنه استعمل هذا الأخير في دراسة ثانية لمحاكاة سيلان مضطرب داخل قناة ذات سطح مخدد. وقد تضمنت دراسة آثار أخاديد ذات أبعاد متغيرة. منه يمكن القول أن الأسطح المخددة ذات أبعاد متقاربة تحقق زيادة 1.4 % من فعالية خفض الجر مقارنة بالأسطح المخددة ذات أبعاد موحدة أو متباينة .

في دراسة أخيرة حول الجريان المضطرب في قناة مفتوحة ذات سطح سفلي مخدد، أثار الأخاديد في مثل هذا النوع من السيلان كانت مرضية وتمكن هذه الأسطح من خفض الجر المضطرب أسفل القناة وأيضا تخفيض الاضطراب حتى أعلى القناة (قرب السطح الحر).

#### **Introduction générale**

Les phénomènes tels que les vents, les courants océaniques, les écoulements dans les vaisseaux sanguins ou ceux que l'on retrouve dans bon nombre d'installations industrielles ont un impact important sur notre vie et la société qui nous entoure. Il est donc naturel que les technologies visant à prédire et à contrôler les écoulements aient été, et restent toujours, un des grands domaines de recherche de la mécanique des fluides.

La turbulence est un état particulier d'un écoulement pour lequel il devient non prédictible. Elle apparaît pour une valeur élevée du rapport entre la vitesse du fluide et sa viscosité (c'est à dire un grand nombre de Reynolds). Dans ces conditions, la cohésion entre les filets fluides n'est plus assurée et une instabilité dynamique se développe. Elle résulte en la création d'un éventail de tourbillons d'échelles très variées qui influencent considérablement l'évolution de l'écoulement (état chaotique).

Certains de ces effets sont positifs, la turbulence peut par exemple améliorer les mélanges pour favoriser la combustion dans les moteurs. Mais pour le transport aérien ou maritime, elle est à l'origine d'une traînée quasiment deux fois supérieure à celle obtenue dans le cas laminaire. De ce fait, le contrôle de la turbulence devient indispensable, il intervient pour modifier les caractéristiques d'écoulements turbulents.

Le contrôle de la turbulence par riblets (parois rainurées) est une stratégie de contrôle fine et efficace. Son application, dans une optique de diminution de la traînée turbulente a été intensément étudiée durant les dernières décennies. Si on sait que l'utilisation d'un tel procédé peut mener à des réductions de traînée proche de 8%, son application dans un cadre expérimental reste très délicate. En effet, le principal inconvénient réside dans la conception (design) des riblets étant donnée leur formes très complexe ainsi que leur faible dimensions. Aussi, les difficultés de mesures, associées à des variations minimes de caractéristiques turbulentes induites par les parois rainurées.

Pour remédier à cela, on propose ici une simulation numérique d'écoulement turbulent contrôlé par riblets, la simulation est implémentée sous le code de calcul FLUENT. Une étude préliminaire est consacrée aux performances des modèles de turbulence à prédire le caractère de l'écoulement sur ce type de surface complexe. Une comparaison est alors présentée entre un modèle isotrope vs un modèle anisotrope. Le modèle le plus performant est ensuite utilisé dans la deuxième étude abordant l'écoulement dans un canal en charge. Dans ce cas là, l'effet de la disposition des riblets selon leurs espacements est discuté. Une dernière étude est consacrée à l'écoulement turbulent dans un canal à surface libre de fond rainuré. Les performances des riblets sont alors analysées.

Ce manuscrit est composé de trois grandes parties. La première expose dans le chapitre 1 de manière succincte les différentes méthodes de contrôle de la turbulence de proche paroi et introduit la notion de contrôle passif par riblets. L'étude bibliographique qui a permis de définir les principaux mécanismes des riblets est présentée dans le chapitre 2.

La seconde partie s'attache à décrire les différents outils numériques nécessaires à l'étude d'un écoulement turbulent dans un canal. Dans le chapitre 3, l'aspect théorique de la simulation et la modélisation de la turbulence est présenté. Et dans le chapitre 4, l'implémentation de la simulation numérique via le code de calcul est décrite.

La troisième et dernière partie traite les résultats des simulations d'écoulements contrôlés passivement par riblets. Lors de la première étude, on s'intéresse à la validation des modèles utilisés, suivra la simulation d'écoulement turbulent dans un canal en charge à paroi rainurée. L'effet de la variation de l'espacement des rainures sur le comportement de l'écoulement est décrit. Finalement, la formulation, l'implémentation et les résultats de la simulation d'écoulement à surface libre sont présentés.

## **I Introduction au contrôle passif**

Le premier chapitre s'attache à fournir les principales notions nécessaires à la bonne compréhension de cet ouvrage. On traite ici de la notion globale de contrôle de la turbulence préférentiellement axé sur la réduction de traînée en zone de proche paroi. Un survol des différentes méthodes est effectué et on justifiera de l'utilisation d'un dispositif passif de type riblet.

A sa suite, il sera important de présenter les principaux aboutissements des applications de ce type de processus dans un cadre théorique (bibliographique) portant sur les résultats obtenus précédemment via des études expérimentales ainsi que numériques.

#### 1. **Contrôle passif de la turbulence**

#### **1.1 Introduction**

Ces dernières décennies ont vu émerger de nombreuses techniques et développements visant à contrôler des écoulements turbulents. Le texte présenté ici s'attache à décrire dans sa globalité la notion de contrôle de la turbulence à travers diverses techniques plus ou moins complexes et efficaces. Ces techniques peuvent être classées dans deux catégories distinctes, actives ou passives.

Le contrôle passif présente encore deux branches principales qui sont les contrôles par ajout de polymères ou par la modification de l'état de surface en utilisant les riblets [26]. Chaque méthode comporte des avantages et des inconvénients qui leurs sont propres. Il sera donc important de peser le "pour" et le "contre" en regard du type d'objectif fixé, de l'écoulement étudié et des moyens mis à disposition.

#### **1.2 Le contrôle de la turbulence - Historique**

Il est d'ores et déjà indispensable de préciser la notion de contrôle. Contrôler un système consiste à orienter son évolution temporelle et/ou spatiale vers un but prédéfini et si possible en utilisant le plus faible apport énergétique.

D'un point de vue historique, le problème de contrôle de la turbulence n'a pas reçu le même engouement que, par exemple, le problème de fermeture des équations de Navier-Stokes. Jusque dans les années 50, l'approche privilégiée du contrôle était de décrire et d'expliquer plus en profondeur la physique même de la turbulence. Le sentiment général était donc de mieux comprendre le phénomène avant d'espérer lui appliquer un contrôle efficace. Au milieu des années 50, la parution de l'article de Clauser (1956) suggère de considérer la physique de la turbulence comme un problème de "boîte noire". Son contenu (c'est-à-dire la physique de la turbulence) pourrait ainsi être étudié en modifiant différents paramètres d'entrées, c'est à dire les conditions aux limites et initiales. L'étude des réponses du système révèle alors l'impact des conditions d'entrées sur l'évolution de l'écoulement turbulent fournissant ainsi de précieux renseignements sur les mécanismes mis en jeu. Ces résultats peuvent être aussi utilisés dans le but de paramétrer certaines théories de la turbulence [24].

Il est à souligner que le contrôle de la turbulence est un domaine de recherche d'une importance considérable autant du point de vue économique (gain d'énergie par réduction de frottement, optimisation des mélanges, réduction de bruits. . .) que du point de vue technique par la mise en œuvre de tels procédés. La réduction de frottement turbulent, l'augmentation de mélange dans les moteurs à combustion ou encore l'amélioration des transferts thermiques dans les échangeurs sont des thèmes où le contrôle de la turbulence peut jouer un rôle primordial. On sait par exemple que la contribution de la traînée de frottement à la traînée totale d'un avion est approximativement de 30% pour le Concorde et 45% pour un Airbus [24]. Un contrôle approprié permettrait donc une économie plus qu'importante pour l'industrie.

On a précisé précédemment qu'il fallait distinguer deux types d'approches fondamentalement différentes : le contrôle passif et le contrôle actif.

Les schémas de contrôle actif sont des méthodes qui fournissent de l'énergie au système à contrôler (en l'occurrence ici à l'écoulement) ; on peut prendre comme exemple une distribution de soufflage et/ou aspiration non stationnaire à la paroi [9].

Par opposition, les schémas de contrôle passif sont définis comme des méthodes modifiant le système par une action stationnaire. Parmi les applications du contrôle passif on peut citer : la diminution de traînée par ajout de polymères ou par la modification de l'état de surface, l'utilisation de riblets, ou encore l'utilisation de LEBUS (Large Eddy Break-Up Systems) [27]. Le contrôle passif ne comporte donc pas d'asservissement aux modifications de l'écoulement.

#### **1.3 Contrôle passif pour agir sur la turbulence de proche paroi**

Dans cette partie, on met l'accent sur le contrôle de la turbulence en zone de proche paroi et plus précisément sur la recherche de la réduction du frottement turbulent.

Les études intensives sur la réduction de traînée par des moyens passifs ont abouti à des résultats significatifs en aérodynamique et hydrodynamique. En effet, l'utilisation des parois rainurées « riblets » engendre une réduction de frottement pariétal de 8 à 10% dans des conditions optimales [11], c'est à dire des conditions de laboratoire avec un espacement et une hauteur des riblets adaptés à la vitesse de l'écoulement. Il est évident que dans des conditions réelles ces résultats sont encore bien moindres.

Ce résultat significatif, mais loin d'être satisfaisant, n'est pas très surprenant. On sait que l'augmentation de la contrainte en régime turbulent est due à la création des tourbillons quasilongitudinaux dans la sous-couche visqueuse de la couche limite turbulente. L'écoulement induit par ces structures cohérentes crée des zones d'éjections (vitesses verticales positives) et de balayages (vitesses verticales négatives) près de la paroi. Il en résulte l'apparition de contraintes de Reynolds qui viennent intensifier les contraintes préexistantes et provoquent une augmentation substantielle du frottement pariétal. Or les tourbillons quasi longitudinaux sont des structures qui apparaissent de manière aléatoires à la fois dans l'espace et dans le temps (forte intermittence spatio-temporelle). Il est donc indispensable de préciser sur quel critère l'utilisation d'un tel dispositif serait plus significatif qu'un autre.

#### **1.4 Contrôle passif par riblets**

Pour des applications aérodynamiques et hydrodynamiques, plusieurs procédés ont été envisagés pour réduire la traînée de frottement. On distingue ceux destinés à réduire le frottement lorsque la couche limite qui se développe sur la paroi est turbulente et ceux qui visent à retarder la transition du régime laminaire au régime turbulent. Dans la première catégorie de ces procédés, la modification de la paroi sous forme de rainures longitudinales, ou riblets, apparaît comme étant une méthode passive très attrayante et très prometteuse. Pendant longtemps, on a cru que le meilleur moyen de minimiser le frottement était de rendre la paroi aussi lisse que possible ; cela vaut mieux, bien sûr, que d'avoir affaire à une paroi complètement rugueuse, mais l'emploi de parois non planes s'est révélé intéressant.

Il est souvent mentionné que l'idée originale de ces parois striées est issue d'observations zoologiques : certaines peaux de requins montrent l'existence de micro structures longitudinales et transversales. De fait, dans des présentations médiatiques, ces surfaces rainurées sont dénommées « peaux de requins », voir Figure 1.1.

Ceci est un peu abusif car, d'une part, certains types de requins ont des structures de peau différentes et, d'autre part, des essais en soufflerie, à partir d'échantillons reproduisant la structure de cette peau de requin, n'ont pas conduit à des résultats très probants.

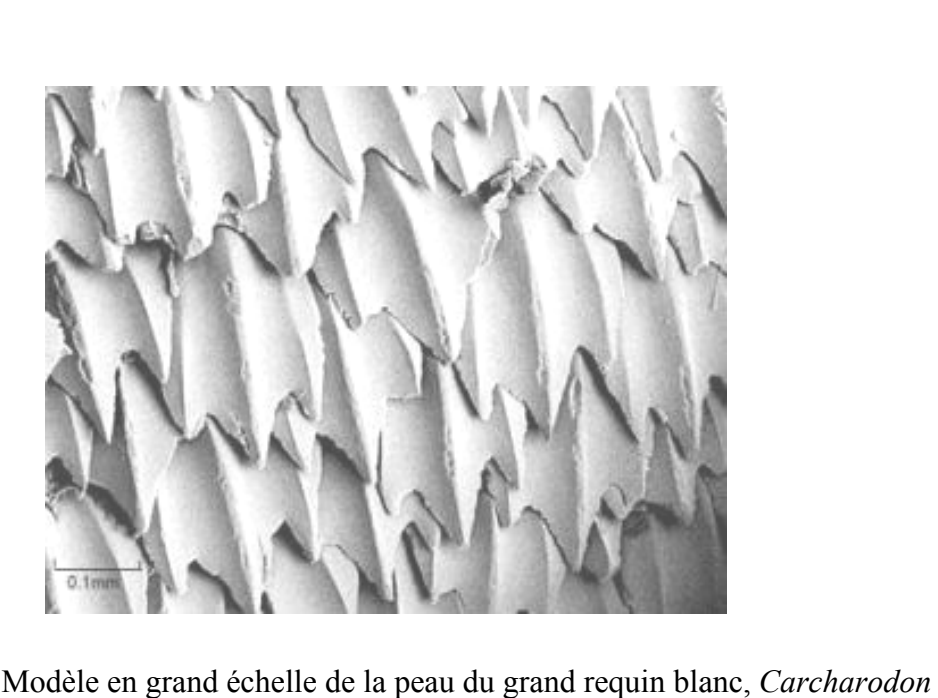

**Figure 1.1 :** Modèle en grand échelle de la peau du grand requin blanc, *Carcharodon Carcharias*

### **1.4.1 Présentation des parois rainurées**

Les riblets se présentent sous la forme de surfaces striées ou rainurées longitudinalement, c'est-à-dire dans le sens de l'écoulement. Jusqu'à ce jour, il existe plusieurs types de configuration possible pour ces riblets comme représentés sur la Figure 1.2 l'espacement entre deux rainures, h la profondeur des rainures et est l'angle de coté. ou rainurées longitudinalement,<br>r, il existe plusieurs types de<br>sur la Figure 1.2 où dénote

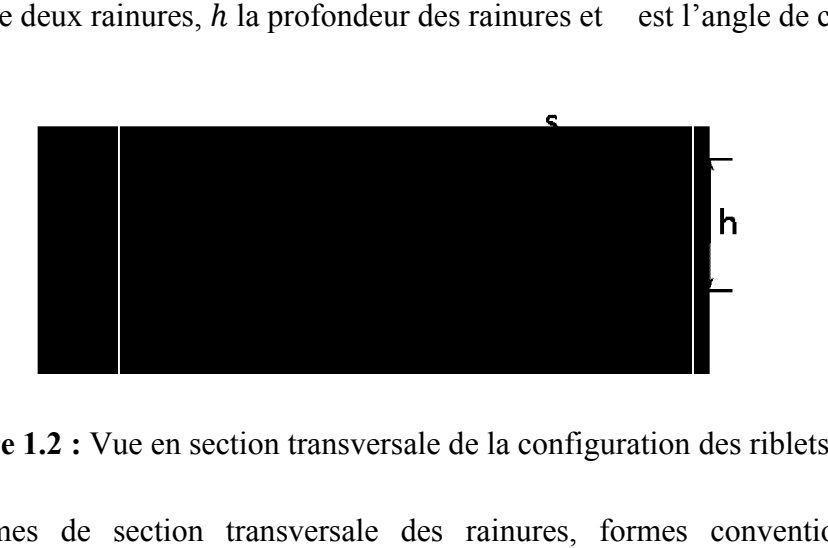

**Figure 1.2 :** Vue en section transversale de la configuration des riblets

Plusieurs formes de section transversale des rainures, formes conventionnelles ou exotiques, ont été étudiées : formes en dents de scie de type triangulaire ou V riblet, formes arrondies de type parabolique ou U riblet, ailettes de type rectangulaire ou L riblet, formes trapézoïdale voire formes hybrides hybrides, Figure 1.3.

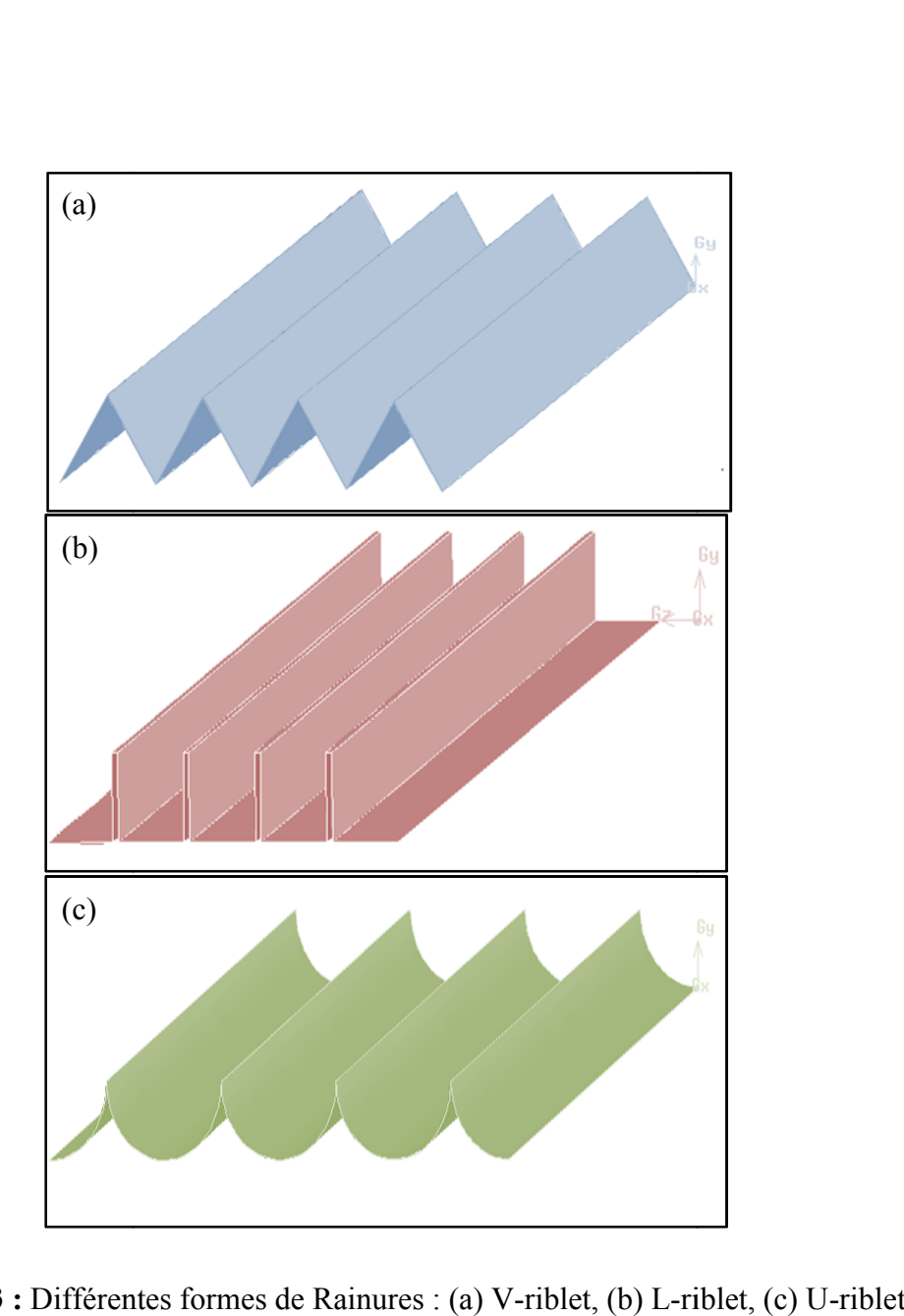

**Figure 1.3 :** Différentes formes de Rainures : (a) V-riblet, (b) L-riblet,

Plusieurs explications ont été avancées concernant les mécanismes d'action de ces parois rainurées. Quelques approches seront commentées car elles ont notamment permis de valider certaines hypothèses d'action de ces riblets. De nombreuses tentatives de calcul (simulation numérique directe ou approche de type couche limite) ont été aussi écoulements interne et externe se développant sur des parois rainurées. Quelques résultats ont cependant permis de vérifier certaines observations expérimentales sur la modification de<br>l'écoulement turbulent ; ils seront très brièvement évoqués dans le chapitre qui suit. l'écoulement turbulent ; ils seront très brièvement évoqués dans le chapitre qui suit s car elles ont notamment permis de valider<br>nombreuses tentatives de calcul (simulation<br>ne limite) ont été aussi menées pour des

#### 2. **Performances des parois rainurées**

#### **2.1 Introduction**

Une des techniques passives ayant plus d'intérêt en matière de réduction de traînée est l'utilisation des **Riblets**. Cette méthode est en particulier intéressante due à sa nature complètement passive. Des réductions de traînée approximativement de 8% sont réalisées appliquant les riblets en écoulement turbulent.

L'efficacité de ces cannelures dépend principalement de leur ordre de grandeur et leur description géométrique; diverses géométries de diverses tailles ont été appliquées expérimentalement et numériquement tout au long des années afin de trouver la forme optimale. Étant donné que le mécanisme de réduction de traînée n'est pas entièrement compris à l'heure actuelle en raison de la complexité de l'écoulement, cet optimum n'a toujours pas été trouvé. Il est devenu clair cependant que la configuration des riblets soit cruciale dans sa conception quand celle-ci procure une réduction de traînée.

On pense que ce qui est un motif très important du succès des parois rainurées dans l'écoulement turbulent est leur capacité de bloquer les vortex se développant dans la sous couche limite, comme suggéré par Benhalilou et al (1999) et Choi et al (1993). C'est principalement dû au diamètre typique des vortex (typiquement une valeur sans dimensions d'environ 30) par rapport à l'espacement des bouts des riblets, [5] et [8].

Il serait donc, préférable d'évoquer un rappel sur les principales caractéristiques d'une couche limite turbulente pour mieux comprendre les performances des parois rainurées.

#### **2.2 Structure de la couche limite turbulente**

Bien que la turbulence soit un phénomène aléatoire et non linéaire propre aux écoulements non prévisibles, une couche limite turbulente est, en fait, constituée d'un ensemble de mécanismes relativement bien identifiés et organisés. L'analyse spectrale, outil capable d'identifier une gamme étendue d'échelles de longueur et donc de structures, et les mesures de corrélations spatiotemporelles des composantes de vitesse en deux points ont permis de découvrir cette organisation de la turbulence. L'identification qui en résulte classe les structures en deux catégories : celles qui portent l'énergie et celles responsables de la dégradation d'énergie cinétique en chaleur (dissipation), sachant que la taille des structures les plus énergétiques augmente généralement avec la distance à la paroi. Un écoulement turbulent est la superposition de tout un ensemble de mouvements d'échelles variées ; l'analyse spectrale révèle que l'énergie est répartie sur une gamme de fréquences très étendue, correspondant à un ensemble de structures turbulentes de taille variable depuis l'épaisseur physique de la couche limite, jusqu'à quelques dizaines d'unités de paroi, grandeur caractéristique de la région de proche paroi définie dans les lignes qui suivent [11].

La couche limite turbulente se décompose en deux régions caractéristiques : l'une, loin de la paroi, est contrôlée par la turbulence : c'est la région externe ; l'autre, près de la paroi, est dominée par la viscosité : c'est la région interne. Dans chaque région, la turbulence est caractérisée par une échelle de longueur et une échelle de vitesse. L'échelle de longueur caractéristique de la région interne est la longueur visqueuse  $\ell$ , où est la viscosité cinématique et représente l'échelle de vitesse ou vitesse de frottement, définie par = / et = / sont appelées les variables internes ou variables de paroi. Dans la région externe, l'échelle de longueur de la turbulence est donnée par l'épaisseur de la couche limite,  $\delta$ , et une échelle de vitesse est fournie par la vitesse de frottement .

Pour un nombre de Reynolds relativement élevé, l'écoulement turbulent est tel que la production et la dissipation de la turbulence sont importantes dans la région interne ; dans la région externe, la turbulence est entretenue par l'excédent d'énergie turbulente produit dans la région interne et transportée par des mouvements turbulents. Les deux régions sont en perpétuelle interaction par l'intermédiaire de structures d'échelles de longueur et de temps différentes ; de nombreuses expériences ont confirmé l'existence d'une séquence cyclique, liée à la production de la turbulence, qui relie ces deux régions. De façon générale, plusieurs événements caractéristiques ont été identifiés faisant intervenir des structures communément dénommées « structures cohérentes ». L'écoulement proche de la paroi est très agité et reste toujours turbulent ; il est constitué d'un ensemble de lanières longitudinales alternées à faible et à plus grande vitesse. On interprète ces résultats à l'aide d'un schéma de tourbillon contrarotatifs (Figure 2.1). Cet entraînement de fluide complète le cycle d'événements individuels cohérents survenant lors du développement d'une couche limite turbulente, cycle faisant intervenir les grosses structures de la partie extérieure de la couche limite et les structures beaucoup plus fines proches de la paroi.

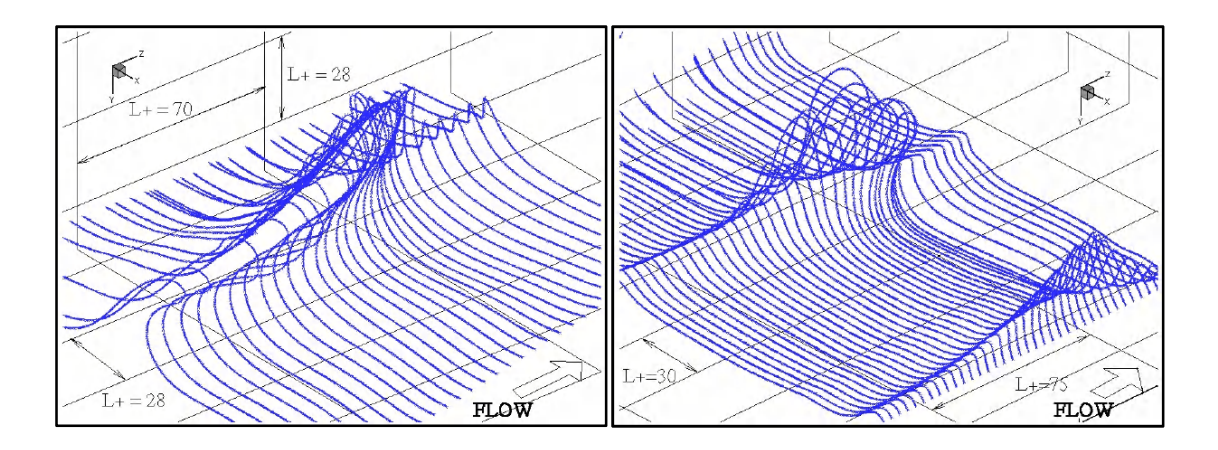

**Figure 2.1 :** Schéma d'élévation et d'oscillation : cycle de « *bursting*»

Ainsi, il est possible de réduire cette production de turbulence en détruisant un ou plusieurs types de structures cohérentes, en introduisant de nouvelles structures dans l'écoulement, voire en réorganisant les structures existantes. Le but recherché est de rompre ce cycle par quelque procédé que ce soit, afin de modifier les transferts énergétiques entre les régions interne et externe et, essentiellement, le transfert de quantité de mouvement vers la paroi.

Les différents moyens actifs ou passifs développés à cette fin ont permis d'affecter certaines structures de l'écoulement [6]. Les procédés actifs peuvent conduire à des réductions massives du frottement mais perdent souvent de leur intérêt du fait d'un apport extérieur nécessaire d'énergie. Tandis que l'utilisation des procédés passifs tels les riblets ne sujette pas l'apport d'énergie supplémentaire. Ça rend leur application plus économique

#### **2.3 Mécanismes d'action des parois rainurées**

Les mécanismes avec lesquels les rainures réduisent la trainée, cependant restent mal compris. Deux mécanismes possibles ont été proposés :

- Le premier est que la réduction du coefficient de frottement dans les vallées est certainement suffisante pour survenir sur (contourner) l'augmentation de celuici près des crêtes des rainures.
- Le second est que les crêtes des rainures réduisent effectivement le transport de quantité de mouvement en empêchant l'écoulement transversal.

Walsh et Weinstein ont conçu des surfaces à rainures afin de confiner les éjections turbulentes pariétales à leur source initiale [26]. Gallagher et Thomas (1984) ont suggéré à partir d'une visualisation d'écoulement que la réduction de trainée observée résulte moins de l'interaction des riblets avec la turbulence que de la présence de fluide à faible vitesse dans les vallées. Bacher et Smith ont observé par visualisation d'écoulement que, en dessous de  $=$  /  $=$  15, le mouvement latéral des stries sur les riblets est considérablement inferieur à celui observé sur paroi lisse. Ils ont suggéré que les vortex secondaires générés sur les crêtes des rainures affaiblissent les vortex longitudinaux près de la paroi et inhibent la concentration latérale de fluide à faible vitesse vers la formation des lanières [1].

Wallace et Balint ont regroupé les données expérimentales existantes et proposaient que les riblets agissent comme bouclier contre le transport turbulent, qui en résulte dans des faibles gradients de vitesse sur la paroi. Robinson (1988) a étudié les effets des riblets sur la couche limite turbulente en régime supersonique. Il a conjecturé que les riblets réduisent le coefficient de frottement en empêchant l'écoulement transversal nécessaire à remplacer le fluide de proche paroi qui est éjecté durant le processus de production de turbulence. Bechert et Bartenwerfer ont introduit le concept de « la hauteur de protusion » qui définis l'origine virtuelle de l'écoulement sur les rainures, et cela pour différentes formes. Ils l'ont relié à la capacité des riblets d'empêcher l'écoulement transverse [3]. Choi et al a indiqué que la restriction du mouvement latéral des vortex longitudinaux est un mécanisme majeur dans la réduction de trainée turbulente [10].

#### **2.4 Effets des parois rainurées**

Plusieurs explications ont été avancées concernant les effets de ces parois rainurées :

#### **2.4.1 Effets d'origine purement visqueuse**

Les rainures créeraient dans les creux de la paroi une région où l'écoulement est fortement ralenti, donc où le frottement est faible. Cette première explication proposée n'est pas totalement vérifiée, elle pourrait cependant expliquer pourquoi les variations de traînée sont faibles en regard d'augmentations, parfois gigantesques, de surface mouillée [3].

#### **2.4.2 Modification de la structure de la turbulence au sein de la couche limite**

Il y a restructuration de l'écoulement dans la région de paroi ainsi l'écoulement est moins tridimensionnel et l'agitation turbulente diminue [1], [8] et [26]. Étant donné que le paramètre optimum ne correspond pas à l'espacement moyen des lanières de fluide à faible vitesse, on peut penser que les riblets ne fixent pas ces lanières à une position transversale donnée mais affaiblissent plutôt les structures cohérentes de proche paroi. Quelques traits typiques faisant suite à une telle manipulation de paroi sont évoqués ci-dessous.

#### **2.4.3 Origine virtuelle de l'écoulement**

Lorsqu'on effectue des sondages de couche limite sur les parois rainurées, la première difficulté est de définir l'emplacement de l'origine de la paroi. Cet aspect est d'autant plus important qu'on souhaite obtenir une valeur moyenne du frottement suivant la direction transversale. A partir d'une analyse bidimensionnelle purement visqueuse dans le voisinage des rainures, Bechert et al ont proposé d'utiliser la hauteur de « protusion » apparente ℎ [3]. Cette hauteur est définie comme étant l'origine de la plaque plane virtuelle qui fournirait les mêmes caractéristiques de vitesse d'écoulement que la paroi rainurée, voir Figure 2.2. Pour plusieurs types de géométrie (V, U, L), une limite asymptotique est obtenue aux fortes valeurs du rapport  $h / \rightarrow \ln 2 / \sim 0.22$ .

Cette limite semble logique dans la mesure où les trois-quarts de l'effet de la rainure peuvent être attribués à une réponse de l'écoulement aux conditions de paroi. Plusieurs chercheurs pensent qu'il est également nécessaire de prendre en compte l'écoulement transversal secondaire et sa hauteur de protusion [4].

De fait, la différence  $\Delta h = h - h$  de hauteurs de «protusion» attribuées aux profils de vitesse longitudinale et transversale serait le paramètre clé ; des études numériques ont confirmé cette supposition. Cette différence de hauteurs est fonction de la forme de la section transversale de la rainure ; pour des rainures très minces, la valeur asymptotique de Δℎ/ atteindrait 0,132.

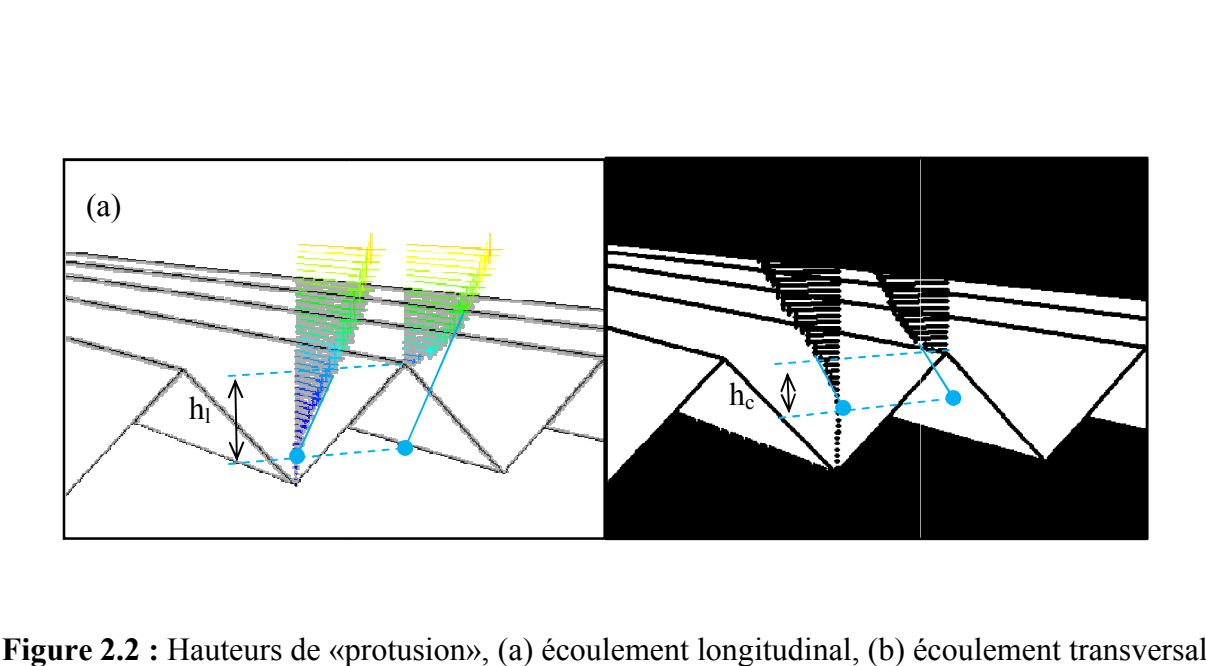

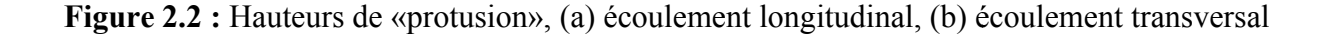

#### **2.4.4 Déplacement du profile de vitesse**

Baron et al ont effectué des sondages de couche limite par anémométrie à fil chaud sur une paroi rainurée, de section triangulaire avec :  $s/h = 1$ ,  $h = 0.7$  mm et  $h + = 12$  [2]. La représentation du profil de vitesse longitudinale dans un diagramme semi-logarithmique, en prenant pour origine du profil le pic de la rainure diminué de 0,15 s, indique un décalage vers prenant pour origine du profil le pic de la rainure diminué de 0,15 s, indique un décalage vers<br>le haut de la loi logarithmique, la valeur de la pente restant inchangée par rapport à une paroi lisse, voir Figure 2.3.

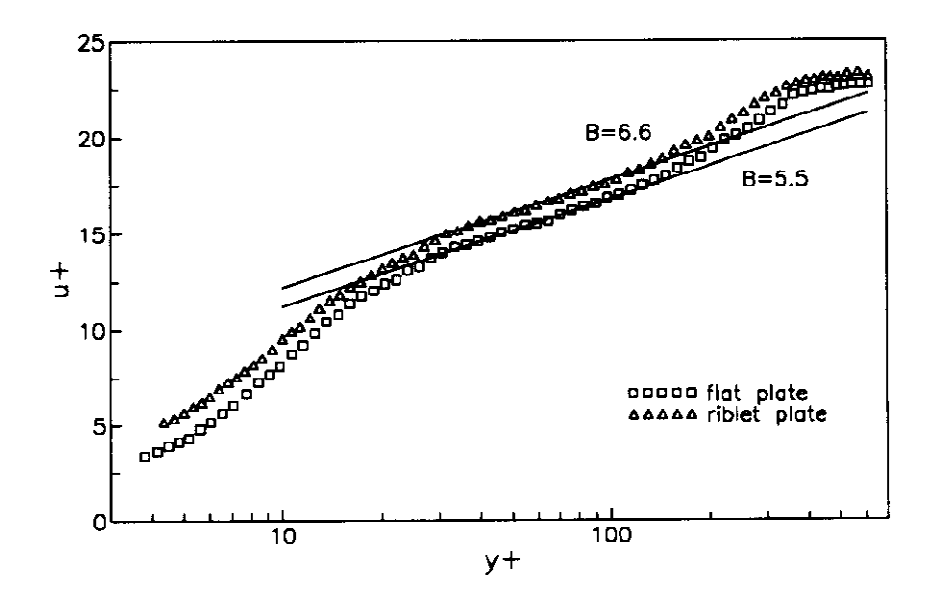

**Figure 2.3 :** Profils de couche limite sur une paroi lisse et rainurée

Ce déplacement, vérifié entre autres par Choi, est plus ou moins prononcé suivant le niveau de réduction de traînée et la forme de la section transversale des rainures [7]. Ce décalage vers le haut indiquerait une augmentation de l'épaisseur de la sous-couche visqueuse, donc de la région interne, et pourrait être considéré comme un ajustement de l'équilibre entre la production d'énergie turbulente et la dissipation visqueuse.

De façon générale, une augmentation de frottement se traduit par un décalage vers le bas de la loi logarithmique, comme c'est le cas avec des rugosités réparties (exemple, papier verre) ; ceci justifie le fait que certains auteurs qualifient les parois rainurées de « rugosité négative ».

#### **2.5 Les approches numériques sur paroi rainurée**

De nombreuses tentatives de calcul ont été faites pour des écoulements internes et externes se développant sur des parois rainurées, par application de codes résolvant les équations de Navier Stokes ou leur forme parabolisée [3], [15] et [21]. Les résultats obtenus sont très souvent contradictoires du fait, d'une part, de la difficulté de générer un maillage épousant le mieux possible la géométrie de proche paroi autour des stries et, d'autre part, d'appliquer une modélisation correcte de la turbulence dans cette région. Des modèles faisant appel à la résolution d'équations de transport de type – n'ont pas permis de vérifier les observations expérimentales [13]. D'autres alternatives ont été abordées en utilisant les modèles de second ordre [22] et [14]. En adoptant ce type de modèle, ils ont pu reproduire les vortex secondaires longitudinaux sur les rainures qui balayés le fluide ayant un moment élevé en le rapprochant vers les rainures faisant augmenté par conséquent la trainée.

La simulation numérique directe (DNS), qui résout par contre les équations de Navier Stokes sans faire appel à la modélisation de la turbulence, a été également utilisée : elle s'avère très utile, car aux approximations numériques près, elle reflète, en principe, le comportement réel de l'écoulement même dans ses détails les plus fins. Les simulations d'un écoulement de canal dont une paroi était rainurée ont permis d'obtenir une réduction de frottement turbulent et de vérifier certaines observations expérimentales sur la modification de l'écoulement turbulent [8]. Des résultats sont fournis pour deux cas de calcul correspondant soit à une augmentation de traînée  $= 40$  soit à une réduction où  $= 20$ . La variation de traînée est estimée à partir de l'intégration du cisaillement moyen le long de la paroi de la rainure. Ces simulations ont confirmé le décalage vers le haut de la loi logarithmique de paroi pour  $= 20$  et vers le bas pour  $= 40$ , ainsi que l'existence d'importantes réductions sur les profils de fluctuations turbulentes suivant les directions normale et transversale à la paroi.

Choi et al ont même avancé un certain nombre de mécanismes possibles pouvant expliquer l'influence des riblets sur les tourbillons longitudinaux contrarotatifs présents dans la région de proche paroi, au voisinage immédiat des rainures [8]. La dimension moyenne des tourbillons calculés est de l'ordre d'une trentaine d'unités de parois. Pour des configurations conduisant à une réduction du frottement moyen, les tourbillons restent au dessus des rainures, en conséquence seule la crête des rainures est exposée à un cisaillement intense dû au mouvement dirigé vers la paroi du fluide à vitesse élevée. Pour des rainures de plus grande dimension, ces tourbillons pénètrent dans la rainure et, de fait, fournissent un frottement plus grand. Ce mécanisme d'action des parois rainurées sur la structure de proche paroi a été également confirmé par Suzuki et al à travers leur modélisation conceptuelle de l'écoulement turbulent dans la région de proche paroi [23].

### **II Simulation de la turbulence et méthodes numériques**

Avant de parler du contrôle des écoulements et des parois rainurées, il est de mise de présenter un rappel théorique sur les écoulements turbulents ainsi que les méthodes numériques de simulation.

Dans le chapitre 3, un petit survol est effectué sur les différentes approches de la simulation des écoulements turbulents, suivi d'un rappel de la modélisation de la turbulence par l'approche RANS (Reynolds Average Navier Stokes) en exposant les différents modèles de turbulence.

Dans le quatrième chapitre, le code de simulation utilisé est présenté brièvement. La création du maillage ainsi que les différentes étapes de discrétisation sont aussi évoquées.

#### 3. **Simulation numérique de la turbulence**

#### **3.1 Introduction**

La simulation numérique en mécanique des fluides (CFD - Computational Fluid Dynamics) fait aujourd'hui partie intégrante de la recherche et de l'industrie. Apparue au cours des dernières décennies, grâce à l'avènement de l'informatique et en particulier du calcul scientifique, elle constitue désormais un outil supplémentaire pour les ingénieurs et chercheurs, aux côtés de l'expérimentation et de la théorie.

Les écoulements de l'industrie, tout comme ceux que l'on retrouve dans la nature, sont majoritairement turbulents. Bien qu'il n'existe à ce jour aucune définition universelle de la turbulence, ses principales propriétés sont connues. La turbulence se traduit par la présence de mouvements tourbillonnaires répartis continûment sur une large plage d'échelles. Dans le domaine spatio-temporel, on caractérise la turbulence par sa dynamique tridimensionnelle non-linéaire, soumise à des mécanismes de transfert d'énergie entre grandes et petites structures.

La complexité de la dynamique des écoulements turbulents et sa forte non-linéarité peut conduire à envisager différentes approches de simulation, plus ou moins coûteuses en termes d'opérations de calcul, qui conduisent à des modélisations dont le degré de complexité varie. Il existe trois approches bien distinctes les unes des autres, qui pourront être utilisées au cours de cette étude.

#### **3.2 Description analytique des écoulements turbulents**

#### **3.2.1 Équations de Navier-Stokes**

Le système d'équations de départ est basé sur le principe de conservation de la masse, de la quantité de mouvement et de l'énergie et constitue les équations de Navier-Stokes. La thèse ayant pour cadre théorique les écoulements incompressible et isotherme de fluides newtonien, on peut écrire de façon générale ces équations comme suit :

$$
-\frac{(-)}{2} = 0
$$

$$
\frac{1}{1} + \frac{1}{1} + \frac{1}{1} +
$$

L'équation 3-1 est appelée équation de conservation de la masse, ou encore équation de continuité. Elle rend compte du fait que dans un système physique, la masse ne peut être transportée que par la convection du fluide, et en particulier de façon indépendante à la valeur de la viscosité de ce fluide.

L'équation 3-2 est appelée équation de conservation de quantité de mouvement. Elle rend compte du fait que les sources qui induisent une variation dans la quantité de mouvement dans un système physique sont les forces extérieures appliquées sur celui-ci.

On peut ici noter que, bien que les équations de Navier Stokes soient déjà une modélisation de la réalité physique de la turbulence, celles-ci n'ont pas encore été résolues analytiquement (le problème de fournir une solution à ce système mathématique reste ouvert). Afin de contourner la complexité de ce problème, on peut envisager de discrétiser ces équations sur une grille et résoudre le problème discret associé. Nous verrons selon quelle méthode il est possible d'y parvenir dans la Section 4.3.

#### **3.2.2 Le caractère turbulent des écoulements**

Les inconnues des équations de Navier-Stokes sont des quantités instantanées et locales et . Il est nécessaire de rendre ce système adimensionnel, ceci pour deux raisons essentielles :

- Il permet d'une part de mettre en évidence certaines quantités caractéristiques de l'écoulement, et de connaitre le nombre et la nature des paramètres indépendants dans les équations ;
- Il permet d'autre part de ramener toutes les variables à un ordre de grandeur comparable, et donc de travailler d'un point de vue numérique à des échelles raisonnables.

Pour ce faire, nous commençons par définir deux types de variables, les variables globales adimensionnées par rapport aux échelles externes (échelle de l'écoulement) et les variables internes adimensionnées par rapport aux petites échelles (visqueuses). Sous ces considérations, deux nombres de Reynolds peuvent être mis à jour :

$$
= \qquad \qquad 3-3
$$

$$
= \qquad \qquad 3-4
$$

Le premier fait intervenir la vitesse centrale de l'écoulement définie selon le profile de Poiseuille alors que le second est le nombre de Reynolds turbulent fait appel à la vitesse de frottement définie comme  $\overline{\phantom{a}}$ . Les deux nombres font appel à la demi-hauteur du canal et la viscosité cinématique .

La vitesse centrale est obtenue à partir du débit volumique imposé à l'écoulement.

$$
=\frac{2}{3}
$$

où est la section transversale.

Les quantités adimensionnées par rapport aux échelles externes (globales) auront un exposant « \* » comme notation spécifique dans la suite du texte tandis que les quantités adimensionnées à la paroi (quantités visqueuses) porteront un « + » comme exposant

# $=$ ,  $=$   $-$  et  $=$   $-$

où représente les échelles de longueur, de temps et de vitesse.

#### **3.3 Différentes approches de la simulation numérique**

L'objectif principal d'une simulation en mécanique des fluides numériques est, avant tout, d'obtenir des renseignements fiables et quantitatifs sur les propriétés d'un écoulement turbulent, la majeure difficulté résidant dans son caractère turbulent. C'est en ce sens que l'on compte beaucoup sur l'évolution progressive des supercalculateurs toujours plus puissants pour résoudre les problèmes d'intérêt en un temps raisonnable aussi bien pour les études amont de recherche que pour les calculs plus appliqués de l'industrie.

Néanmoins, la puissance informatique est aujourd'hui telle que l'ensemble des échelles fréquentielles de la turbulence ne peut qu'être difficilement résolu numériquement. En effet, l'échelle temporelle de Kolmogorov (c'est-à-dire des plus petites échelles turbulentes) décroît en , et l'échelle spatiale en [12]. De plus, dans les écoulements pariétaux, l'échelle de longueur caractéristique est une échelle visqueuse qui décroît en  $\ldots$ . On comprend ainsi que la résolution de toutes les échelles d'un écoulement pariétal sera d'autant plus difficile que son nombre de Reynolds sera élevé.

On voit donc apparaître des difficultés, déjà au niveau de la méthodologie à employer pour remplir certains critères de « qualité d'une simulation », que sont : le niveau de description, la précision et le coût de calcul (horaire). Le niveau de description correspond à la quantité d'information à laquelle on souhaite accéder, qu'elle concerne les grandes structures de l'écoulement, les plus petites, ou l'ensemble. La précision sera, elle, fonction des outils numériques qui serviront à la simulation et qui peuvent donner des résultats plus ou moins justes. Enfin, le coût de calcul peut être vu comme le temps de restitution du calcul, celui-ci devant rester acceptable par rapport aux échelles de temps des projets par exemple.

La simulation numérique est ainsi, avant tout, un problème de compromis entre ces trois aspects. Selon ce qui semble être le plus important dans l'objectif final d'un calcul (et qui bien sûr varie fortement selon le contexte académique ou industriel), on privilégiera des approches différentes pour sa réalisation. Les trois principales approches sont décrites dans les paragraphes suivants.

#### **3.3.1 Simulation numérique directe**

La résolution directe des équations de Navier Stokes est l'approche numérique la plus instinctive pour la simulation numérique. Elle constitue le fondement de la simulation numérique directe (SND ou DNS : Direct Numerical Simulation en anglais).

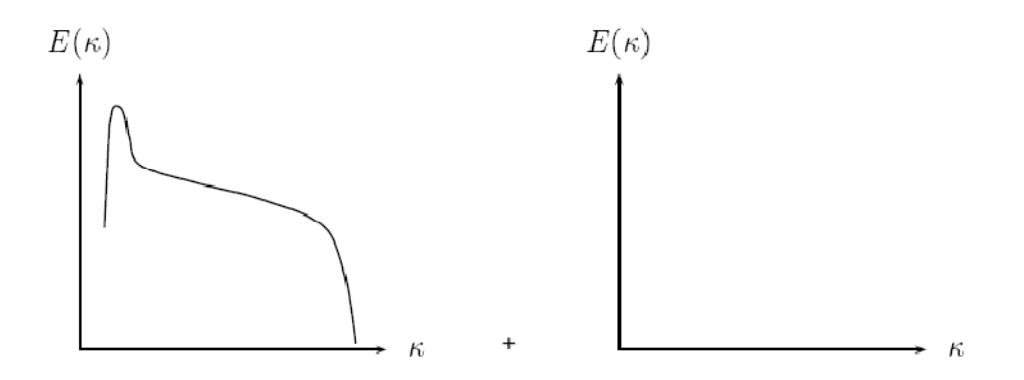

**Figure 3.1 :** Schéma du spectre d'énergie d'une simulation numérique directe, résolu (gauche) et modélisé (droite)

Dans une DNS, aucun modèle de turbulence n'est utilisé. En revanche, cette méthode nécessite des schémas de haute précision et des maillages de haute résolution, afin de capturer l'ensemble des échelles turbulentes en jeu et d'obtenir ainsi le niveau de description le plus élevé [19]. La Figure 3.1 donne une représentation très schématique du spectre de la turbulence dans la méthode DNS, tout est résolu, aucune modélisation n'est utilisée.

Néanmoins, l'emploi de la simulation numérique directe repose sur les estimations de résolution spatiale et temporelle précédemment citées, à savoir que les échelles caractéristiques diminuent fortement lorsque le nombre de Reynolds augmente. Ceci limite donc l'application de la DNS à des écoulements à faible nombre de Reynolds. Il n'en reste pas moins que des calculs DNS représentent une base de données fiable, que ce soit pour la comparaison avec des calculs moins précis, pour la vérification d'hypothèses employées dans la dérivation de modèles ou bien encore pour la compréhension des phénomènes en jeu dans une configuration étudiée. De nombreuses simulations directes ont, par exemple, été effectuées pour des écoulements de canaux plans, à faible nombre de Reynolds au cours des dernières décennies. Le nombre de Reynolds pertinent pour cette configuration est

Ainsi, les écoulements à faibles sont accessibles par la simulation directe. C'est le cas par exemple de Kim *et al* qui furent les premiers à réaliser une DNS de canal plan turbulent à
un nombre de Reynolds de 180 [18]. Cette valeur est une valeur limite car juste supérieure au nombre de Reynolds de transition laminaire-turbulent. Les données de cette simulation font encore aujourd'hui office de référence et seront utilisées au cours de cette étude. Plus récemment, des DNS à nombre de Reynolds plus importants ( $\qquad$  = 2000) ont été effectuées. Ceci est le calcul DNS de canal plan turbulent à le plus élevé que l'on puisse trouver dans la littérature à ce jour. Et pour cause, ce calcul a pris environ 120 jours pleins sur 2048 processeurs pour pouvoir converger et être moyenné afin d'en tirer des statistiques satisfaisantes.

Afin de diminuer le coût de calcul extrêmement élevé des simulations directes turbulentes, plusieurs solutions ont été envisagées en ne prenant en compte que les faibles longueurs d'ondes ou à l'inverse les grandes longueurs d'ondes. C'est le cas de la simulation des grandes échelles dont le principe est détaillé plus loin. Aux antipodes de la simulation numérique directe, on peut tenter de modéliser toutes les échelles de l'écoulement en se basant sur les propriétés de la turbulence, et en ne résolvant les équations de Navier-Stokes que pour les quantités moyennées : c'est l'approche RANS, évoquée ci-après.

## **3.3.2 Approche moyennée**

Afin de diminuer considérablement le coût d'une simulation, il est possible d'envisager de modéliser tout ou partie des structures turbulentes présentes dans l'écoulement. L'approche RANS (acronyme pour Reynolds Averaged Navier-Stokes) a pour principe de résoudre les équations de Navier-Stokes pour les quantités moyennes, de telle sorte que le seul mouvement moyen est calculé. L'ensemble des structures de la turbulence est modélisé (ceci est schématisé par la Figure 3.2).

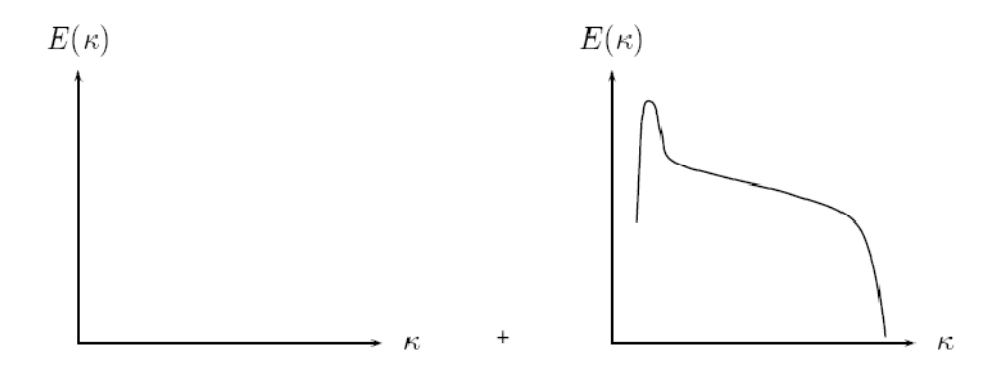

**Figure 3.2 :** Schéma du spectre d'énergie d'une simulation moyennée, résolu (gauche) et modélisé (droite)

Les grandeurs mises en jeu dans ces équations sont des grandeurs locales et instantanées. Afin de considérer la partie moyenne et fluctuante de chacune d'elles, nous allons appliquer un opérateur de séparation d'échelles tel que :

$$
= \bar{}
$$

Cet opérateur est défini comme la moyenne d'ensemble ou moyenne stochastique sur N réalisations d'un même écoulement d'une grandeur *f*, fonction aléatoire en espace et en temps, prenant la valeur pour la réalisation k :

$$
(\ ,\ )=\ \lim_{\rightarrow}\ \frac{1}{\qquad}\qquad (\ ,\ )
$$

Cependant, cette définition nécessite la mise à disposition d'un nombre élevé de réalisations (en théorie, ce nombre devrait être infini). En pratique, une seule réalisation peut être difficile à obtenir, ce qui conduit à définir d'autres types de moyenne. La moyenne temporelle définie par :

$$
(\quad,\quad)=\lim_{\rightarrow}\frac{1}{\quad}(\quad)
$$

est ainsi généralement confondue avec la moyenne d'ensemble. La correspondance de ces deux types de moyenne (statistique et temporelle) implique la validité du principe d'ergodicité, c'est-à-dire lorsque l'écoulement est statistiquement stationnaire. Ainsi, l'utilisation d'un opérateur de moyenne temporelle implique la stationnarité de l'écoulement. Il devient alors difficile d'utiliser cette moyenne temporelle dans le cas d'écoulements non stationnaires : en effet, la durée d'intégration en temps doit être suffisamment petite devant les échelles de temps macroscopiques, et assez grande devant les échelles de la turbulence. C'est pour cela que le concept de moyenne d'ensemble est celui utilisé par la suite.

Si l'on considère en détail cet opérateur de moyenne, on s'aperçoit qu'il a les propriétés suivantes ·

- conservation des constantes :

 $=$ 

linéarité :

 $+$  =  $+$   $+$   $-$ 

- commutation avec les dérivées partielles spatiales et temporelles :

$$
\frac{1}{1} = \frac{1}{1} \frac{1}{1}
$$

Une dernière propriété est respectée dans le cas d'un opérateur de moyenne statistique, qui s'écrit :

- idempotence :

$$
T = T - T
$$

$$
T = T - T
$$

$$
T = T - T
$$

$$
T = 0
$$

La vérification de cette quatrième propriété différencie l'opérateur de moyenne statistique, des opérateurs de filtrage, comme nous le verrons au paragraphe 3.3.3. Cette moyenne s'applique à toutes les variables. Nous obtenons les équations de Reynolds moyennées suivantes ·

$$
-\frac{(-)}{2} = 0
$$

$$
\frac{(1+1)(1+1)}{1} + \frac{(1+1)(1+1)}{1} = -\frac{1}{1} + \frac{1}{1} + \
$$

Le nouveau terme − qui apparait dans le coté droit de l'équation moyennée est le tenseur des tensions de Reynolds noté . C'est un terme de contrainte additionnelle due à la turbulence.

Les fluctuations de petites échelles dans le temps, conduisent à l'adoption de méthodes particulières pour la résolution numérique des problèmes en mécanique des fluides. En introduisant au système de nouvelles variables, celles-ci posent un problème de fermeture des équations gouvernantes, dont la solution actuelle passe par des modèles de turbulence souvent semi-empiriques.

#### **3.3.3 Simulation des grandes échelles**

Afin de se baser sur une sorte de compromis entre d'une part la simulation numérique directe et d'autre part la simulation de l'écoulement moyen seulement, une troisième approche consiste à ne simuler que les grandes échelles de l'écoulement. Les plus petites structures sont alors modélisées en utilisant leurs propriétés pseudo-universelles (isotropie, dissipation).

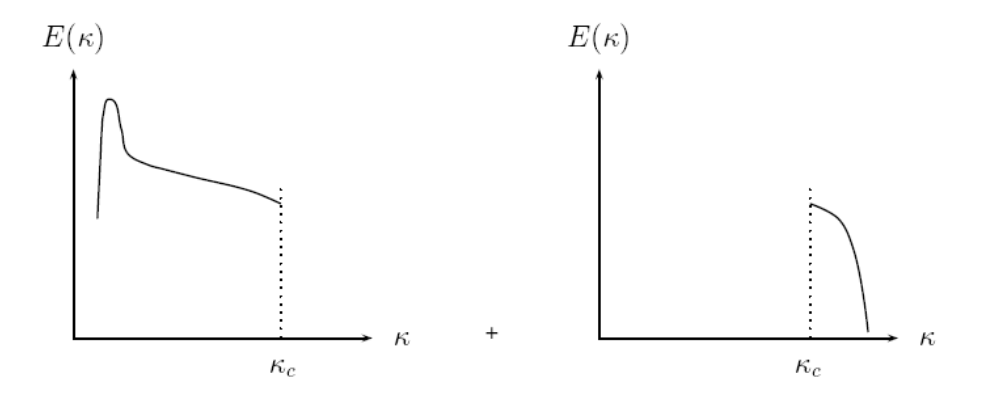

**Figure 3.3 :** Schéma du spectre d'énergie d'une simulation moyennée, résolu (gauche) et modélisé (droite)

La répartition dans l'espace spectral entre modélisation et résolution est ainsi telle que le montre la Figure 3.3. On parle alors de Simulation des Grandes échelles ou Large Eddy Simulation (LES). La séparation entre les grandes et les petites structures se fait par un opérateur de séparation d'échelles. Un filtre passe-bas est appliqué sur les grandeurs instantanées, de taille caractéristique ∆. Dans l'espace spectral, le filtrage permet de faire la distinction entre les nombres d'onde résolus, et ceux qui sont filtrés, ceci de part et d'autre d'un nombre d'onde de coupure, , tel que :

# $=\frac{1}{\Delta}$

De la même façon que pour l'établissement des équations moyennées (paragraphe précédent), cet opérateur vérifie les propriétés de linéarité, conservation des constantes et commutation avec les dérivées spatiales et temporelles (même si ces deux dernières ne sont pas directement respectées par le filtre lui-même, on les suppose vraies). Seule la propriété d'idempotence, suivie par l'opérateur de moyenne, n'est pas vérifiée ici : c'est elle qui différencie l'opérateur de filtrage, d'un opérateur de moyenne. Par conséquent, les inégalités suivantes sont vraies :

 $\div$   $\neq$   $\bar{\phantom{0}}$ ,  $\pm$   $\bar{\phantom{0}}$  et  $\phantom{0}$   $\neq$  0

L'application de l'opérateur de filtrage aux équations de Navier-Stokes aboutit au même système que précédemment,

$$
-\mathbf{+}\mathbf{---}=\mathbf{0}
$$

( ) ( ) $+\frac{()}{)}=-++ -+-$  + g 3-9

À ceci près, que le tenseur des contraintes turbulentes ou tenseur de sous-maille (subgrid scale en anglais) s'écrit :

$$
= - \qquad \qquad 3-10
$$

Les informations liées aux petites échelles étant perdues, tous les termes traduisant l'effet des quantités sont regroupés dans le terme . Ce terme représente les interactions entre échelle résolues et échelles de sous-maille. Comme dans l'approche moyennée, le terme pose le problème de la fermeture des équations filtrées, et doit donc être modélisé.

## **3.4 Modélisation statistique de la turbulence**

## **3.4.1 Hypothèse de viscosité turbulente**

Après qu'il fût établi expérimentalement que les contraintes turbulentes augmentaient avec l'augmentation du taux de déformation moyen des éléments du fluide, Boussinesq proposa une relation entre les contraintes de Reynolds et les taux de déformation,

$$
=
$$
  $=$   $($   $+$   $)$   $+$   $3-11$ 

qui a été étendue par la suite:

$$
= - \qquad \longrightarrow - \qquad \qquad 3-12
$$

L'équation 3-12 est plus valide écrite sous cette forme :

 $\overline{a}$ 

$$
= -\leftarrow
$$
  $+\frac{2}{3}$   $3-13$ 

étant l'énergie cinétique associée à la turbulence, est la viscosité dynamique turbulente, et Kronecker Delta

## **3.4.2 Modèle de longueur de mélange : Modèle de Spalart-Almaras**

Il résout, en plus des équations de Navier-Stokes moyennées, une équation de transport d'une quantité turbulente en vue de calculer . Ce scalaire est une viscosité cinématique turbulente modifiée, pour prendre en compte les effets de parois. Dans ce modèle, la viscosité dynamique turbulente est calculée à partir de la relation suivante:

 $=$ 

est une fonction d'atténuation de (Damping function).

Ce modèle a été conçu initialement pour des applications aérospatiales impliquant des écoulements limités par des parois. Il a été montré que ce modèle donnait de médiocres résultats pour les couches limites sujettes à des gradients de pression adverses. Cependant, il est en train de gagner en popularité pour les applications dans les turbomachines.

## **3.4.3 Modèle à deux équations de transport**

## **3.4.3.1 Le modèle** − **standard**

Représentant le modèle du premier ordre de turbulence à deux équations de transport. En définissant une échelle de longueur de turbulence :

$$
\ell = \frac{1}{\sqrt{2\pi}}
$$

Ce modèle met l'accent sur les mécanismes affectant l'énergie cinétique turbulente en se basant sur la modélisation de deux équations de transport. La première est celle de l'énergie cinétique turbulente et la deuxième est son taux de dissipation visqueuse . Ainsi, la viscosité dynamique turbulente est calculée par:

$$
= - \qquad \qquad \qquad 3-14
$$

Où est une constante adimensionnelle ayant comme valeur 0.09.

La robustesse du model, ainsi que son économie en temps de résolution et une précision raisonnable pour une large gamme d'écoulements turbulents expliquent sa popularité pour les écoulements industriels et les simulations de transfert de chaleur. Néanmoins, ce modèle présente quelques faiblesses en présence de couches limites courbées, les écoulements tournants et tourbillonnaires (Swirling), ainsi que les écoulements entièrement développés dans des conduites non circulaires.

Ce modèle ( − ) engendre pour certains écoulements une dissipation trop forte ce qui contribue à augmenter la diffusion turbulente et à minimiser le rôle des structures turbulentes. Notamment pour le cas de la marche descendante, la longueur de recirculation est trop faible par rapport à la réalité.

## **3.4.3.2** Le modèle −

Le modèle − a été dérivé en utilisant une technique statistique appelée ReNormalization Group (utilisé en mécanique quantique). Il inclue les améliorations suivantes:

- Dispose d'un terme additionnel dans l'équation de ε, qui améliore la précision pour les écoulements avec des contraintes rapides (changements de directions soudains).
- Inclue l'effet du tourbillonnement sur la turbulence afin d'accroître la précision pour les écoulements tourbillonnaires.
- Utilise un dispositif pour prendre en compte les effets des bas nombres de Reynolds, contrairement au modèle standard qui est un model basé sur des nombres de Reynolds élevés.

Avec ce modèle, la viscosité turbulente est calculée à l'aide de l'une des équations suivantes:

- nombres de Reynolds faibles:

$$
\begin{cases}\n\frac{}{\sqrt{}} = 1.72 - 1 + \text{ } \\
\text{avec } = - \text{ et } = +\n\end{cases}
$$

nombres de Reynolds élevés:

$$
= \qquad \qquad
$$
  
avec 
$$
= 0.085
$$

est la viscosité effective.

## **3.4.3.3** Le modèle −

Le dernier modèle de la famille – diffère du modèle standard principalement par deux choses importantes:

- une nouvelle formulation pour la viscosité turbulente;
- une nouvelle équation pour le taux de dissipation ε.

Le terme "Realizable" ou réalisable signifie que le modèle satisfait certaines contraintes mathématiques sur les contraintes de Reynolds, logiques avec la physique des écoulements turbulents [17]. Ainsi, ce modèle prédit avec plus de précision le taux de propagation des jets. Il procure aussi des performances supérieures dans les écoulements impliquant la rotation, les couches limites sous de forts gradients de pression adverses, la séparation et les recirculations.

Là aussi, la viscosité turbulente est calculée à partir de l'équation 3-14, sauf que n'est plus constante. Elle est fonction de la déformation moyenne, des taux de rotation, de la vitesse angulaire de la rotation du système et des champs de la turbulence ( et ).

$$
= \frac{1}{+}
$$
 3-15

où  $* =$ 

et = 4.04, = √6 cos , = cosିଵ√6ܹ ൯, = ೕೕೖೖ <sup>∗</sup> et <sup>=</sup> డ௨ డ௫<sup>+</sup> డ௨ డ௫ .

L'application des modèles de type – n'ont pas permis de vérifier les observations expérimentales. C'est pour ce fait, que les améliorations apportées par ce dernier modèle pourraient être en mesure de mettre en évidence certaines caractéristiques de l'écoulement sur paroi rainurée. Ce modèle fera alors l'objet d'étude pour la première approche (cf. section 5.2).

#### **3.4.3.4 Le modèle** –

C'est un modèle empirique similaire au modèle − , avec deux équations de transport, une équation adaptée de k et une équation du taux de dissipation spécifique qui s'apparente au rapport de par . Après plusieurs années de perfectionnement, ce modèle offre à présent un avantage pour la prédiction des écoulements cisaillés libres. Il prend aussi en compte les effets des faibles nombres de Reynolds, de la compressibilité, des jets de différentes configurations (plan, radial, ...etc.). Pour ces raisons, il convient particulièrement aux écoulements internes.

La viscosité turbulente est calculée en combinant et comme suit:

 $=$   $*$   $-$ 

Avec ∗ un coefficient qui apporte une correction à la viscosité turbulente à bas nombres de Reynolds en l'atténuant en quelque sorte.

## **3.4.3.5 Modèle SST** −

Le modèle SST (Shear Stress Transport) ou transport des contraintes de cisaillement turbulentes, est dérivé du modèle − Standard. Ce modèle combine la robustesse et la précision de la formulation du modèle – dans la région proche de la paroi avec le modèle − et toutes ses qualités citées plus haut pour les écoulements libres loin de la paroi. Ce modèle inclue les améliorations suivantes:

- Une fonction de combinaison est multipliée à la fois au modèle Standard − et au modèle − . Cette fonction commutera entre les valeurs "zéro" ou "un" suivant que l'on soit dans la région proche de la paroi, pour activer le modèle
	- standard ou dans la région loin de la paroi, pour activer le modèle − .
- La définition de la viscosité turbulente est modifiée pour prendre en compte le transport des contraintes de cisaillement turbulentes, dont voici une forme simplifiée:

$$
= -\frac{1}{\max \frac{1}{a}, \ (\Omega, \ , \ )}
$$

 $(\Omega, , , , )$  est une fonction dépendant du taux de rotation  $\Omega$ , de , de et de la distance normale à la paroi.

Vue l'argumentaire cité au-dessus, ce modèle est choisi pour l'étude d'écoulement turbulent à surface libre (cf. section 6.3)

#### **3.4.4 Modèle aux tensions de Reynolds RSM**

C'est le modèle le plus élaboré que propose le code de calcul. En abandonnant l'hypothèse d'une viscosité turbulente isotrope, le modèle de turbulence des contraintes de Reynolds (RSM: Reynolds Stress Model) ferme les équations RANS en résolvant l'ensemble des équations de transport des contraintes de Reynolds avec une équation pour le taux de dissipation de l'énergie cinétique turbulente . Cette procédure introduit cinq équations de transport additionnelles pour les problèmes bidimensionnels (7 pour le cas 3D) et là aussi la viscosité turbulente est calculée comme pour le modèle Standard − .

L'équation de transport des tensions de Reynolds est comme suit :

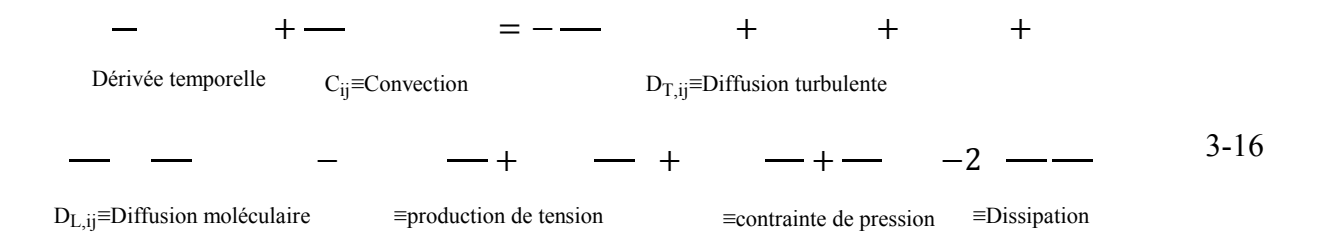

Parmi les différents termes de cette équation exacte, , , ,݁ܨݐne requièrent aucune modélisation. Cependant, les termes restant ont besoin d'être modelisés pour la fermeture de l'équation.

Ce modèle prend en compte les effets des courbures des lignes de courant, les tourbillonnements, la rotation et les changements rapides du taux de déformation, mais d'une manière plus rigoureuse que tous les autres modèles.

Le model de turbulence des contraintes de Reynolds est le meilleur choix pour la simulation des écoulements complexes quand les caractéristiques qui nous intéressent résultent de l'anisotropie dans les contraintes turbulentes, comme par exemple les écoulements dans les cyclones, les écoulements fortement tourbillonnaires dans les chambres à combustion, les écoulements secondaires générés par les contraintes, … etc.

Le revers de cette supériorité potentielle est le très grand surcoût en calcul. Les quelques limitations connues à ce jour pour ce modèle concernent les jets axisymétriques et les écoulements non confinés à recirculation.

## **3.5 Couche limite turbulente**

La zone de proche paroi peut être décomposée en trois parties selon l'influence de la viscosité moléculaire. Cette décomposition est relativement universelle pour tous les écoulements pariétaux. On peut par ailleurs considérer que le frottement total défini par :

$$
= ( + ) \longrightarrow - \overline{11}
$$
 3-17

est constant dans toute la zone de proche paroi.

Par ailleurs, on définit des échelles caractéristiques de l'écoulement dans cette zone. Une échelle de vitesse  $=$   $\sqrt{\frac{4}{\pi}}$  et une échelle de longueur  $* =$  / .

Par un bon raisonnement physique et en utilisant l'analyse dimensionnelle, il fut établit les relations qui vont suivre qui s'accordent avec une grande précision aux résultats expérimentaux d'une large variété d'expériences sur les écoulements turbulents.

## **3.5.1 Couche interne**

#### **3.5.1.1 Sous couche visqueuse**

Très près de la paroi, les effets de la turbulence sont négligeables devant les effets de viscosité moléculaire prépondérants. Les conditions d'adhérence à la paroi donnent  $( = 0 ) = = 0$ , le frottement total  $( = 0 )$  est réduit au frottement pariétal :

$$
=
$$
 
$$
3-18
$$

Comme le frottement total est constant, on peut écrire la vitesse moyenne sous la forme :

Le profil est donc linéaire en fonction de la distance à la paroi. Par analyse dimensionnelle, on utilise les grandeurs de paroi. Ce qui permet d'introduire la vitesse adimensionnelle  $= /$  et une distance adimensionnelle  $= /v$ 

La loi linéaire s'écrit simplement:

$$
= 3-19
$$

Les expériences montrent que cette loi linéaire est valable tant que  $\leq 5$ 

## **3.5.1.2 Couche de la loi log**

Au delà de la zone visqueuse, le frottement est essentiellement turbulent, la contribution due à la viscosité moléculaire disparaît devant la contrainte de cisaillement turbulent, on a donc :

$$
=-\frac{1}{2} \tag{3-20}
$$

En utilisant la vitesse de frottement définie précédemment, on obtient pour la contrainte de Reynolds

 $-$  = u

Cette vitesse de frottement apparaît donc comme une échelle caractéristique des fluctuations de vitesse. Comme la viscosité moléculaire n'intervient plus dans cette zone, il faut construire par analyse dimensionnelle, une expression pour / avec les échelles déjà définies :

> $\mathbb{R}^n$  $-$  =  $-$

En intégrant on obtient:

$$
= \frac{1}{2} \log \frac{1}{2}
$$

Avec : =  $0.415$  constante de Von Karman, et C =  $5.5$ .

La loi de Spalding est une combinaison entre la loi linéaire et la loi logarithmique définie  $par: = + -1 - -(-) -(-)$ 

## **3.5.2 Couche externe**

Dans cette zone, la structure de l'écoulement est entièrement contrôlée par la turbulence. Les échelles caractéristiques ne sont pas les mêmes que dans la zone interne : l'épaisseur de couche limite  $\delta$  est l'échelle caractéristique de la turbulence, même si l'on garde la même échelle de vitesse (en effet la vitesse de frottement reste caractéristique car l'ordre de grandeur des tensions de Reynolds ( $-\rightarrow$  = u ). Alors, on peut écrire, à partir de l'équation de et en considérant que les effets turbulents sont prépondérants sur les effets visqueux, que :

> $\frac{1}{\sqrt{2\pi}}$  $=$

Reprenons l'expression de longueur de mélange  $3-14$  pour et posons  $= /$ :

$$
\begin{array}{c}\n \left(\begin{array}{cc} / \end{array}\right) & = 1\n \end{array}
$$

En intégrant et en se basant sur le fait que  $\equiv$  ( : vitesse à la frontière de la couche limite) à  $y = \delta$ , on a :

$$
\frac{-}{\cdot} = \frac{1}{-\ln} \tag{3-22}
$$

Cette équation, qui régit l'écoulement dans la région externe de la couche limite, est dite loi de vitesse déficitaire.

## **3.6 Contraintes pariétales**

En ce qui concerne la partie dynamique de l'écoulement, c'est le frottement pariétal et la trainée turbulente qu'ils nous sont importants de calculer précisément, ce qui revient à calculer le gradient de vitesse tangentielle à la paroi. Cette grandeur (frottement) permet de calculer le coefficient de frottement , définis dans la section suivante.

## **3.6.1 Coefficient de frottement**

De nombreuses corrélations existent, qui permettent de déterminer le frottement pariétal. Les principales sont détaillées dans cette section. Le coefficient de frottement à la paroi est défini à partir du frottement pariétal et des grandeurs intégrales moyennes et :

$$
=\frac{1}{2}
$$
 3-23

Il existe une relation simple entre et le nombre de Reynolds basé sur la vitesse moyenne du canal et le diamètre hydraulique :

$$
= 0.0929 + 1.01612 \quad - \qquad \qquad 3-24
$$

Cette relation, qui permet de calculer directement le coefficient de frottement à partir du nombre de Reynolds, constitue une des corrélations répandues dans la littérature pour le coefficient de frottement. La corrélation de Dean [19] est aussi très souvent utilisée et est telle que :

$$
= 0.079 \cdot \t\t 3-25
$$

Cette corrélation a été ensuite reformulée (référence) pour donner une relation entre le frottement pariétal et la vitesse au centre d'un canal plan :

$$
= 3.02 \cdot 10
$$

## **3.6.2 Force de trainée**

Une quantité importante liée au mouvement relatif entre un fluide et un corps provient de la force exercée par le fluide sur cet objet. En effet, pour maintenir à vitesse constante un objet plongé dans un fluide, il est nécessaire d'imposer sur ce corps une force qui va compenser celle exercée par le fluide sur celui-ci. Si aucune force ne lui est appliquée, alors la vitesse de cet objet diminue jusqu'à ce qu'il s'immobilise.

La force exercée par le fluide sur l'objet comporte deux composantes : la poussée d'Archimède et l'intégrale des contraintes à la surface du solide. La force exercée par un fluide sur un objet quelconque s'écrit donc :

൬డ௨ߤ <sup>+</sup>ߜ<sup>−</sup> <sup>=</sup> <sup>+</sup>ߜ<sup>−</sup> <sup>=</sup>  $-$  +  $-$  est le tenseur des contraintes.

 $\vec{v} = \vec{v} + \vec{v}$ 

Lorsque la vitesse moyenne du fluide est constante dans le temps (écoulement stationnaire), cette force est la force de traînée stationnaire. Elle est souvent exprimée sous la forme adimensionnelle suivante :

$$
= 3-26
$$

En général, comme la pression effective à la surface est nulle, la trainée de frottement est obtenue comme l'intégrale du produit des contraintes pariétales et la surface mouillée différentielle.

$$
= \qquad \qquad \qquad \text{---} \qquad \qquad 3-27
$$

## 4. **Méthodes de résolution numériques**

## **4.1 Introduction**

Quand le comportement d'écoulement d'une certaine configuration est étudié numériquement, plusieurs méthodes sont disponibles pour modéliser l'écoulement et discrétiser les équations régissant l'écoulement tels qu'elles peuvent être résolues numériquement. Sans aucun doute, la turbulence est l'une des solutions des équations de Navier-Stokes et donc il est possible de calculer la turbulence basée sur une solution numérique de ces équations (il semble fortement improbable qu'une solution analytique de ces équations ne soit jamais trouvée due aux processus chaotiques impliqués dans la turbulence).

Pour que les équations de Navier-Stokes soient résolues numériquement, le domaine numérique doit être tridimensionnelles (autrement les structures dynamiques essentiels d'écoulement turbulent comme l'étirement des vortex ne peut pas être simulé). Dans ce domaine tridimensionnel, les équations de Navier-Stokes peuvent être discrétisées en utilisant par exemple les volumes finis qui en résulte dans un système d'équations algébriques représentant les inconnus à chaque nœud de la grille. Quand les équations de Navier-Stokes sont résolues, la solution donnera les vecteurs de vitesse aux points de la grille interprétant de ce fait le champ de vitesse.

Pour des nombres de Reynolds très faibles l'écoulement en conséquence est laminaire. Quand le nombre de Reynolds du champ d'écoulement est suffisamment grand, le champ d'écoulement fluctuera en fonction du temps et en espace. Ceci à pour conséquence une simulation numérique d'un écoulement turbulent modélisé. Cette approche désigné sous le nom RANS ou approche moyennée sera appliquée à tous les calculs numériques présentés dans cette thèse. Ce chapitre donnera un contour du code de calcul utilisé et clarifiera les diverses étapes dans la discrétisation et l'exécution numérique de ce modèle.

## **4.2 Présentation du code calcul**

**Fluent** est un logiciel de modélisation en mécanique des fluides. Ce logiciel est juste le solveur, il ne maille pas le système. Le maillage doit être réalisé avec un mailleur, **Gambit** par exemple, il permet à l'utilisateur de construire la géométrie du domaine de calcul et de subdiviser ce dernier en petits volumes de contrôle ou cellules de calcul. L'ensemble de ces volumes élémentaires constitue le maillage. La définition des conditions aux limites appropriées, au niveau des cellules qui coïncident ou touchent la frontière du domaine de calcul, se fait également à ce niveau.

Le paramétrage se fait par une interface graphique. Ce logiciel permet la mise en place de script pour automatiser les processus de calcul. Fluent est sans doute le logiciel de simulation numérique de mécanique des fluides le plus abouti. Sa force vient du très grand nombre de modèles disponibles, pouvant faire face à de très nombreux aspects de la mécanique des fluides : Écoulement diphasique (miscible, non miscible, cavitation, solidification), turbulence (ܧܮܵ, − , − , ܵܣ, ܴܵܯ(..., combustion (pré mélangé et non pré mélangé), transport de particules, écoulement en milieux poreux, maillages mobiles et dynamiques avec reconstruction du maillage. Les schémas temporels et spatiaux peuvent de plus être modifiés pour améliorer la convergence. Il est de plus parallélisé et permet donc de tirer parti de systèmes multiprocesseurs aussi bien au sein d'une seule machine qu'en réseau (cluster, dualcore, plateforme multi CPU).

## **4.3 Description du problème**

L'écoulement dans un canal est fortement influencé par les effets de bords. Pour capter ces effets, le maillage doit être conforme à certaines exigences. La modélisation passe par un choix judicieux des différents paramètres du code de calcul. Après la création du maillage en imposant une à une les conditions aux limites appropriées, le problème pourrait être résolu.

## **4.3.1 Géométrie du problème**

La géométrie de base où les équations de Navier Stokes incompressibles seront résolues est résumée sur la Figure 4.1. Avec les dimensions du domaine et les coordonnées du système.

Le domaine de calcul n'est pas fixe le long de l'étude. Une première étude s'effectuera dans un canal périodique dans le sens de l'écoulement (suivant la direction des x). Avec la symétrie ou la périodicité suivant z si imposée, le système est réduit à un écoulement entre deux plans parallèles. Une deuxième étude est réalisée pour un canal en charge pleinement développé. Alors, seulement la direction longitudinale est périodique.

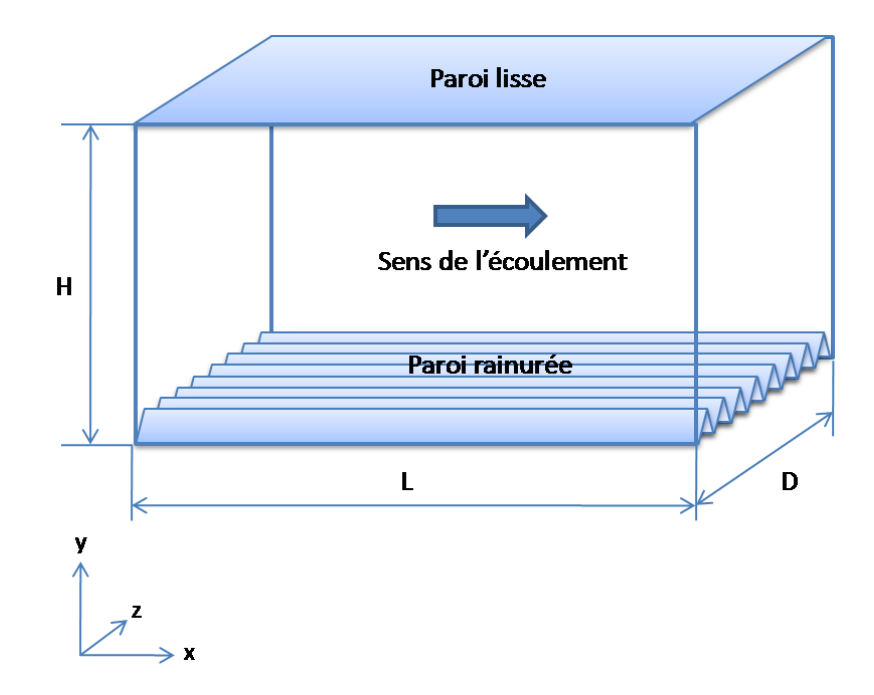

**Figure 4.1 :** Dimensions et système de coordonnée du domaine de calcul

Le choix d'un canal de deux plans infinis permet une économie considérable de calcul, qui simplifie le système [20] à un problème pseudo tridimensionnel, résolvant le système sur un seul plan orthogonal à l'écoulement moyen. Un autre avantage de ce type de domaine est que les résultats sont plus «propres»: il n'existe plus de développement de couche limite et aucune variation longitudinale dans le frottement comme il ait dans un écoulement de couche limite. Les différentes contributions des paramètres influents peuvent donc être évaluées séparément [18]. Les dimensions du canal sont basées sur le nombre de Reynolds investigué. La période sur laquelle l'écoulement se procure doit être suffisamment large pour pouvoir contenir tout les caractéristiques de la couche limite [19] et [20].

#### **4.3.2 Maillage**

La création de la géométrie ainsi que le maillage se font sous le même logiciel GAMBIT. Il est proposé des différents types de maillage (structuré et non structuré). Cependant, pour notre cas, le domaine de calcul sera discrétisé en utilisant un maillage structuré orthogonal pour la paroi lisse. Pour les parois rainurées, un « conformal mapping » est utilisé.

## **4.3.2.1 Choix du maillage**

Dans notre étude, la paroi du canal comporte des ondulations longitudinales. C'est pour cela qu'on a opté pour un maillage par bloc. Un maillage conforme (conformal mapping) est utilisé pour la paroi rainurée, tandis que, le reste du canal garde un maillage orthogonal structuré [16]. La Figure 4.2 montre respectivement la grille sur la section transversale pour deux formes de rainures. La Figure 4.3 montre une impression dans le plan (y, z) de la section droite du canal montrant dune surface coupée (split) en deux sous-surfaces, l'une est maillée par le schéma « map » (bleu) et l'autre par le schéma « Quad » (noir).

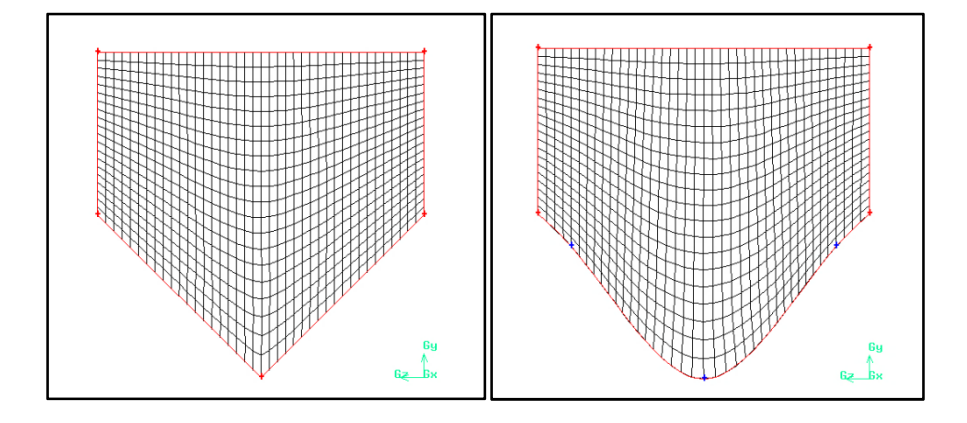

**Figure 4.2 :** Maillage de type map généré sur deux formes de rainures

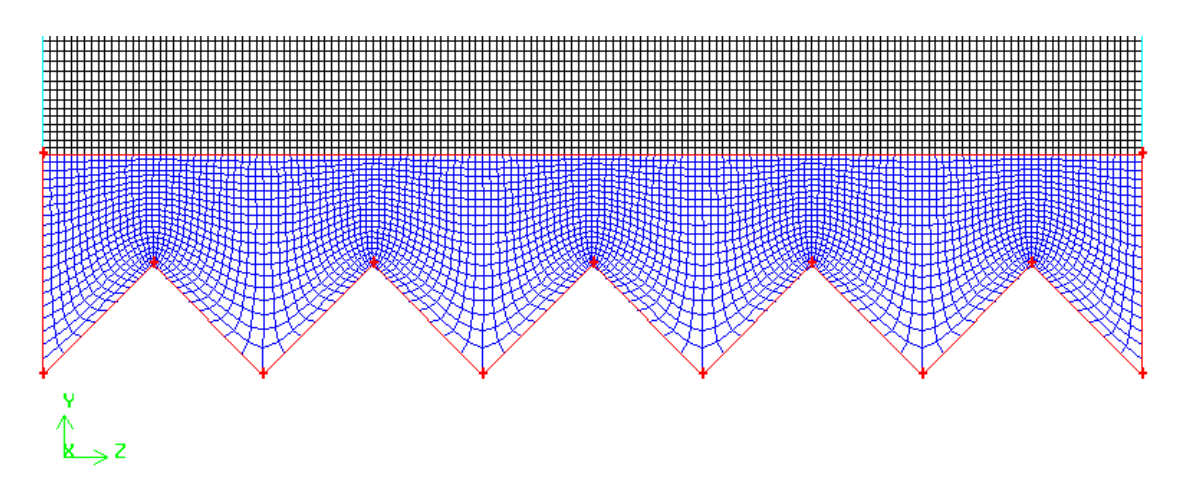

**Figure 4.3 :** Schéma représentatif du maillage sur la section transversale, /h = 2.

## **4.3.2.2 Dimensions du maillage**

Pour mieux être en mesure de résoudre proprement la couche limite, un affinement du maillage près de la paroi est indispensable. La hauteur de la première cellule partant de la paroi devra avoir une valeur adimensionnelle de 0,5. Un facteur d'augmentation G sera adopté. Ceci implique que la hauteur des cellules augmente progressivement, qui diminuera significativement le nombre de cellule en haut du canal où elles ne seront pas nécessaires. Il est indispensable de préciser qu'un canal rainuré doit impérativement contenir suffisamment

de points sur les rainures. Ainsi le nombre de nœuds dans la direction z doit être assez important, ceci pour mieux résoudre la turbulence à travers les riblets. (cf. section 5.2).

## **4.4 Conditions aux limites**

Au cours des simulations entrepris dans cette étude, on a eu recours à l'utilisation de plusieurs types de conditions [17]. En voici quelques explications concernant leurs spécifications sur le domaine de calcul :

## **4.4.1 Condition périodique**

La périodicité de l'écoulement est assurée en spécifiant deux surfaces parallèles comme périodiques. Les conditions de périodicité indiquent qu'en fait l'analyse se concentre sur une petite partie d'un écoulement réel : Quand l'écoulement est périodique dans par exemple le sens de l'écoulement, certains phénomènes comme la croissance de la couche limite ne sont pas simulés. La combinaison des états de la géométrie et de frontière détermine automatiquement les directions homogènes et non homogènes. En raison de la périodicité dans la direction x et z, ces directions seront les directions homogènes par conséquent, les plans moyens seront définis aux plans (x, z). La direction y sera assignée comme la direction non homogène qui sera employée afin d'étudier la progression des moyennes suivant la normale du canal. L'écoulement est initialisé en prescrivant un débit massique dans la direction longitudinale. Étant donné que la vitesse et la pression au zone d'entré et de sortie du canal sont périodiquement couplées (la zone d'entré et de sortie sont exactement identique), la masse traversent le canal est constante.

- La périodicité est utilisée en général pour diminuer les temps et difficultés de calcul
- L'écoulement et la géométrie *doivent* être périodiques en translation.
- Pour des conditions limites périodique de translation:
	- Un débit massique peut être défini par plan périodique
	- Un gradient de pression moyen peut être défini par période.

## **4.4.2 Condition de non glissement**

La condition de non glissement est appliquée aux parois du canal, qu'elles soient lisse ou rainurée. Cette condition implique que le fluide ne pénètre pas la paroi. Le champ de vitesse est donc forcément nulle à la surface. En ce qui concerne les scalaires, si aucune condition n'est imposée, le logiciel considère qu'il n'existe aucun flux de scalaire à travers la paroi.

Afin de résoudre le même problème dans un canal à surface libre, il n'est plus question de considérer les directions homogènes précédentes. Une étude s'effectuera séparément pour ce dernier cas dans le chapitre 6.

## **4.4.3 Traitement de proche paroi pour écoulement turbulent**

Les écoulements turbulents sont sensiblement affectés par la présence des parois. Évidemment, le champ moyen de vitesse est affecté par la condition de non glissement qui doit être satisfaite au mur. Cependant, la turbulence est également changée par la présence de paroi dans des manières non triviales. Très près du mur, l'atténuation visqueuse réduit les fluctuations tangentielles de vitesse, alors que le blocage cinématique réduit les fluctuations normales. Vers la partie externe de la région de proche paroi, cependant, la turbulence est rapidement augmentée par la production de l'énergie cinétique de turbulence due aux grands gradients dans la vitesse moyenne [17].

La modélisation proche paroi impacte de manière significative la fidélité des solutions numériques, puisque les parois sont la source principale de la vorticité et de la turbulence. Après tout, c'est dans la région de proche paroi que les variables ont de larges gradients, et le moment ainsi que d'autres scalaires transportés se produisent le plus vigoureusement. Par conséquent, la représentation précise de l'écoulement dans la région de proche paroi détermine des prévisions réussies des écoulements turbulents pariétaux.

Traditionnellement, il y a deux approches pour modéliser la région de proche paroi. Dans la première approche, la région interne qu'est affectée par la viscosité (sous couche visqueuse et sous couche tampon) n'est pas résolue. Par conséquent, des formules semi-empiriques appelées les fonctions de paroi sont employées pour relier la région affectée par la viscosité entre la paroi et la région externe (cf. section 3.5). L'utilisation des fonctions de paroi nécessite la modification des modèles de turbulence pour tenir compte des parois. Dans une autre approche, les modèles de turbulence sont modifiés pour permettre à la région affectée par la viscosité d'être résolus avec un maillage très fin, y compris la sous-couche visqueuse.

## **4.5 Discrétisation et méthode numérique**

Dans cette section [16] et [17], un traitement spécial est adressé relié à la discrétisation des équations de quantité de mouvement et de continuité et leur solution par le code FLUENT suivant le « Segregated Solver ». Ces pratiques sont aisément décrites en considérant les équations de continuité et de moment sous la forme intégrale :

$$
\dot{\bullet} \cdot \dot{\bullet} = 0 \tag{4-1}
$$

4-2 ⃗ ∙ ⃗ + ⃗ ∙̿ + ⃗ ∙ܫ − = ⃗ ∙ ⃗ ⃗

## **4.5.1 Méthode des Volumes Finis**

L'utilisation de la technique des volumes finis permet de convertir les équations régissantes en équations algébriques qui peuvent être résolues numériquement. Cette technique de volume de contrôle consiste d'intégrer les équations qui régissent l'écoulement sur chaque volume de contrôle, rapportant les équations discrètes qui conservent chaque quantité sur une base d'un élément de volume. La discrétisation des équations peut être illustrée le plus facilement en considérant l'équation de transport de conservation d'une quantité scalaire . Ceci est démontré par l'équation suivante écrite en forme intégrale pour un volume de contrôle arbitraire V comme suit :

$$
\vec{B} \cdot \vec{B} = \vec{A} \cdot \vec{B} + \vec{C} \cdot \vec{C}
$$

 $\dot{ }$  Vecteur vitesse (=  $\dot{ }$  +  $\dot{ }$  +  $\dot{ }$  en 3D)

- ⃗ Vecteur de la surface
- Γ Coefficient de diffusion pour
- S Terme source de par unité de volume

L'équation 4-3 est appliquée pour chaque volume de contrôle, ou cellule, dans le domaine de calcul. La cellule bidimensionnelle présentée par la Figure 4.4 est un exemple de volume de contrôle. La discrétisation de l'équation 4-3 sur une telle cellule donne :

$$
\vec{B} \cdot \vec{C} = \vec{C} \cdot (\nabla) \cdot \vec{C} + 4 - 4
$$

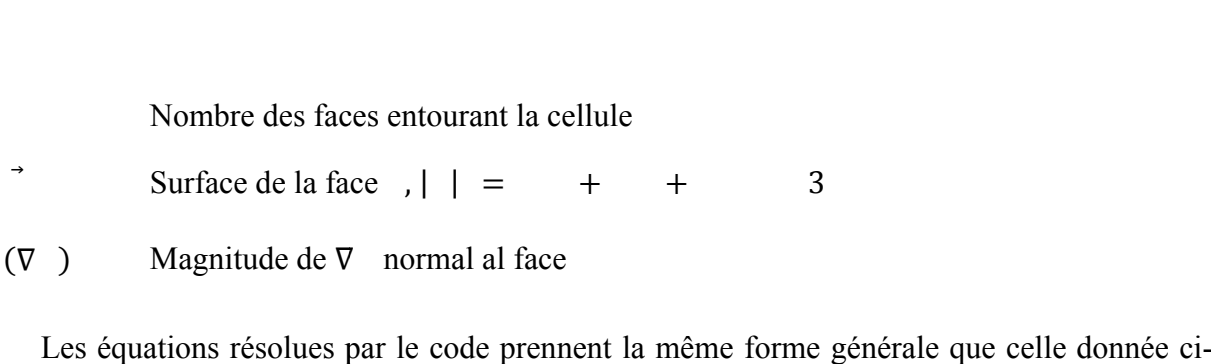

Les équations résolues par le code prennent la même forme générale que celle donnée cidessus et s'appliquent aisément aux mailles multidimensionnelles et non structurées dessus et s'appliquent aisément aux mailles multidimensionnelles et non structurées<br>composées de polyèdres arbitraires. Par défaut, FLUENTS stocke les valeurs discrètes du scalaire au centre de la cellule ( faces sont indispensables pour les termes de convection dans l'équation 4-4 et doivent être interpolés des valeurs de centre des cellules. Ceci est accompli en utilisant un schéma UPWIND. ( et sur la Figure 4.4). Cependant, les valeurs sur les les termes de convection dans l'équation 4-4 et doivent être interpolés des valeurs de centre des cellules. Ceci est accompli en utilisant un schéma<br>
UPWIND.<br>  $\begin{array}{|c|c|}\n\hline\n\text{C}_1 & -\text{C}_2 & \text{A} & \text{C}_3 \\
\hline\n\end{array}$ <br> **Figure 4.4 :** schéma représentatif d'une cellule de contrôle 2D<br>
U

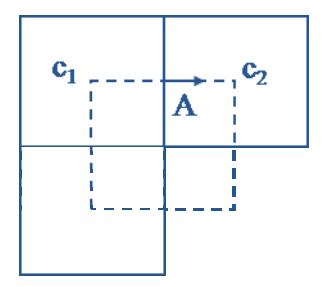

**Figure 4.4 :** schéma représentatif d'une cellule de contrôle 2D

Upwinding signifie que la valeur faciale est dérivée des quantités dans la cellule en amont, ou UPWIND, relative à la direction de la vitesse normale dans l'équation 4-4. FLUENT permet de choisir entre plusieurs schémas UPWIND : schéma de premier ordre, schéma de deuxième ordre, schéma de loi de puissance, et le schéma QUICK. Ces arrangements sont décrits dans la section 4.5.2. Les termes de diffusion dans l'équation 4-4 sont discrétisés en différence centrées et sont toujours de deuxième ordre de précision.

## **4.5.2 Discrétisation des équ équations de mouvement**

Sous "Fluent", les variables stockées au centre de la cellule doivent êtres interpolées aux faces du volume de contrôle. Les termes visqueux des équations gouvernantes (termes linéaires) sont automatiquement discrétisés par différences centrées au second ordre pour plus de précision. Pour les termes convectifs (termes non linéaires), il est possible de choisir entre de précision. Pour les termes convectifs (termes non linéaires), il est possible de choisir entre<br>différents schémas de discrétisation. Il est connu que la discrétisation par le schéma UPWIND u second<br>possible<br>par le scl

au premier ordre (FOU) procure une meilleure convergence. Alors que le schéma UPWIND au second ordre (SOU) est de rigueur pour les écoulements non alignés au maillage.

Un autre schéma de discrétisation sera utilisé dans notre étude est le schéma MUSCL de troisième ordre. Ce schéma de convection de troisième ordre conçu à partir du schéma original MUSCL (Monotone Upstream-Centered Schemes for Conservation Laws) en combinant le schéma de différence centrée avec le schéma SOU. Ce schéma est en mesure d'améliorer la précision en réduisant la diffusion numérique.

#### **4.5.3 Schéma d'interpolation de la pression**

Le champ de pression ainsi que le flux massique à la surface des volumes sont des inconnus dans l'équation 4-4. Alors, une interpolation de ces variables est nécessaire. Pour la plupart des cas étudiés, le schéma "Standard" est acceptable. Pour des écoulements spécifiques, on peut choisir le schéma "PRESTO!" (PREssure Staggering Option) qui est approprié pour les écoulements hautement tourbillonnaires, à grande vitesse de rotation ou les écoulements dans des domaines fortement courbés. Ce schéma est utilisé par défaut pour le modèle VOF (cf. section 6.3.1)

## **4.5.4 Discrétisation de la continuité**

L'équation 4-1 peut être intégrée sur le volume de contrôle présenté sur Figure 4.4 pour donner l'équation discrète suivante :

$$
= 0 \tag{4-5}
$$

Où est le flux massique à travers la face,

L'équation de continuité est employée comme équation pour la pression. Cependant, la pression n'apparaît pas explicitement dans l'équation 4-5 pour des écoulements incompressibles, puisque la densité n'est pas directement liée à la pression. L'algorithme de la famille SIMPLE (Semi-Implicit Method for Pressure-Linked Equations) est employé pour introduire la pression dans l'équation de continuité. Ce procédé est décrit dans la section cidessous.

## **4.5.5 Méthode de couplage pression-vitesse**

Si les vitesses sont définies aux nœuds d'un volume de contrôle ordinaire (comme les autres scalaires: pression, température), il est démontré qu'un champ de pression hautement non uniforme agira comme un champ uniforme sur les équations de quantité de mouvement discrétisées. La solution passe par la définition des vitesses sur une grille décalée "Staggered grid" et l'emploi d'algorithmes tels que SIMPLE pour résoudre ce lien ou couplage entre la pression et la vitesse. La famille des algorithmes SIMPLE est essentiellement une procédure d' "estimation et correction" pour le calcul de la pression sur la "grille décalée" des composantes de la vitesse.

Dans notre étude, trois méthodes pour le couplage pression-vitesse (seulement avec la formulation "segregated") seront utilisés

- Les deux premières, très similaires, sont la méthode "SIMPLE" (Semi-Implicit Method for a Pressure Linked Equations) et la méthode "SIMPLEC" (SIMPLE Consistent). Cette dernière méthode se différencie de la première par le fait qu'on peut lui assigner un facteur de relaxation (correction) de pression proche de 1, ce qui accélère la convergence dans la plupart des cas, mais peut conduire à des instabilités de la solution.
- Méthode "PISO" (Pressure-Implicit with Splitting of Operators): Cette méthode fait partie des algorithmes de la famille "SIMPLE". Elle est recommandée pour les écoulements non stationnaires ou pour les maillages contenant des cellules très obliques "highly skewed".

## **III Études numériques de contrôle d'écoulement turbulent par riblets**

Cette partie est consacrée à la résolution numérique et aux discutions des résultats. Composée de deux chapitres. Dans le premier on expose une vérification des différents paramètres de simulation concernant le maillage et le modèle du code utilisé. Le maillage de la géométrie a fait l'objet de nombreuses modifications au cours des simulations et les composantes complètement nouvelles sont évoquées.

Dans le chapitre 5, on a choisi de manipuler plusieurs formes de rainures. Aussi l'étude de différentes configurations de rainures (selon leur distribution) est effectuée dans un canal turbulent en charge.

Le dernier chapitre est consacré à l'étude numérique de l'écoulement turbulent d'un canal rainurée à surface libre. Les résultats portent sur l'influence des riblets sur les écoulements secondaires.

# 5. **Étude numérique d'un canal turbulent pleinement développé**

## **5.1 Introduction**

La plus logique des démarches nous a conduit à essayer de résoudre le probl considérant notre domaine sans paroi rainurée, c'est-à-dire la simulation est effectuée pour un canal de géométrie simple ayant toutes ses parois lisses. Cette démarche est très importante canal de géométrie simple ayant toutes ses parois lisses. Cette démarche est très importante vue que les parois rainurées imposent un maillage très dense dans le sens latéral (suivant la direction z dans notre cas) . C'est pour ce fait qu'il est essentiel d'étudier la dépendance des résultats en fonction de nombre de nœud utilisé ainsi que celui nécessaire pour la simulation d'un canal rainurée. numerial développé<br>
de un canal soudre le problème en<br>
de un canal soudre le problème en<br>
de un canal soudre le problème en<br>
de un canal soudre le problème en<br>
de un canal soudre le problème en<br>
de un canal soudre le probl nombre de nœud utilisé ainsi que celui nécessaire pour la simulation<br>odèle de turbulence a été étudié. L'indépendance du coefficient de<br>les modèles nous a permis d'optimiser dans les nombres d'essais de

Aussi le choix du modèle de turbulence a été étudié. L'indépendance du coefficient de frottement en fonction des modèles nous a permis d'optimiser dans les nombres d'essais de simulation pour les différents cas.

## **5.2 Étude de sensibilité**

Le domaine de calcul est présenté sur la Figure 5.1.

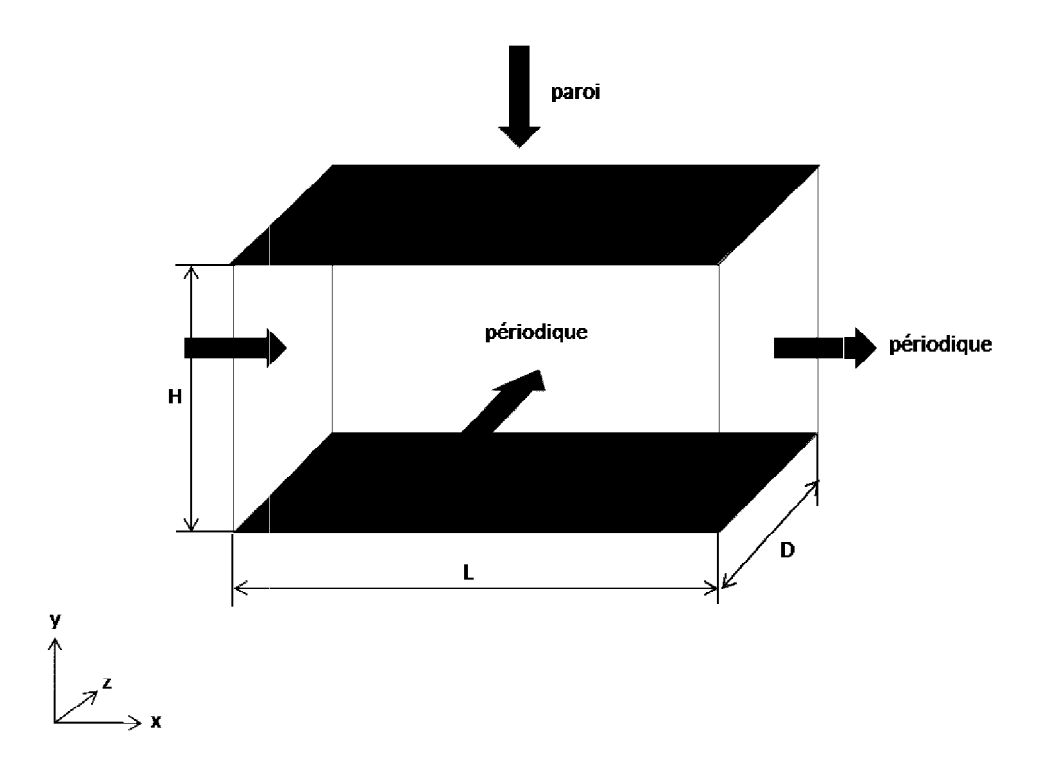

**Figure 5.1 :** Schéma représentatif des dimensions et des conditions limites du domaine physique

## **5.2.1 Maillage et profile de vitesse**

Pour chaque nombre Reynolds, plusieurs maillages ont été testé afin d'arriver à l'indépendance de la solution par rapport à la finesse du maillage, tout en respectant les règles de bases d'une grille acceptable :

- alignement de la grille au sens de l'écoulement,
- vérification de la distance adimensionnelle à la paroi  $\leq 1$ ,
- taux de variation du volume d'une cellule à une autre ne dépassant pas 2.

Afin de pouvoir bénéficier du traitement renforcé (avancé) de proche paroi proposé par le code Fluent, le maillage proche de cette dernière doit être très fin, de telle sorte que la première rangée des cellules adjacentes à la paroi ait, idéalement, un  $\leq 1$ .

Les résultats suivants sont obtenus à partir d'une simulation en adoptant le modèle − ߝܴ݈݁ܽ݅ݖܾ݈ܽ݁) ܴܯܧܭ (d'un écoulement entre deux plans parallèles schématisé sur la Figure 5.1. Une grille de 120 points distribués sur la hauteur du canal a été utilisée, l'espacement minimal de la grille obtenu est de  $= 0.419772$ .

Le profil de vitesse est toujours une meilleure présentation de l'écoulement turbulent. En le comparant avec les lois de paroi, on constate que les résultats trouvés sont en accord avec la loi linéaire et la loi logarithmique comme le montre la Figure 5.2. Le profil de vitesse obtenu est de même pente que les lois de paroi. Cependant, on remarque un décalage de la loi log vers le bas par rapport au profil obtenu par le modèle ceci peut être attribué à la hauteur du canal qui est relativement grande, ainsi l'épaisseur de la couche limite est partiellement réduite.

Le coefficient de frottement reste sensiblement invariable à la variation du maillage. Une erreur de 0.2% est estimée en doublant le nombre de nœuds dans la direction normale.

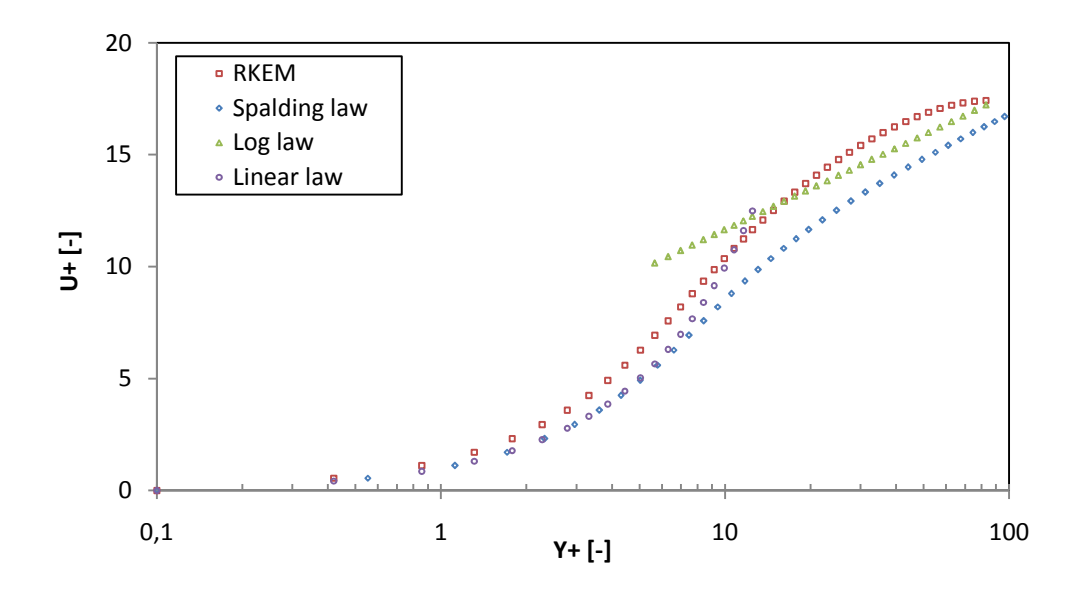

**Figure 5.2 :** Profile de vitesse longitudinale en échelle semi logarithmique, Re = 4200

## **5.2.2 Maillage affiné pour paroi rainurée**

Les résultats obtenus pour un canal périodique avec un maillage très dense de 128 jusqu'à 320 nœuds dans le sens des sont satisfaisant (Figure 5.3), l'erreur de surestimation du coefficient de frottement reste inferieur à 6% comme indiqué dans le Tableau 5.1.

En fait, ceci ne pose pas de problème, vu qu'une comparaison entre la paroi lisse et la paroi rainurée s'effectuera dans les mêmes conditions et la différence des coefficients de frottement est obtenue pour le même canal.

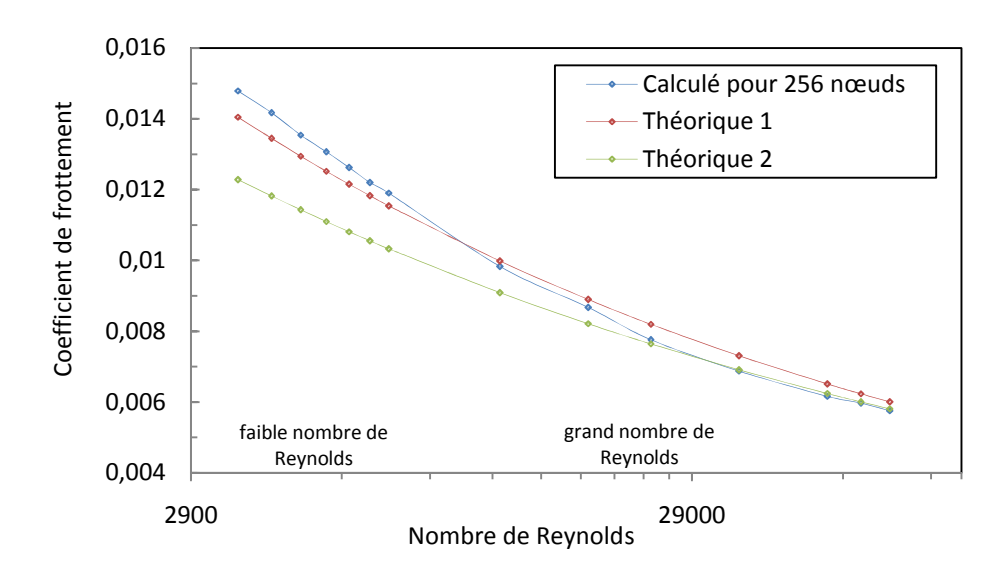

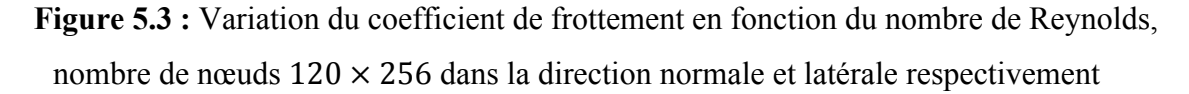

|       |       |      | Théorique<br>$1^*$ | Théorique<br>2 <sup>†</sup> | Calculé    | Erreur estimée |
|-------|-------|------|--------------------|-----------------------------|------------|----------------|
| 3600  | 0.036 | 0.24 | 0.01404784         | 0.01228208                  | 0.01478975 | 5.28%          |
| 4200  | 0.042 | 0.28 | 0.01344618         | 0.01181776                  | 0.01417098 | 5.39%          |
| 4800  | 0.048 | 0.32 | 0.01294587         | 0.01142976                  | 0.01354117 | 4.60%          |
| 5400  | 0.054 | 0.36 | 0.01252004         | 0.01109811                  | 0.01306645 | 4.36%          |
| 6000  | 0.06  | 0.4  | 0.012151           | 0.0108096                   | 0.01262599 | 3.91%          |
| 6600  | 0.066 | 0.44 | 0.01182655         | 0.01055508                  | 0.01219665 | 3.13%          |
| 7200  | 0.072 | 0.48 | 0.01153792         | 0.01032796                  | 0.01190338 | 3.17%          |
| 12000 | 0.12  | 0.8  | 0.00997999         | 0.00908975                  | 0.0098296  | $-1.51%$       |
| 18000 | 0.18  | 1.2  | 0.0088946          | 0.00821352                  | 0.00867014 | $-2.52%$       |
| 24000 | 0.24  | 1.6  | 0.00819687         | 0.00764354                  | 0.00775696 | $-5.37%$       |
| 36000 | 0.36  | 2.4  | 0.00730541         | 0.00690672                  | 0.00687399 | $-5.91%$       |
| 54000 | 0.54  | 3.6  | 0.0065109          | 0.00624093                  | 0.00615934 | $-5.40%$       |
| 63000 | 0.63  | 4.2  | 0.00623204         | 0.00600499                  | 0.00596481 | $-4.29%$       |
| 72000 | 0.72  | 4.8  | 0.00600016         | 0.00580784                  | 0.00575422 | $-4.10%$       |

**Tableau 5.1 :** Paramètres pour la simulation d'un canal avec 256 nœuds dans la direction et résultats du coefficient de frottement :

\* Coefficient de frottement calculé par la formule 3-24

† Coefficient de frottement calculé par la formule 3-25

## **5.3 Étude d'écoulement turbulent sur différentes formes de rainures**

Pour prédire l'écoulement turbulent sur les parois rainurées, deux modèles ont été adoptés. Dans le premier calcul, nous avons utilisé le modèle RKEM à viscosité isotrope, avec l'apport du traitement renforcé de proche paroi (cf. section 4.4.3). Le modèle RSM du second ordre a été exploité dans le deuxième calcul.

Le domaine de calcul est asymétrique, voir Figure 5.4. Une paroi est couverte de cannelure, tandis que l'autre reste lisse. Une condition de symétrie est imposée sur les plans  $z = 0$  et  $z = s$ . La demi-hauteur du canal  $\delta$  est prise 10 fois la hauteur des rainures h. Le calcul est effectué pour deux rapports s/h = 1 et s/h = 2 pour différents nombres de Reynolds. Le maillage est affiné au voisinage du pic pour déterminer les forts gradients de vitesses avec plus de précision. Vingt points sont situées sur chaque coté d'une rainure. Les paramètres de simulation sont présentés dans le Tableau 5.2.

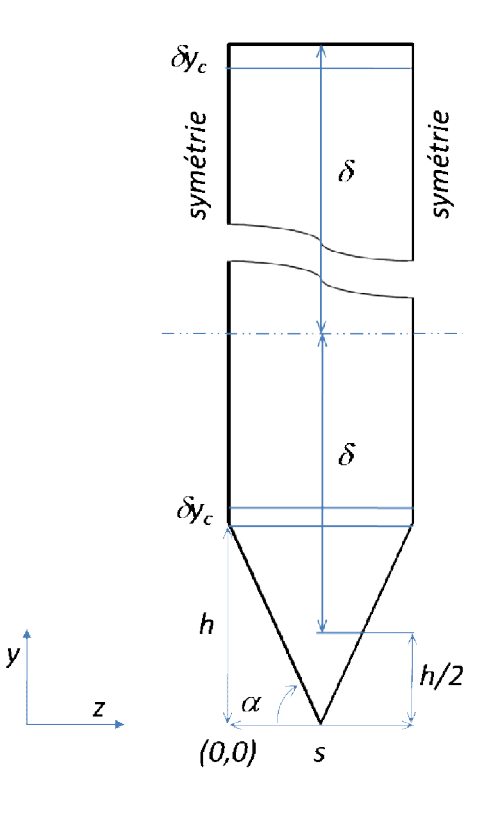

**Figure 5.4 :** Schéma représentatif des dimensions des rainures

| Paramètre   | Grandeur   | Unité               |
|-------------|------------|---------------------|
| $s/\delta$  | 0.1125     |                     |
| $\alpha$    | 63.3       | [deg]               |
| $N_{x}$     | 20         |                     |
| $N_{\rm v}$ | 120        |                     |
| $N_z$       | 40         |                     |
| N           | 96000      |                     |
| Re          | 3000-15000 |                     |
| $S_{s}$     | 0.084375   | $\lceil m^2 \rceil$ |
| $S_r$       | 0.18866824 | $\left[m^2\right]$  |
| A           | 0.05625    | $\lceil m^2 \rceil$ |

Tableau 5.2 : Paramètres de simulation des rainures triangulaires :

## **5.3.1 Étude de paroi rainurée triangulaire**

La réduction effective induite par les riblets est d'origine purement visqueuse [3] qui résulte en une forte retardation d'écoulement moyen même avec une augmentation considérable de la surface mouillée. En se basant sur le résultat numérique obtenu de ce cas de riblets, une analyse détaillée de la variation de structure des champs d'écoulement sur les rainures est présentée. d'écoulement moyen même avec une augmentation<br>En se basant sur le résultat numérique obtenu de ce cas de<br>variation de structure des champs d'écoulement sur les

#### **5.3.1.1 Performance des rainures**

La différence du coefficient de frottement sur la surface rainurée comparé à celui de la surface lisse est représenté en fonction de  $h^+$  dans la Figure 5.5. On note que  $h^-$  augmente de 8 jusqu'à 24 et cela quand augmente de 3600 à 14000. Due aux incertitudes des calculs et aux modèles de turbulence, un agrément parfait des résultats est loin d'être achevé. Toutefois les résultats des présents modèles ont la même tendance et amplitude (magnitude) que celles des résultats expérimentaux.

Pour les deux rapports s/h, les résultats prédisent la plus grande réduction pour des valeurs de h<sup>+</sup> = 10 ~ 20. Cependant, pour les riblets de large espacement (s/h = 2), l'intervalle de h<sup>+</sup> où une réduction de traînée existe est en quelque sorte réduit par rapport aux riblets de moindre espacement  $(s/h = 1)$ . En comparaison avec les données expérimentales de Walsh, les résultats sont en accord vis-à-vis la tendance des réductions ainsi que l'intervalle sur lequel celle-ci se manifeste. Comparé avec les données obtenues par le modèle de Launder (1993), le présent calcul apporte une amélioration dans les conditions d'écoulement optimum s<sup>+</sup>. En effet, il est bien établis que les parois rainurées fournissent une réduction de trainée pour une grandeur de rainure en-dessous de  $h = 30$ , qui est inférieur à celle prédit par Launder [23]

L'interprétation de l'amélioration des résultats dan la présente étude suggère que :

- l'adoption du modèle RKEM avec une nouvelle formule pour la viscosité turbulente , où est fonction de , de la vitesse angulaire et des champs turbulents ( et ) parait plus appropriée qu'une constante. Cette modification permet de capturer avec plus de rapidité le changement et l'inhomogénéité très près des riblets. Comme il a été suggéré dans Benhalilou [5] avec le modèle – non linéaire, en utilisant une fonction  $d'$ atténuation tout en gardant une  $= 0.09$  pour la formulation de

à bas nombre de Reynolds, le modèle isotrope (RKEM) produit un rétrécissement de la sous couche visqueuse. Alors, le coefficient de frottement est surestimé, et la réduction de trainée peut être aussi surestimée.

Comme il est possible de voir dans la Figure 5.5, pour le modèle RSM, la tendance de la prédiction est proche des résultats expérimentaux de Walsh, mais on remarque une diminution dans les valeurs de  $h^+$  par rapport à celles obtenues par le modèle RKEM avec un rapport  $s/h = 1$ , et vice versa avec  $s/h = 2$ . Ceci est dû probablement au maillage utilisé pour chacun des deux rapports.

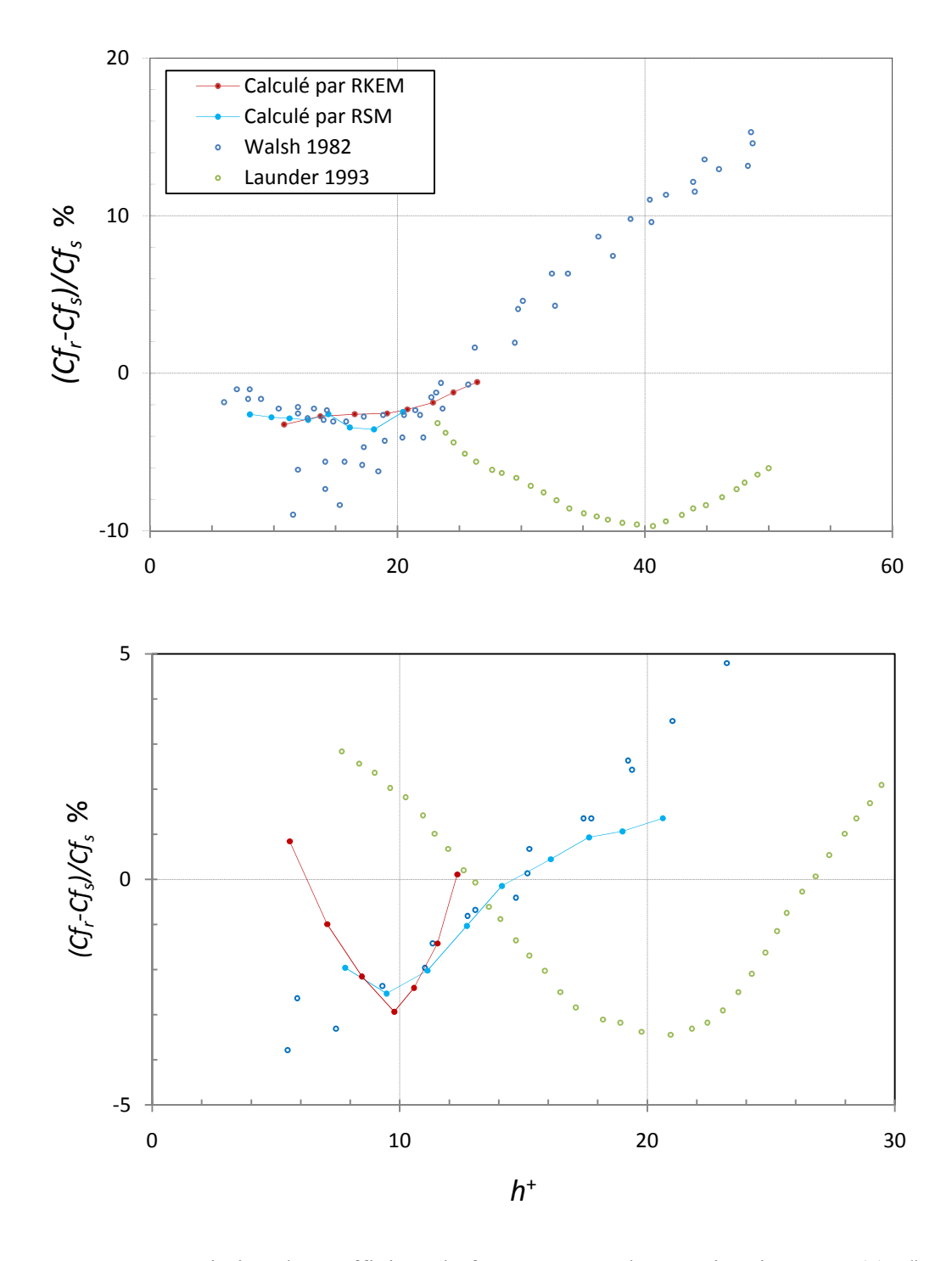

**Figure 5.5 :** Variation du coefficient de frottement sur les parois rainurées : (a) s/h =1, (b)  $s/h = 2$ 

## **5.3.1.2 Gradient de vitesse**

La Figure 5.6a représente les contours de vitesse longitudinale proches des rainures. L'incrément entre deux iso-vitesses représente  $u/U_c = 0.1$ . Ce qu'on peut observer est que l'inhomogénéité de la vitesse longitudinale dans la direction latérale est confinée très près des riblets, ce qui est en accord avec les résultats obtenus par Suzuki et Kasagi distribution montre l'existence de fort gradient de vitesse très près de la crête, ce qui entraîne les forts cisaillements vers cette région. Par contre, le gradient de vitesse dans la cavité est relativement négligeable, Figure 5.7 5.7. numérique de vitesse longitudinale proches des rainures.<br>
deux iso-vitesses représente u/U<sub>c</sub> = 0.1. Ce qu'on peut observer est que la vitesse longitudinale dans la direction latérale est confinée très près des<br>
en accord distribution montre l'existence de fort gradient de vitesse très près de la crête, ce qui entra<br>les forts cisaillements vers cette région. Par contre, le gradient de vitesse dans la cavité<br>relativement négligeable, Figure

L'écoulement secondaire qui est peut être dû aux interactions des vortex longitudinaux proche paroi avec la surface des rainures, serait responsable du transfert de la quantité de mouvement de la vallée vers le pic des rainures [18], Figure 5.6b. Pour  $s^+=20$ , le centre de la recirculation est localisé au dessus du plan de la crête, or pour  $s^+ = 40$  il se place en profondeur et avec plus grande envergure d'intensité maximale de 1.07% par rapport à la vitesse au centre du canal. L'intensité de turbulence signalée sur les rainures est plus grande que celle sur paroi lisse de 9.31%.

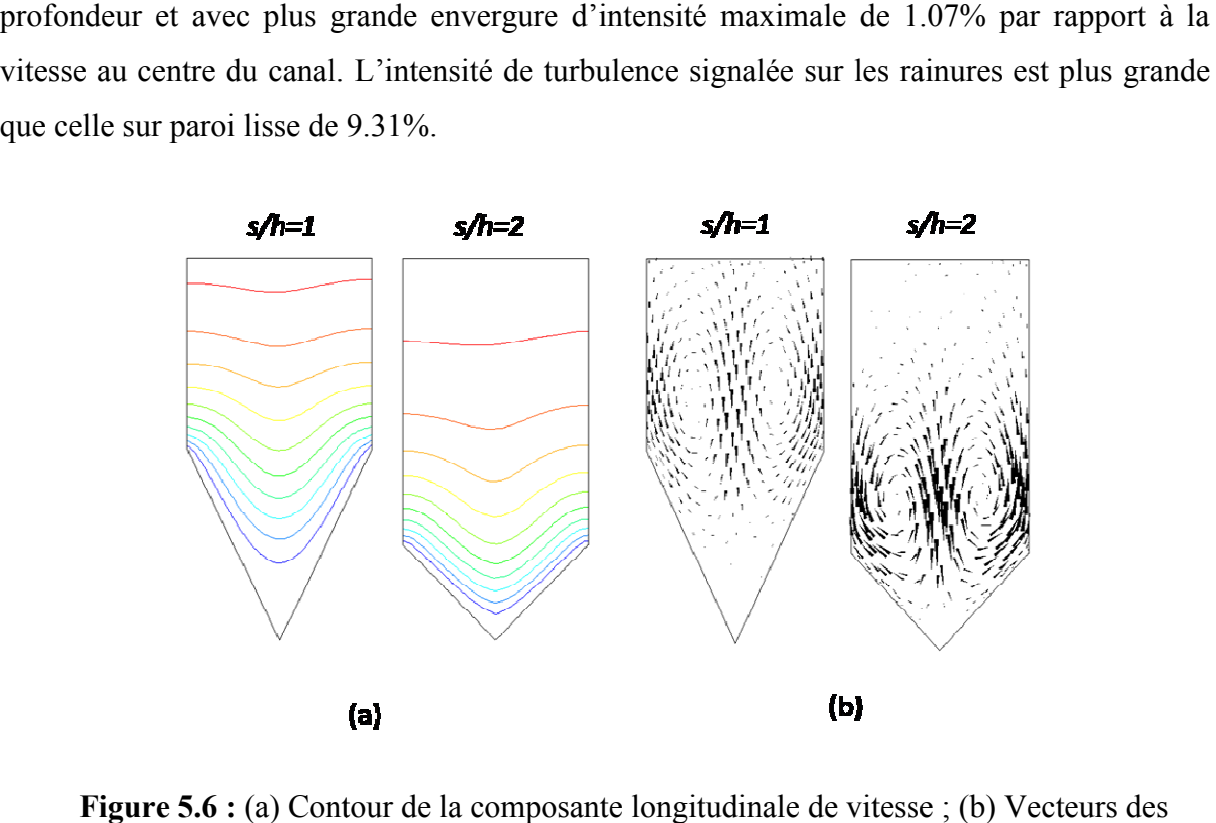

**Figure 5.6 :** (a) Contour de la composante longitudinale de vitesse écoulements secondaires.

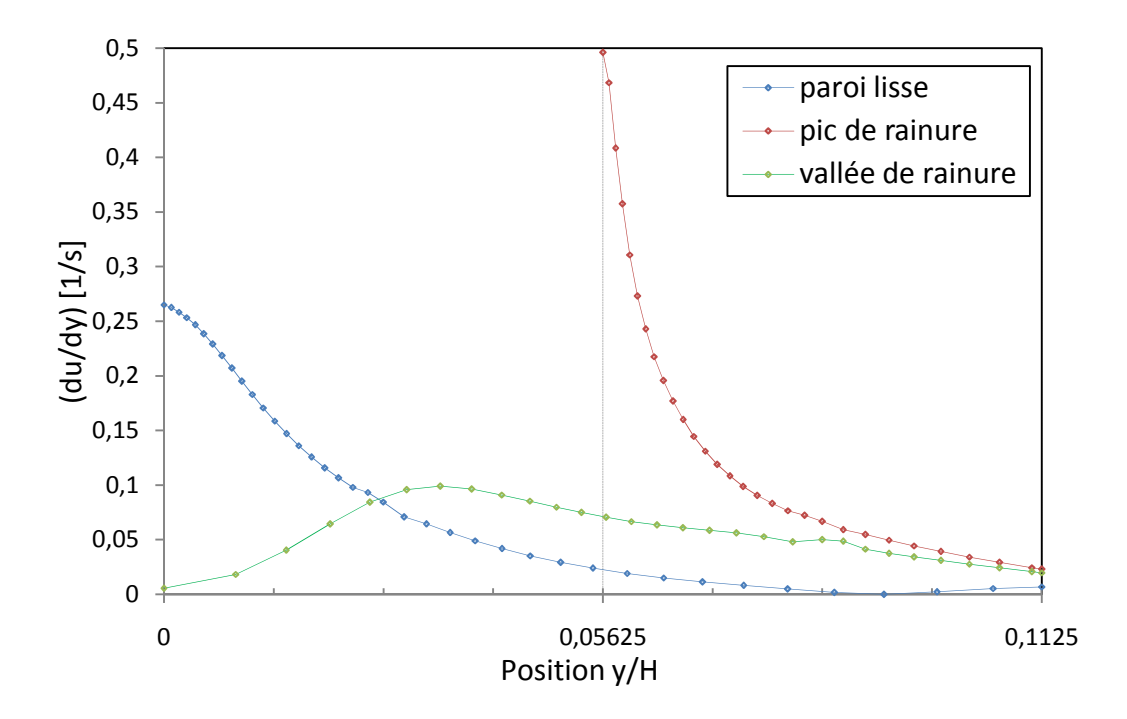

**Figure 5.7 :** Gradient normal de vitesse longitudinale,  $s/h = 1$ ;  $h^+ = 20$ 

## **5.3.1.3 Contraintes de cisaillement**

Pour mieux comprendre l'apport des riblets à la réduction de trainée en dépit d'une augmentation considérable de la surface mouillée (on sait que  $S_r/S_s = 2.236$  pour V-riblet de rapport  $s/h = 1$ ), l'analyse de la contrainte pariétale est discutée. Dans la Figure 5.8, la distribution de la contrainte est rapportée sur la largeur de la rainure. On peut noter que dans la vallée de la rainure, la contrainte est minimale. Tandis qu'elle dépasse considérablement la contrainte de la paroi lisse sur les deux pics de la rainure. Dans la vallée et sur les pics, la variation de la contrainte pariétale est sensiblement identique malgré l'espacement. Cependant, au milieu de la rainure, l'augmentation de la contrainte est considérable.

Ce qu'on peut tirer de ces observations, est que près des coins, que ça soit sur le pic ou la vallée, la distribution des vitesses est surtout gouvernée par l'angle des coins [18]. Notant aussi que l'intégration de la courbe de la Figure 5.8 donne la trainée sur la rainure.

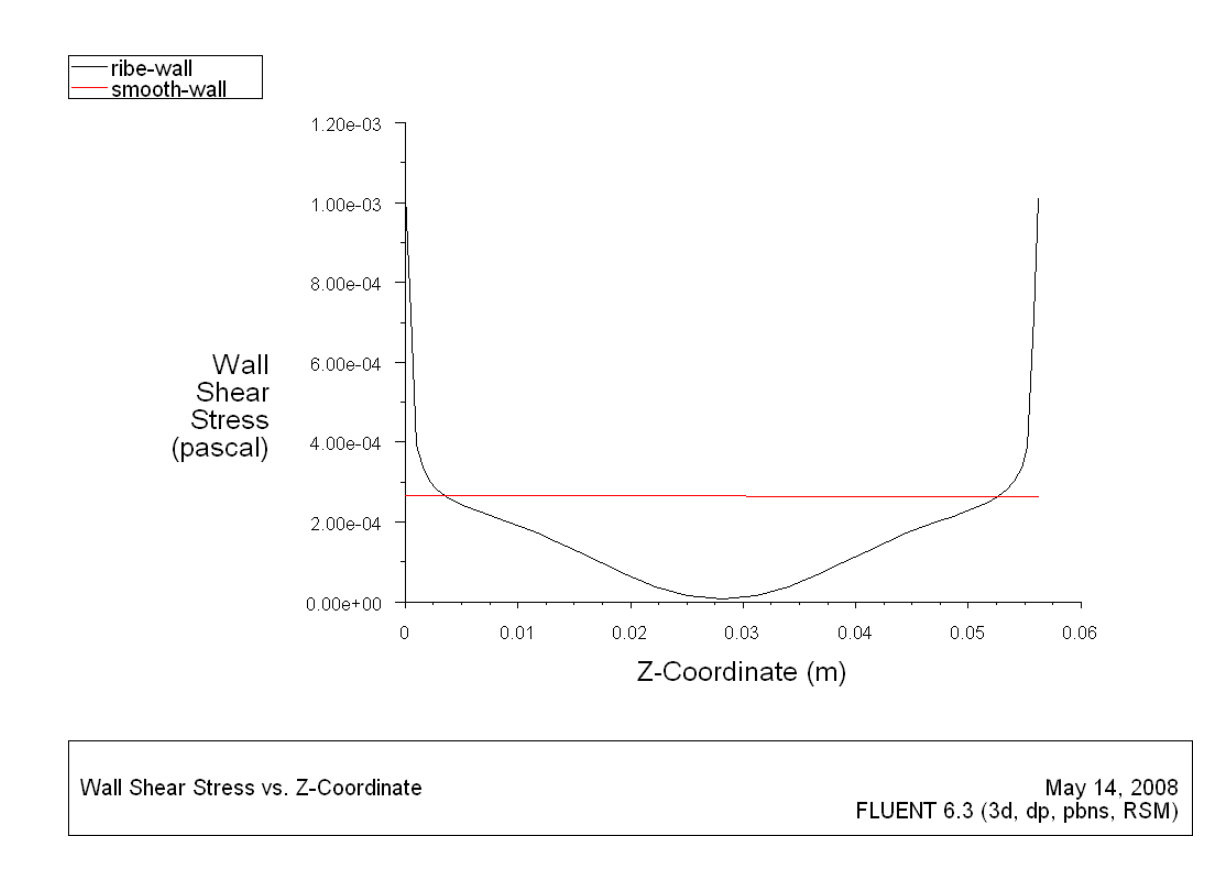

Figure 5.8 : Contrainte de cisaillement de la rainure fonction de la position latérale

## **5.3.2 Étude des différentes formes de rainures**

Pour en tirer des suggestions sur une nouvelle forme pouvant amenée à une réduction optimale, différentes formes de rainure sont étudiées en utilisant le modèle RSM. Une analyse du coefficient de frottement est effectuée pour les différentes formes, voir Tableau 5.3.

**Tableau 5.3 :** Paramètres et résultats obtenus de la simulation sur différentes formes de rainure,  $s/h = 1$  :

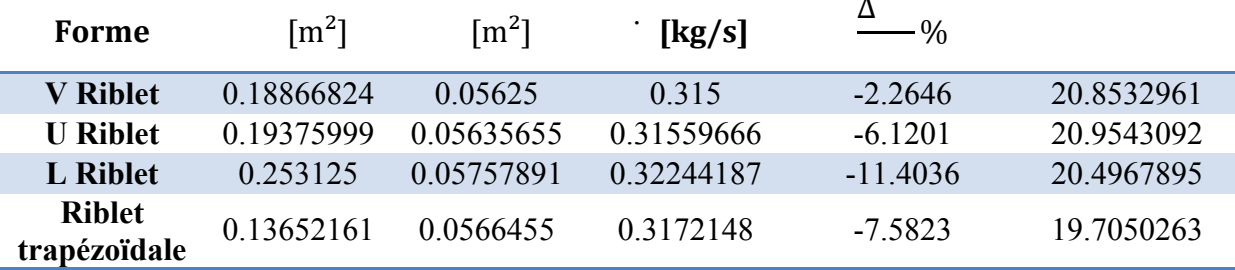

Dans les différentes études menées auparavant par différents auteurs, les gains de traînée de frottement sont de l'ordre de 5 à 8% avec des rainures de section transversale classique (rainures en forme de V ou U).
Les fines rainures de types L ou Blades fournissent des gains de trainée importants de l'ordre de 10% ; mais la fragilité des crêtes de ce type de riblets rend leur utilisation dans un contexte industriel peut envisageable. Un bon compromis entre toutes ces formes est la forme trapézoïdale ; ceci en éliminant les surfaces des pics exposés aux cisaillements maximum visà-vis des vallées soumises à de faibles cisaillements. Cette forme donne une réduction supplémentaire par rapport à la forme triangulaire d'environ 60%.

L'étude des formes est réalisée dans les mêmes conditions que précédemment. Les résultats obtenus montrent que les rainures de forme L ont la plus grande réduction de trainée comparée à celles ayant un angle. Les contours de la vitesse longitudinale sont montrés sur la Figure 5.9 (L'incrément entre deux iso-vitesses représente u/ $U_c = 0.1$ . Le contour 0.1est bien localisé très près de la surface de rainure de forme V et U. Ceci indique que la côte des riblets (ou l'angle ) joue un grand rôle sur la distribution du coefficient de frottement. Dans la Figure 5.10, on peut distinguer que les écoulements secondaires à forte intensité se situent au dessus des pics des rainures de formes V et U, avec un seul foyer de recirculation.

Par contre, on trouve deux foyers pour les rainures de forme L, l'un de faible envergure situé à l'extérieure de la rainure et l'autre bien en dessous du pic avec une plus grande intensité. Laissant croire que les rainures L bloque l'écoulement à faible vitesse à l'intérieur des rainures. Pour la rainure trapézoïdale, l'intensité de l'écoulement secondaire est bien moindre comparée à celle des autres rainures.

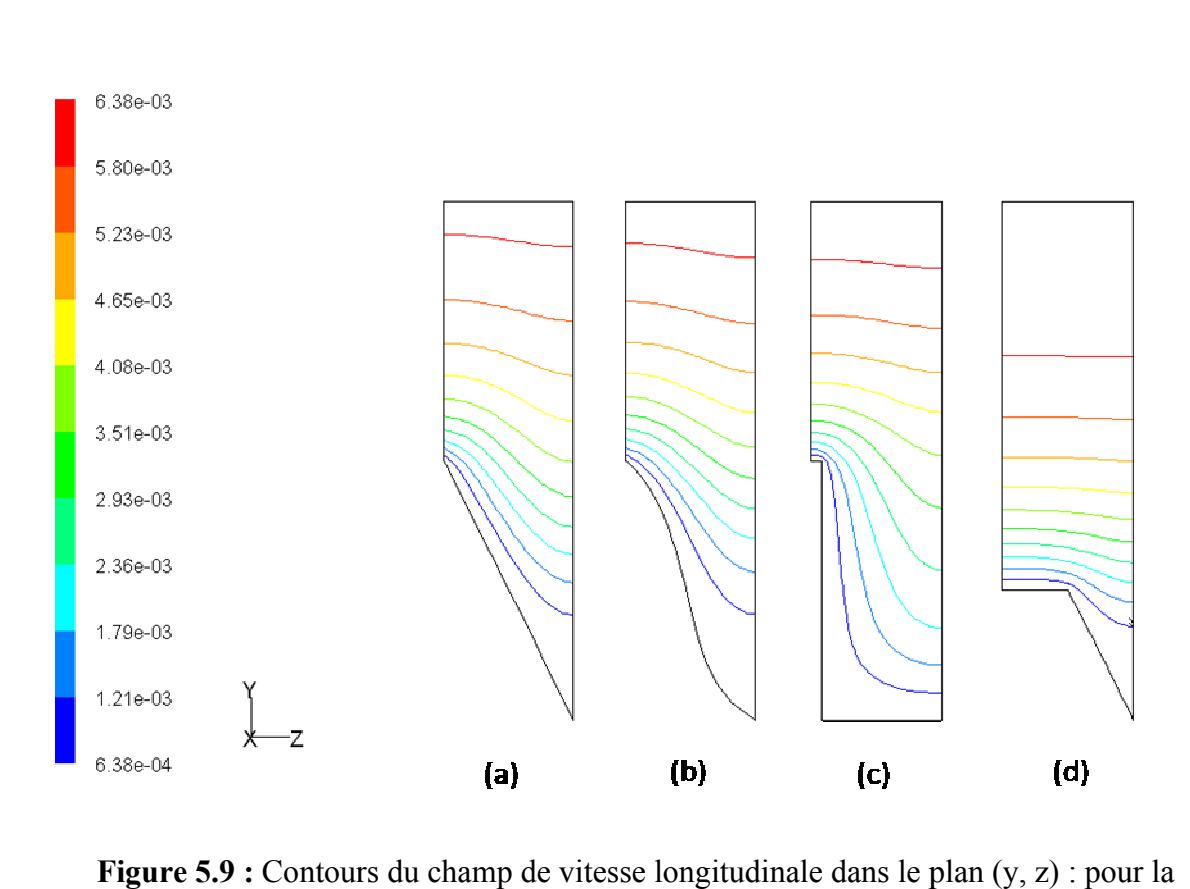

**Figure 5.9 :** Contours du champ de vitesse longitudinale dans le plan  $(y, z)$  : pour la description voir légende suivante

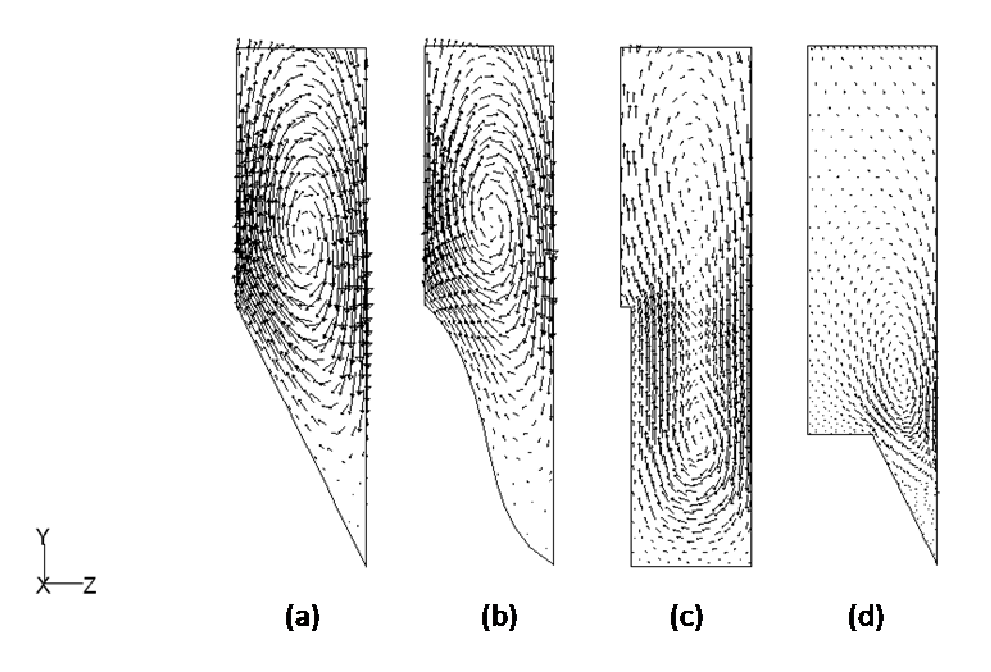

**Figure 5.10.** Vecteurs des écoulements secondaire dans le plan  $(y, z) : s^+ = 20$ ,  $s/h = 1$ , (a) V riblet ; (b) U riblet ; (c) L riblet ; (d) riblet trapézoïdale

### **5.3.3 Discussions des résultats**

Des résultats numériques obtenus dans la section précédente, différentes caractéristiques peuvent être énuméré :

- L'utilisation du modèle RSM est montrée indispensable pour la prédiction des écoulements turbulents sur ce type de surface complexe. D'une part, il nous a permis de prédire les écoulements secondaires moyens qui existent sur le plan normal à la direction principale. D'autre part, son utilisation est nécessaire pour déterminer la condition d'écoulement optimal défini par .
- La réduction de trainée obtenue est bien montrée sur une plage de  $\leq$  30. Au-delà de cette valeur, une augmentation de trainée est ressentie.
- À travers les parois, l'écoulement est moins turbulent induisant une réduction de trainée pariétale, ceci suggère une inactivité dynamique.
- Cependant, sur les pics des rainures, les contraintes sont largement dopées due à leur interaction directe avec les structures cohérentes (vortex), celles-ci ne pourront pas s'introduire dans les rainures de largeur  $\leq 30$  à cause de leur diamètre  $\leq 30$ .
- Il est montré aussi que l'angle des rainures de formes V et U est responsable à l'augmentation considérable du coefficient de frottement sur les pics. Ces rainures fournissent une faible réduction comparée à celle obtenue par les riblets de formes L. L'utilisation de ces dernières n'est pas appréciée due à leur fragilité. Pour y remédier, les rainures de forme trapézoïdale sont un bon compromis entre ces formes.

Ces caractéristiques sont en accord avec les résultats obtenus par différents chercheurs [5], [18] et [23].

#### **5.4 Étude d'écoulement turbulent dans un canal rainuré en charge**

Ce cas d'étude s'intéresse à expliquer l'effet de la disposition des rainures sur l'écoulement dans un canal fermé. Dans ce dernier, l'écoulement est fortement influencé par les parois qui l'entourent. Le coefficient de frottement est maximal au milieu des parois, mais il est très faible dans les coins du canal.

### **5.4.1 Simulation d'un canal turbulent en charge**

Le domaine de calcul est comme celui présenté dans la Figure 5.1, sauf que le canal n'est plus périodique dans le sens latéral. Une condition de symétrie est appliquée sur l'axe du canal au plan  $z = D/2$ . Les rainures utilisées sont de forme L, ce choix est du aux performances de ce type de riblets. Trois différentes dispositions de rainures sont testées : uniforme avec  $s/h = 1$ , large ou serrée avec  $0.5 \le s/h \le 1.5$ . La paroi inférieure comporte dix rainures, de largeur  $s = \delta/10$ . Ces dimensions sont appliquées seulement pour la répartition uniforme. Pour les deux autres cas, le paramètre n'est plus constant, les dimensions utilisées sont résumées dans le Tableau 5.4. Le calcul est effectué pour un seul nombre de Reynolds Re = 4200. Le modèle RSM est adopté pour résoudre l'écoulement turbulent à travers le canal.

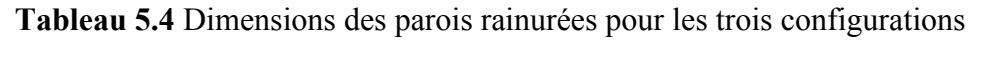

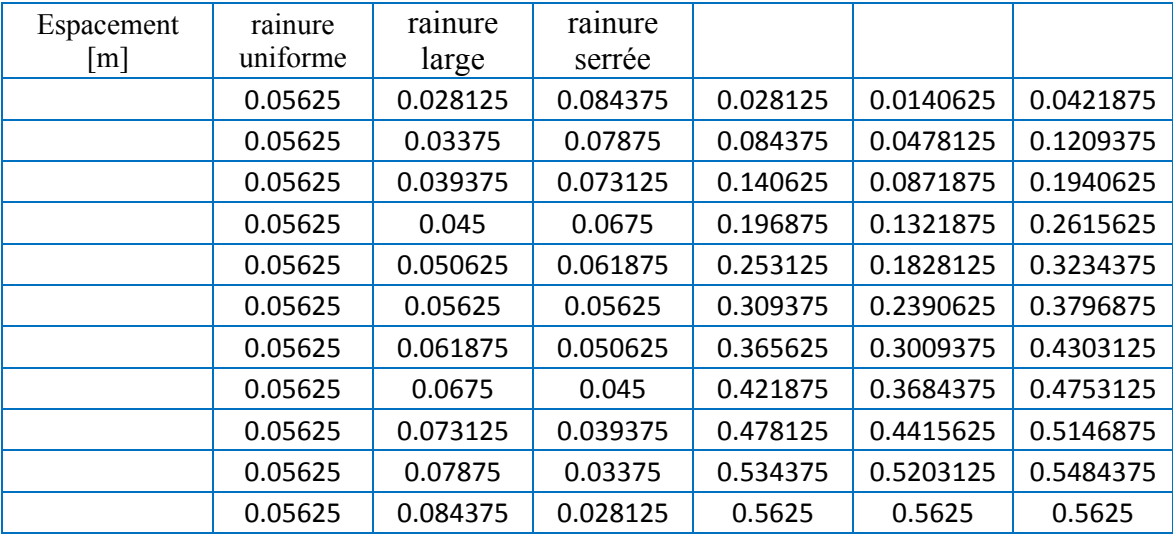

## **5.4.2 Calcul du coefficient de frottement**

Dans la mesure de déterminer l'influence de la distribution des rainures, l'analyse de la variation du coefficient de frottement est exposée. La Figure 5.11 représente le coefficient de frottement des différentes parois dans la position z. Il est clair que la distribution du sur les parois rainurées n'est plus uniforme comparée à celui de la paroi lisse. Les pics obtenus représentent la valeur maximale du sur les pics des rainures.

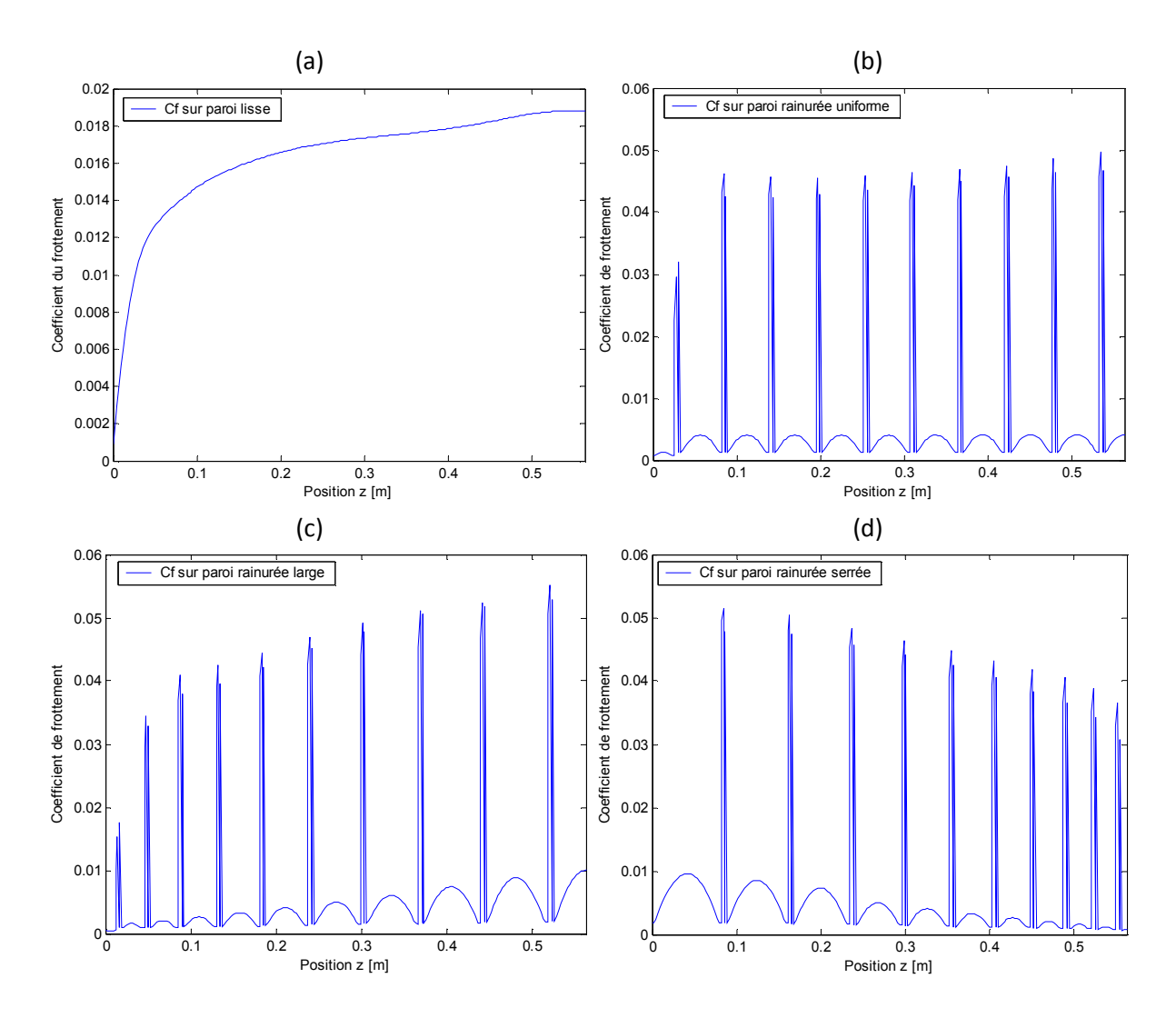

**Figure 5.11** Coefficient de frottement en fonction de la position z : (a) paroi lisse, (b) paroi rainurée uniforme, (c) paroi rainurée large, (d) paroi rainurée serrée

Pour mieux évaluer la réduction globale du coefficient de frottement, une approximation aux moindres carrées est effectuée sur les données obtenus précédemment en utilisant une fonction polynomiale de degrés 5 (rms = 0.00267). Les fits obtenus (ou les courbes formées) sont représentés sur la Figure 5.12. Le coefficient de frottement montre une nette diminution pour les trois configurations de paroi par rapport au coefficient sur paroi lisse. Toutefois la réduction suivant l'espacement des rainures, on remarque que :

- Pour les rainures réparties uniformément, la réduction est de même envergure allant de la paroi du canal (plan  $z = 0$ ) jusqu'au plan de symétrie du canal ( $z = D/2$ ).
- Pour les rainures non uniformes, là où l'espacement est petit, il y a une plus grande réduction du coefficient de frottement et vice versa. C'est-à-dire, pour un espacement serré près du plan de symétrie (fit serré), le coefficient de frottement est inferieur aux autres configurations. Et pour l'espacement large au plan  $z = D/2$  (fit large), il est obtenu une moindre réduction comparée aux autres espacements.

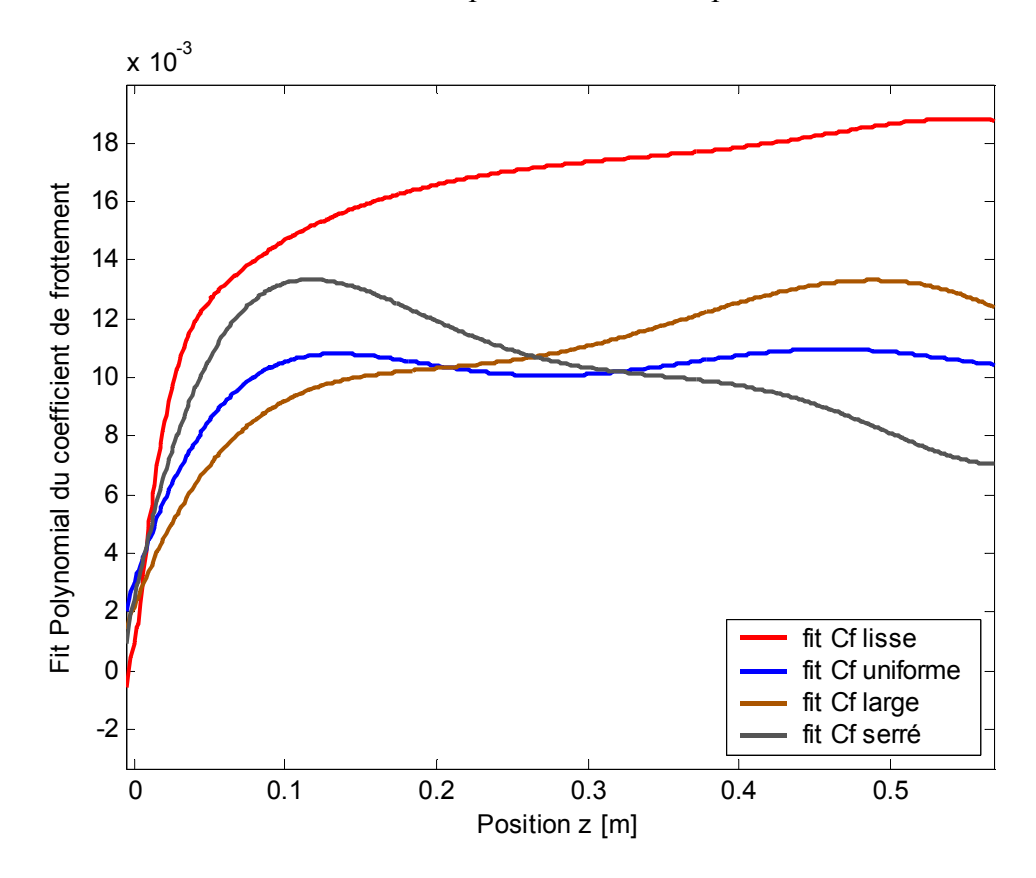

**Figure 5.12 :** Fit polynomial du coefficient de frottement sur les parois rainurées

Sachant que la surface mouillée impliquée est la même pour les trois configurations, la réduction de trainée globale obtenue est de 12.29%, 11.67% et 12.43% pour la paroi à configuration uniforme, large et serrée respectivement. Il est dors et déjà établis que la réduction de trainée obtenue par ce type de rainures (blade ou L riblet) est grande, mais il y a une nette performance lorsque l'espacement est serré près du plan de symétrie du canal.

#### **5.4.3 Calcul des vitesses**

Une analyse des champs des vitesses est effectuée sur le plan (y, z). Sur la Figure 5.13, les profils montrent la distribution sur la normale du canal de la vitesse longitudinale normalisée. La vitesse près des parois rainurées est inférieure à celle près des parois lisses. Loin de la paroi à y/H = 0.18, les profils de vitesse se joignent montrant que la vitesse n'est pas influencée par la présence des rainures en zone externe. En dessous de cette valeur jusqu'à y = h, la vitesse diminue avec la diminution de l'espacement de rainure. La plus grande différence se fait sentir à l'intérieur de la rainure à moindre espacement.

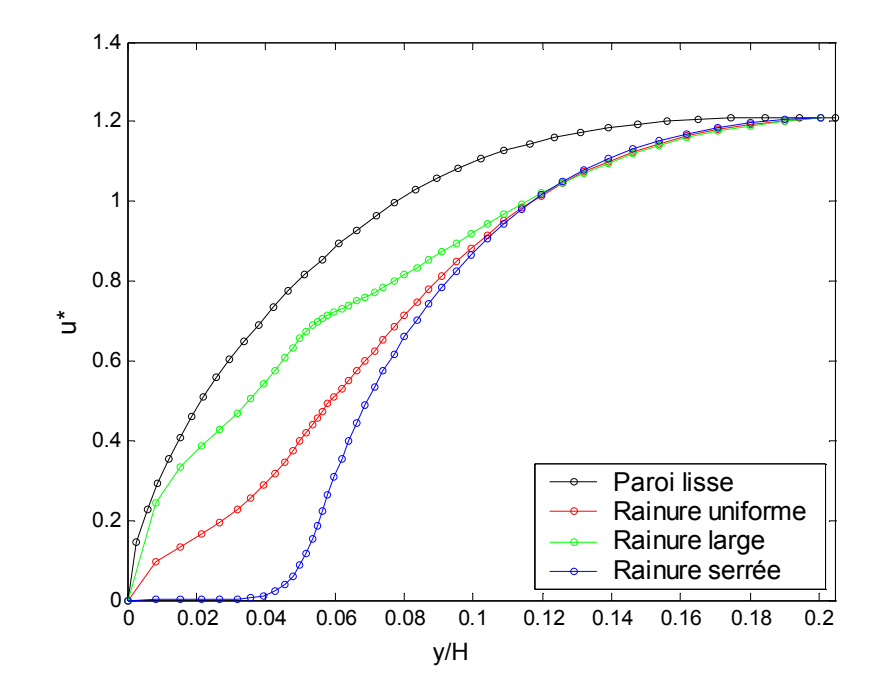

**Figure 5.13** Profile de vitesse au plan  $z = D/2$  sur différentes parois.

Sur la Figure 5.14, les profils de la vitesse longitudinale dans les plans  $z = D/2$ ,  $z = D/4$ ,  $z = D/8$  et  $z = D/16$  sont tracés pour chaque configuration de rainure. La diminution de la vitesse est remarquée sur tous les plans et pour toutes les formes de rainures, comme c'est expliqué dans le paragraphe ci-dessus. Loin de la paroi latérale, la diminution de la vitesse est plus grande pour les rainures à moindres espacement. En s'approchant du coin du canal (plan z = 0) la vitesse à tendance à augmenter avec l'augmentation d'espacement tout en restant inferieure à la vitesse sur paroi lisse. Ceci est bien montré sur la Figure 5.15 où l'écoulement moyen n'est pas affecté par la présence de ribles. Toutefois, il y a un décalage de la couche limite vers le haut.

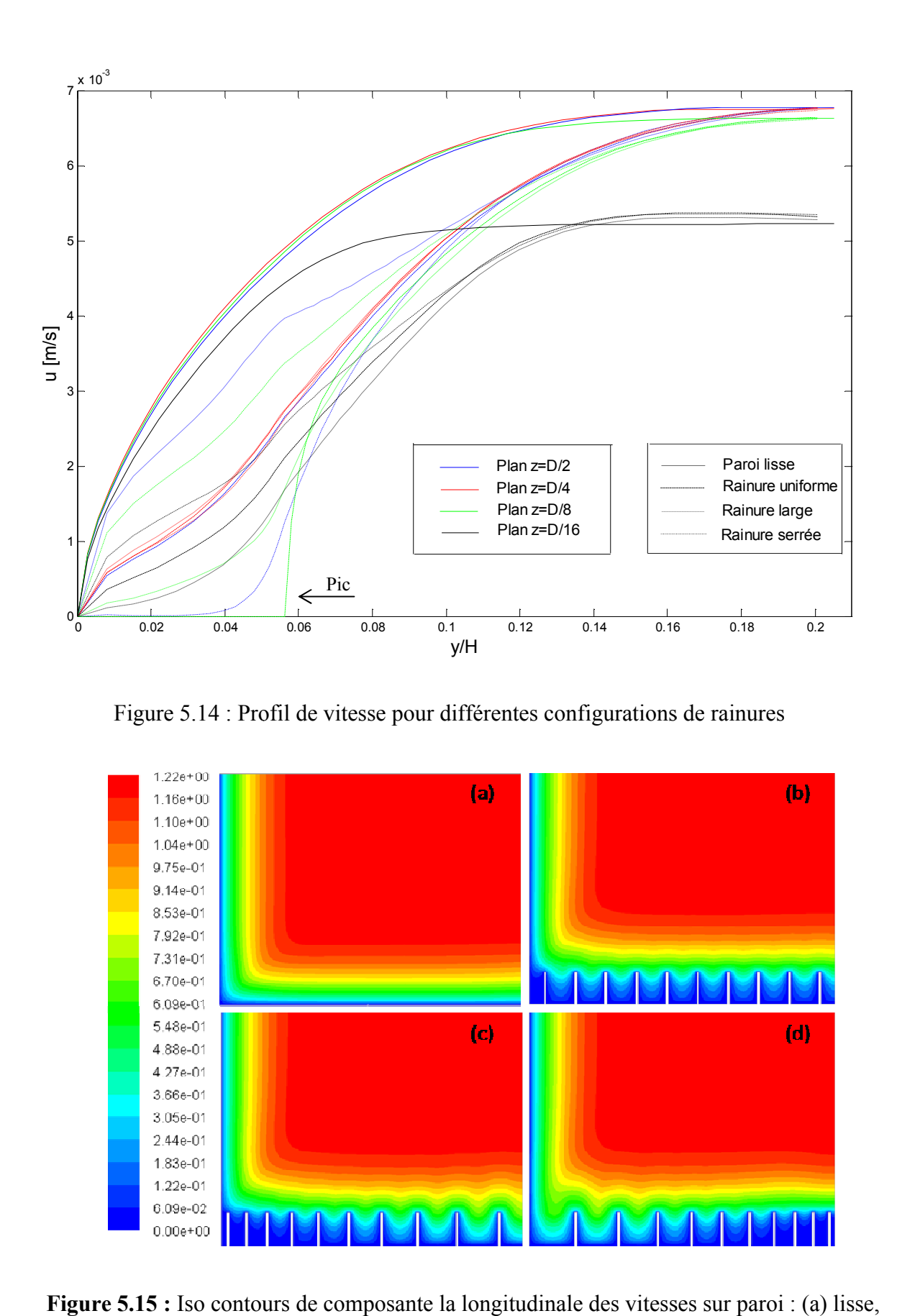

Figure 5.14 : Profil de vitesse pour différentes configurations de rainures

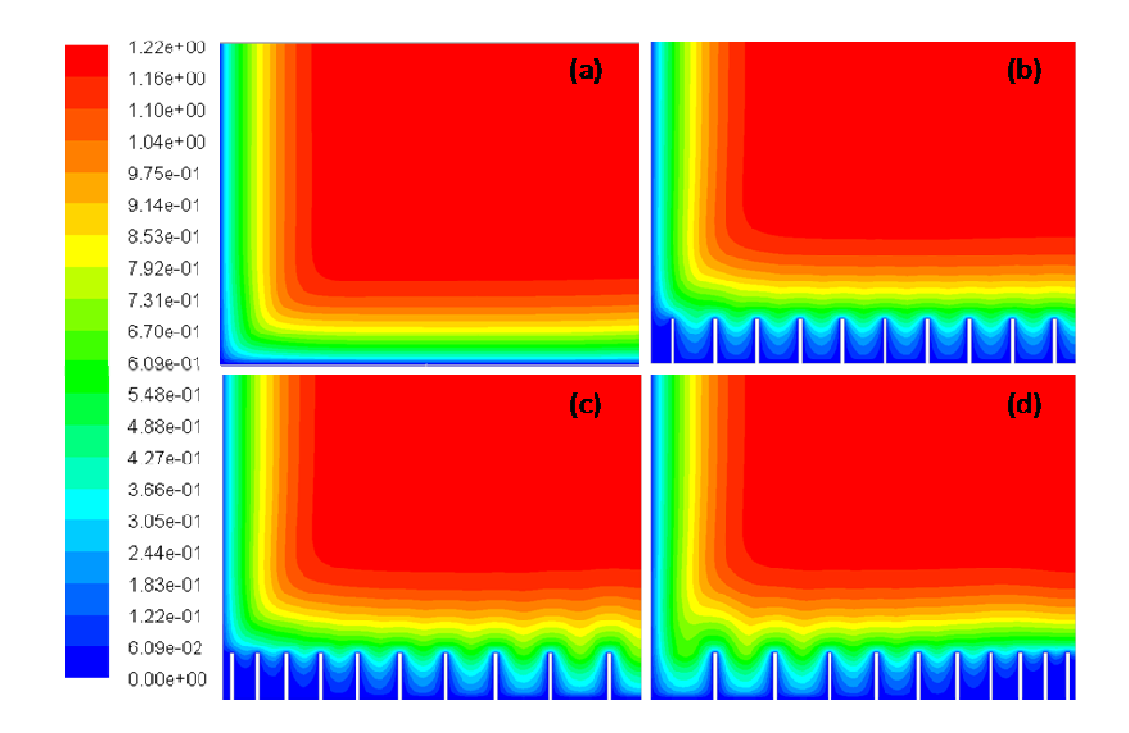

**Figure 5.15 :** Iso contours de composante la longitudinale des vitesses sur paroi : (a) lisse, (b) à rainure uniformes, (c) à rainures larges, (d) à rainures serrées

Concernant les écoulements secondaires, les distributions des vitesses v\* et w\* sont présentées sur les Figure 5.16 et Figure 5.17 respectivement. Sur la paroi lisse (a) la vitesse v est pratiquement nulle dans tout le canal. Près des coins le fluide à tendance à se diriger vers le bas suivant la paroi normale pour ensuite s'élever vers le centre du canal. En observant la vitesse w, on constate que le fluide est régi par deux directions principales. L'une sur les parois, amenant l'écoulement en dehors du coin et l'autre localisée sur la bissectrice du canal le fait revenir vers le coin. On constate que le coin du canal est à l'origine d'apparition des zones d'éjection et de balayage.

À l'intérieur des parois rainurées, l'amplitude des vitesses v et w augmente, ceci est bien déterminé pour les rainures à grand espacement. Cependant, lorsque les rainures ont un espacement réduit, les écoulements secondaires ont tendance à disparaitre.

Sur les rainures uniformes (b) et près du coin, l'écoulement dirigé suivant la paroi latérale vers le bas régi par v et vers le centre du canal régi par w, est deux fois plus intenses comparées à celui noté sur paroi lisse. Menant à diminuer l'intensité de la vitesse v responsable à faire éjecter le fluide loin de la paroi et plus, à augmenter l'amplitude de la vitesse qui transporte l'écoulement vers la paroi latérale. Au centre du canal, l'intensité des écoulements secondaires est plus faible.

Pour le cas des riblets larges (c), l'intensité des vitesses de l'écoulement (v) dans le coin où l'espacement des riblets est serré, s'est affaiblie, toutefois leur intensité augment au milieu du canal. Là où l'espacement est grand on remarque que les vitesses (v), positives et négatives augmentent d'intensité et cela juste au dessus des pics des riblets. Les mêmes observations que celles constatées pour le cas (b) concernant la vitesse w, peuvent êtres notées.

Dans le cas des riblets serrées (d), l'écoulement au coin du canal à grande intensité est dirigé vers la paroi des rainures (zone de balayage). Celui-ci diminue au centre du canal (zone d'éjection). Pour les écoulements secondaires de vitesse w, il y a augmentation de l'intensité au coin dirigé vers le centre du canal et une diminution de celle qui au dessus et dirigée vers la paroi. Au milieu du canal, la direction de l'écoulement w juste au dessus des pics, est vers les parois latérales.

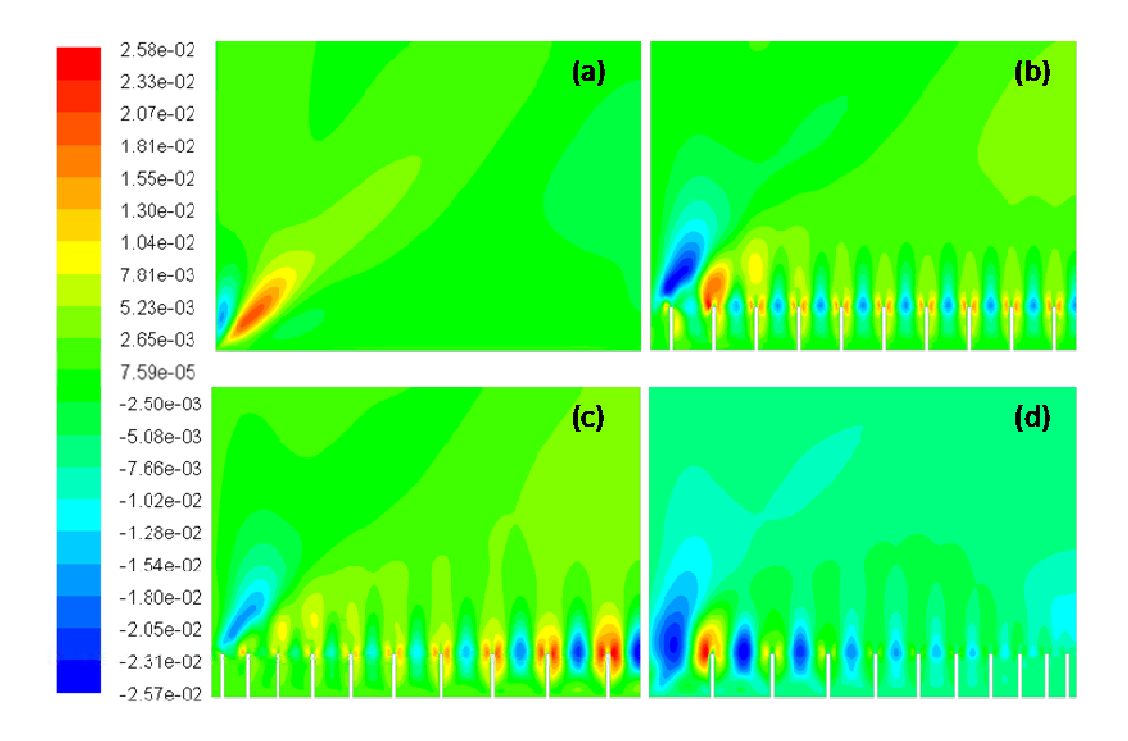

**Figure 5.16** : Iso contours de la composante normale des vitesses sur paroi : (a) lisse, (b) à rainure uniformes, (c) à rainures larges, (d) à rainures serrées

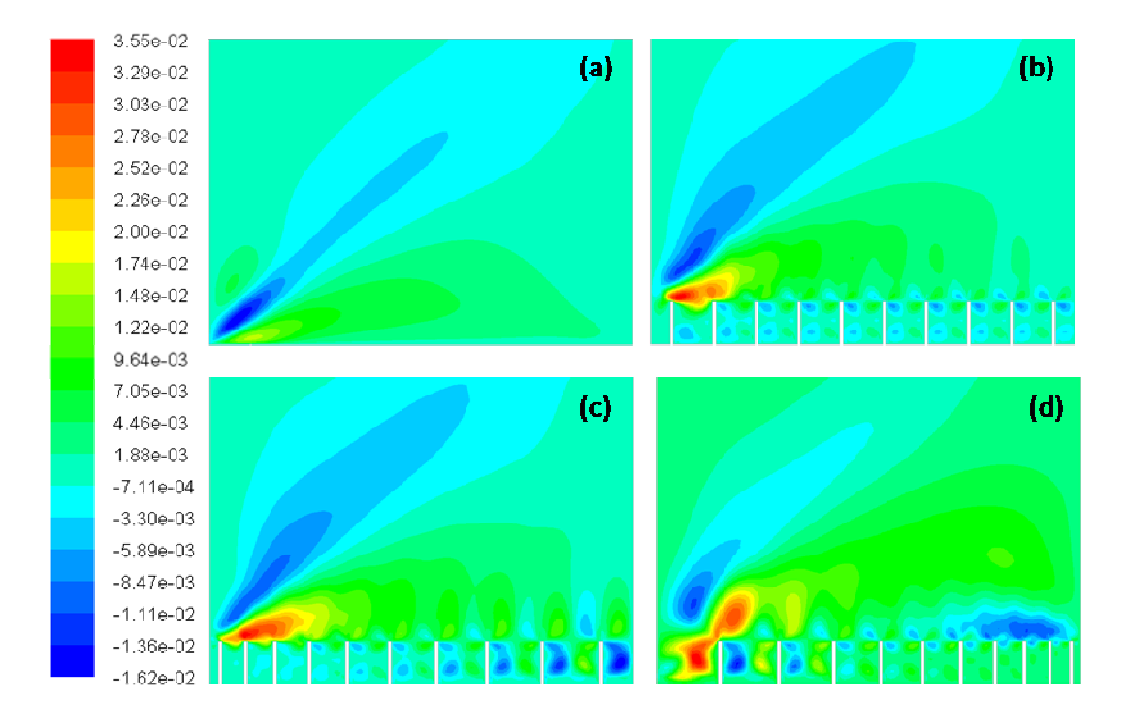

**Figure 5.17** : Iso contour de la composante transversale des vitesses sur paroi : (a) lisse, (b) à rainure uniforme, (c) à rainure large, (d) à rainure serrée

## **5.4.4 Intensité de turbulence**

L'intensité de la turbulence moyenne est calculée par la formule :

$$
= \frac{1}{2} \sqrt{3}
$$

L'intensité turbulente comme l'énergie cinétique turbulente est minimale dans l'écoulement externe en dehors de la couche limite. En s'approchant des parois, zone de haute production de l'énergie turbulente, l'intensité turbulente atteint son maximum pour nouveau dans la zone de sous couche visqueuse, Figure 5.18. L'introduction des rainures fait nouveau dans la zone de sous couche visqueuse, Figure 5.18. L'introduction des rainures fait diminuer le maximum de cette intensité d'environ 13.72% sur la paroi uniforme au plan  $z = D/2$ , ceci est proche des résultats obtenus par Walsh (réduction de 16%) et Choi (réduction de 12%). À l'intérieure des rainures la réduction est plus grande pour les (réduction de 12%). À l'intérieure des rainures la réduction est plus grande pour les espacements réduits, Figure 5.9 (a, d), celle-ci est due à la réduction de l'activité dynamique de l'écoulement. ité turbulente comme l'énergie cinétique turbulente est minimale dans<br>nt externe en dehors de la couche limite. En s'approchant des parois, zone de haute<br>de l'énergie turbulente, l'intensité turbulente atteint son maximum

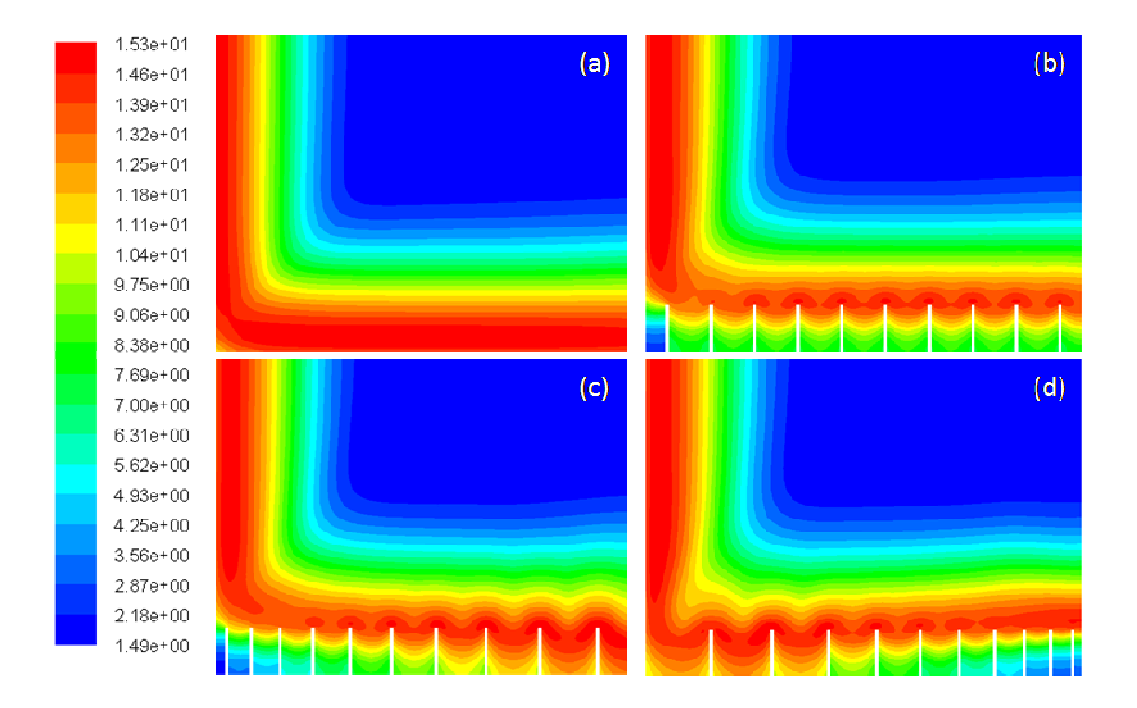

**Figure 5.18 :** Iso contours de l'intensité turbulente en % sur paroi : (a) lisse, (b) rainurée uniforme, (c) rainurée large, (d) rainurée serrée.

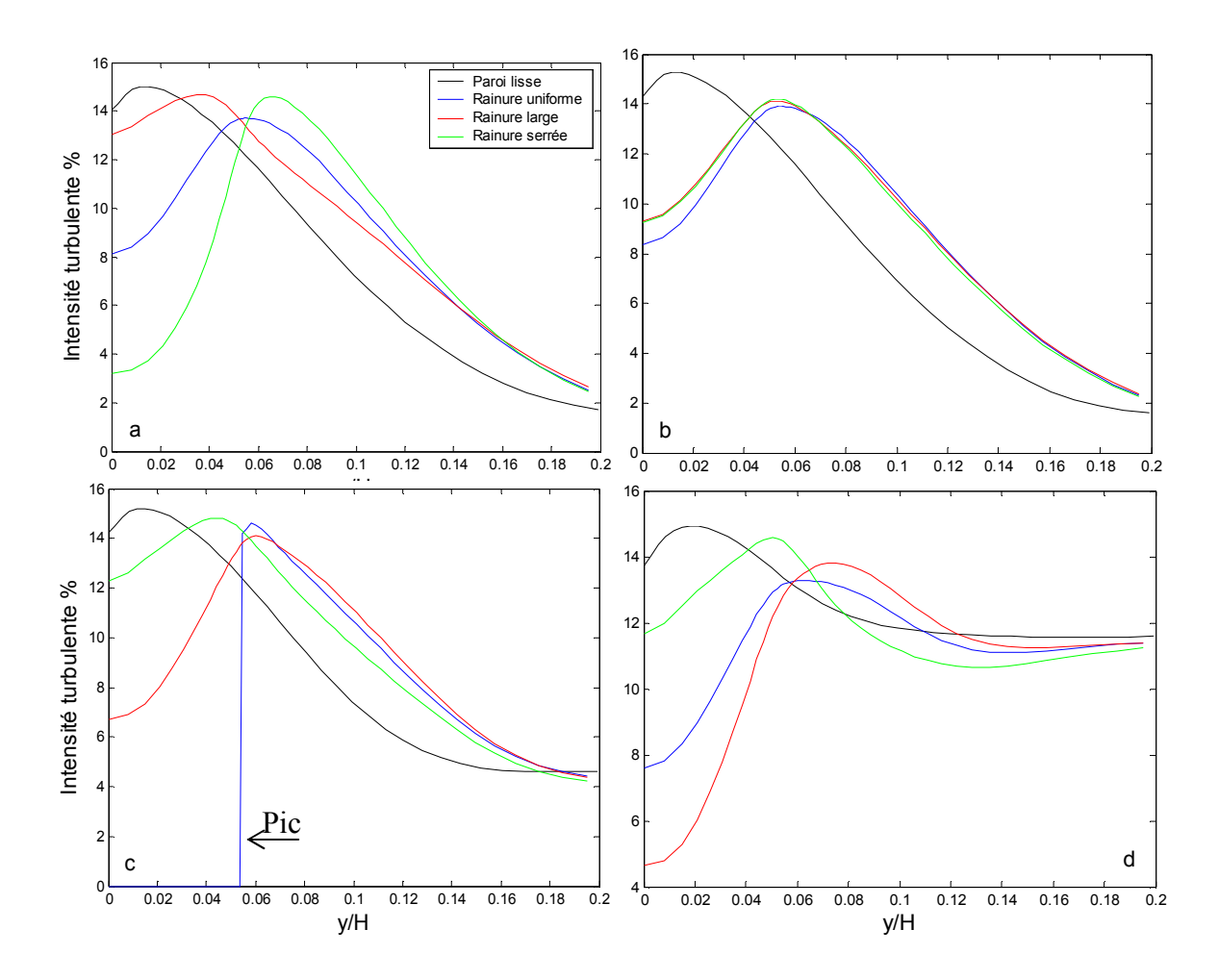

**Figure 5.19 :** Distribution de l'intensité turbulente très près des parois sur les plans : (a)  $z = D/2$ , (b)  $z = D/4$ , (c)  $z = D/8$ , (d)  $z = D/16$ 

## **5.4.5 Écoulements secondaires**

Afin de bien expliquer les phénomènes de recirculation, les écoulements secondaires générés dans le canal sont analysés. Dans la Figure 5.20, les vecteurs des composantes de vitesses au plan (y, z) sont présentés. On distingue que sur la paroi lisse (a), une plus large recirculation d'intensité relativement grande, occupe la majorité du coin du canal (1). Un autre foyer (2) est localisé à mi-distance du plan  $z = 0$ , venant de la région externe turbulente pour monter ensuite suivant la normale adjacente à la paroi. Sur les parois rainurées (b, c et d), on note un décalage vers le haut de la région de recirculation (1) et un décalage vers le bas de la recirculation (2). Ceci fait apparaitre un nouveau foyer d'écoulement secondaire (3) près du plan de symétrie  $z = D/2$  mais loin des rainures.

Ce qu'on peut avancer sur ce phénomène, est que le transport de la turbulence attribué à la présence de paroi rainurée est relativement plus grand que celui rencontré sur paroi lisse. Cependant, les parois rainurées minimisent de l'intensité des écoulements secondaires comme montré dans la Figure 5.21. On peut voir aussi que lorsque l'espacement est minime près du plan de symétrie (b et d), la perturbation de l'écoulement est moins intense par contre l'intensité d'écoulement secondaire augmente. Dans le cas d'un espacement maximal (b), la perturbation pénètre à l'intérieur des rainures avec une intensité réduite.

En contraste, près du coin du canal, l'intensité des écoulements secondaires est importante. Dans le cas des rainures à faible espacement (b et c), l'intensité des recirculations est forte mais situées bien loin de la paroi rainurée. Dans le cas de grand espacement (d), l'écoulement secondaire s'introduit dans les rainures avec une forte intensité.

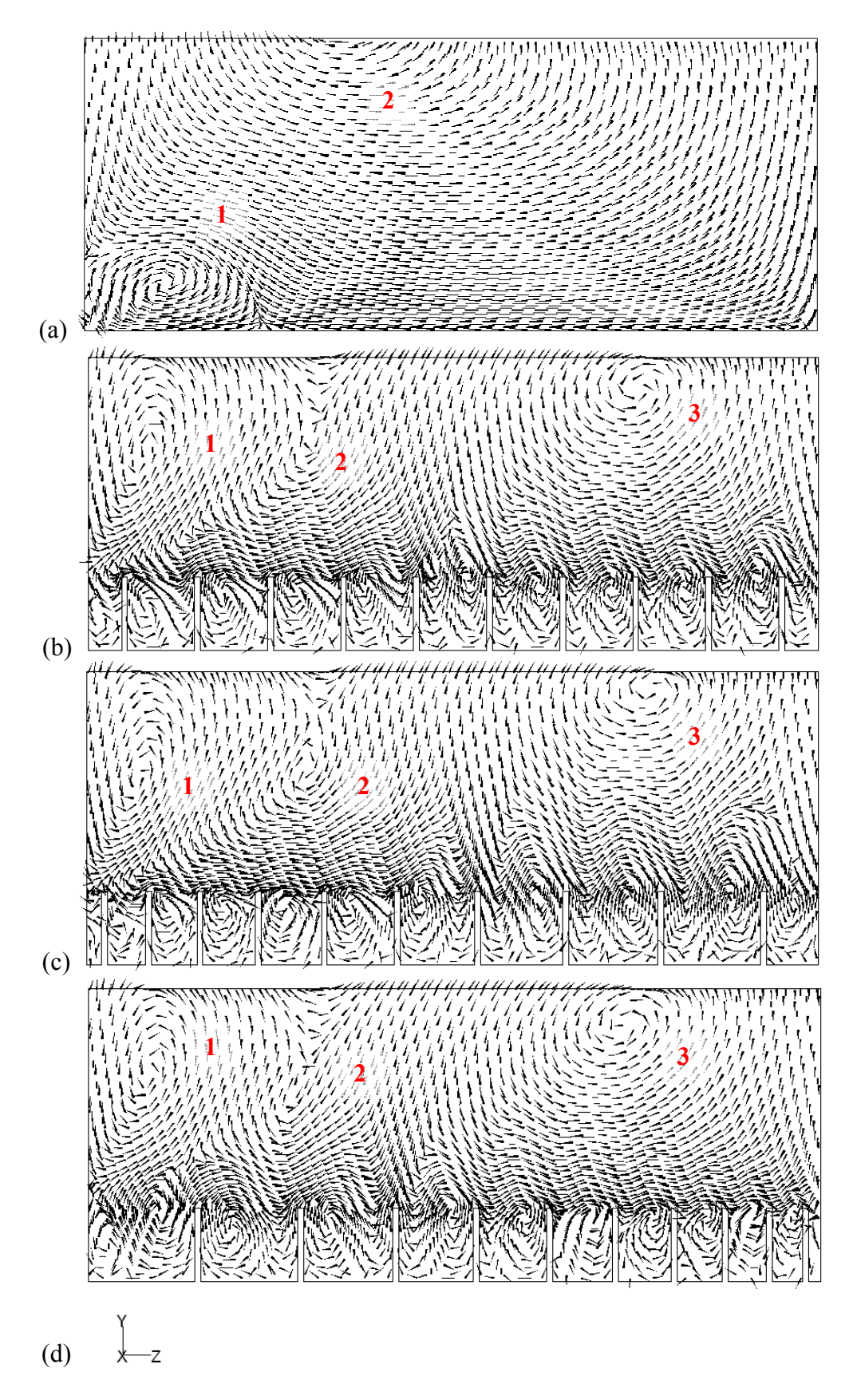

**Figure 5.20 :** Vecteur d'écoulement secondaire de longueur fixe (x0.001) sur les parois : (a) lisse, (b) rainurée uniforme, (c) rainurée large et (d) rainurée serré

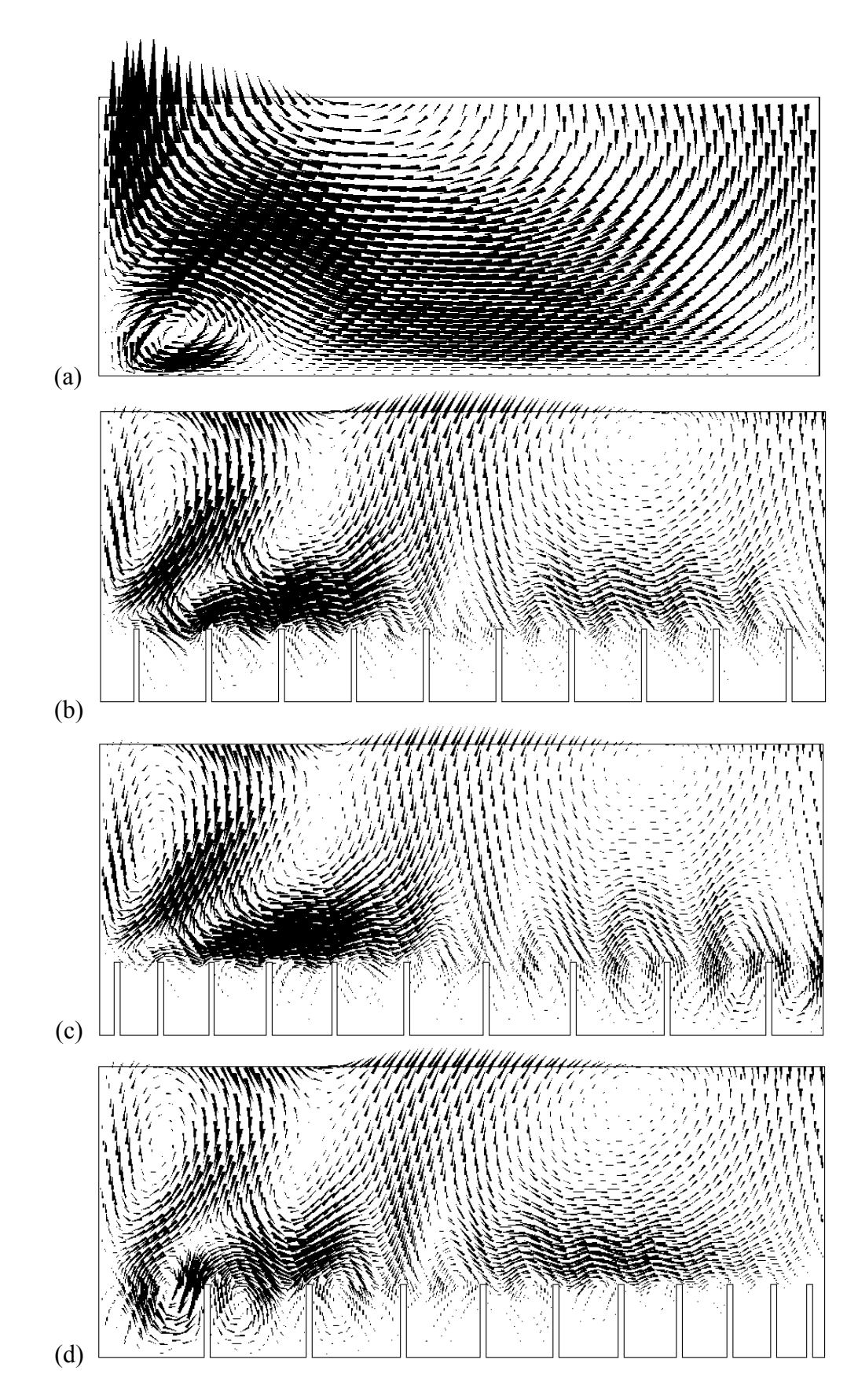

**Figure 5.21 :** Vecteurs d'écoulement secondaire de magnitude réelle (x40) sur les parois : (a) lisse, (b) rainurée uniforme, (c) rainurée large et (d) rainurée serrée

## **5.5 Discussion des résultats**

Se basant sur les résultats obtenus, les conclusions suivantes peuvent être énumérées :

- La réduction de trainée pour un canal en charge est obtenue pour la même condition d'écoulement optimal  $( \leq 30)$ . En faisant varier l'espacement des rainures tout en gardant la même surface mouillée, une réduction en plus est obtenue pour un espacement réduit sur l'axe du canal.
- L'écoulement turbulent est rendu moins intense au-dessus des rainures, cette caractéristique est à l'origine de la diminution de l'agitation turbulente par rapport au champ d'écoulement moyen.
- Sur les rainures de large espacement, les intenses écoulements secondaires s'introduisent facilement à l'intérieur des vallées exposant ainsi une plus grande surface au mouvement de balayage. Cependant, les rainures de moindre espacement bloquent ces recirculations à l'extérieur des rainures, en conséquence la surface mouillée impliquée est sujette à de faible mouvement, comme montré dans la littérature [11], [18] et [23].
- La présence des rainures perturbe l'organisation du mouvement proche paroi. Sur la paroi lisse on distingue une seule et grande recirculation occupant la majorité de la surface de la paroi. Comparée avec les parois rainures, ces recirculations s'intensifient en nombre et se minimisent en intensité.

# 6. **Étude numérique d'un canal rainuré à surface libre**

#### **6.1 Introduction**

Afin d'étudier l'effet des parois rainurées dans un canal ouvert, ce chapitre présente les résultats de simulations numériques d'écoulements à surface libre sur fond rainuré. Les rainures employées sont de formes V. Au cours de ces simulations, on a utilisé le modèle VOF (*Volume of fluid*) de FLUENT. Ce modèle résout les écoulements multiphasiques (deux phases dans notre cas), quant à la turbulence, le modèle − est adopté pour résoudre les équations de transport. (Ce choix est pris en raison de la charge de calcul qui augmente considérablement avec l'emploie du modèle RSM).

Un écoulement turbulent dans un canal rectiligne de section rectangulaire avec un fond rainurée est investigué. L'étude porte sur un écoulement uniforme, l'aire de la section d'écoulement est constante tout le long de son parcours.

#### **6.2 Caractère d'écoulement à surface libre**

L'écoulement à surface libre est caractérisé par le nombre adimensionnel de Froude, qui est défini par le rapport de la force d'inertie et la force hydrostatique.

$$
=\frac{1}{g} \tag{6-1}
$$

représente une longueur caractéristique, dans ce cas, la distance du fond du canal jusqu'à la surface libre. Le dénominateur de l'équation 6-1 est la vitesse de propagation d'onde. Selon le nombre de Froude, l'écoulement est classifié en trois catégories :

- Quand < 1, l'écoulement est dit sub-critique où la perturbation peut se propagée en amont ou en aval du canal. Dans ce cas, les conditions aval influent sur l'amont de l'écoulement.
- Quand  $= 1$ , l'écoulement est critique, où la propagation d'onde amont reste stationnaire. Dans ce cas, le caractère d'écoulement est changeant.
- $\sim$  Quand  $\gt$  1, l'écoulement est dit supercritique où les perturbations ne se propagent pas en amont. Dans ce cas, les conditions aval n'affectent pas l'écoulement amont.

Dans les écoulements à surface libre comme pour les écoulements en charge, l'écoulement secondaire est omniprésent, pour autant que son intensité soit relativement faible par rapport à la vitesse moyenne de l'écoulement (v/u et w/u < 1) [21]. L'écoulement secondaire est observé en canal rectiligne en charge ou à surface libre, uniquement si l'écoulement est turbulent (du moins quand le fluide est newtonien). Il trouve leur origine dans l'anisotropie du tenseur des contraintes turbulentes. L'anisotropie de la turbulence est elle-même inhérente aux mécanismes de génération près des parois ou d'interaction à la surface libre. Elle est notamment amplifiée par l'hétérogénéité de la rugosité de paroi. En général, l'intensité de ces écoulements secondaires n'excède pas 3 à 5% l'intensité de la vitesse débitante de l'écoulement principal. Néanmoins, ils affectent notablement le champ moyen de vitesse, la distribution des contraintes turbulentes et du frottement pariétal.

### **6.3 Modélisation d'écoulement à surface libre par FLUENT**

#### **6.3.1 Formulation par VOF**

La formulation VOF [17], est fondée sur le fait que deux fluides (ou phases) ou plus n'interpénètrent pas. Pour chaque phase additionnelle qu'on ajoute au modèle, une variable est introduite : la fraction de volume de la phase dans la cellule de calcul. En chaque volume de contrôle, la somme de toutes les fractions volumiques des phases égale à l'unité. Les champs pour toutes les variables et propriétés sont partagés par les phases et représentent des valeurs moyennes volumiques, tant que la fraction de volume de chacune des phases est connue à chaque endroit. Ainsi les variables et les propriétés en n'importe quelle cellule donnée sont purement représentant d'une des phases, ou représentant d'un mélange des phases, dépendant des valeurs de fraction de volume. En d'autres termes, si la fraction volumique d'un è fluide dans la cellule est dénotée comme , trois cas sont possibles :

- $= 0$ : la cellule est vide du <sup>è</sup> fluide
- $= 1$ : la cellule est pleine du <sup>è</sup> fluide
- $-0 <$  < 1: la cellule contient l'interface entre le  $e^{i\theta}$  fluide et un autre fluide.

Basé sur la valeur locale de , les propriétés et les variables appropriées seront assignés à chaque volume de contrôle dans le domaine.

## - **Équation de la fraction volumique**

La détermination de l'interface entre les deux phases (eau et air) est accomplie par la La détermination de l'interface entre les deux phases (eau et air) est accomplie par la<br>solution de l'équation de continuité de la fraction volumique d'une (ou plusieurs) phase. L'équation d'une  $e^+$ phase est comme suit :

$$
+------=0
$$

# - **Équation de quantité de mouvement**

Une unique équation de mouvement est résolue dans le domaine, et le champ de vitesse Une unique équation de mouvement est résolue dans le domaine, et le champ de vitesse<br>résultant est partagé par les deux phases. L'équation de transport, montrée ci-dessous, est dépendante des fractions volumiques de toutes les phases par les propriétés et :

$$
\frac{(\qquad)}{\qquad} + \frac{\qquad}{\qquad} = - \frac{\qquad}{\qquad} + \frac{\qquad}{\qquad} + \frac{\qquad}{\qquad} + \frac{\qquad}{\alpha}
$$
6-2

Avec l'augmentation de nombre de nœuds, la charge de calcul est augmentée nsidérablement vue que la simulation est investiguée en régime transitoire. La linéarisation équations de transport discrétisées se base sur un sché considérablement vue que la simulation est investiguée en régime transitoire. La linéarisation des équations de transport discrétisées se base sur un schéma MUSCL de troisième ordre espace et un schéma implicite de premier ordre en temps.

#### - **Interpolation près de l'interface**

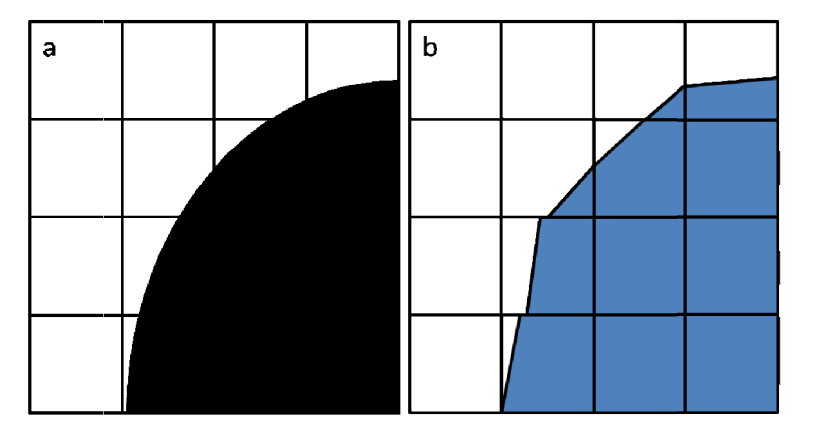

Figure 6.1. Calcul de l'interface : a) forme d'interface réelle, b) forme d'interface interpolée par le schéma de reconstruction géométrique

Les flux de convection et de diffusion à travers les surfaces du volume de contrôle sont calculés et balancé avec le terme source dans ce volume. Le schéma d'interpolation utilisé par Figure 6.1. Calcul de l'interface : a) forme d'interface réelle, b) forme d'interface<br>interpolée par le schéma de reconstruction géométrique<br>Les flux de convection et de diffusion à travers les surfaces du volume de contrô Un traitement spécial est appliqué à la cellule proche de l'interface. La Figure 6.1 montre l'allure d'interface actuelle avec l'interface assumée pendant la simulation par cette méthode. La représentation de l'interface par le schéma de reconstruction géométrique utilise l'approche (piecewise) linéaire par morceaux.

#### **6.3.2 Conditions initiales et limites**

La première démarche consiste à définir les deux phases existantes dans le domaine de calcul, chaque phase aurait ces propriétés distinctes. Comme les écoulements à surface libre sont fortement influencés par le champ de gravité, le vecteur d'accélération de pesanteur est pris en compte en spécifiant sa direction appropriée ainsi que son amplitude.

Pour garder un écoulement uniforme le long du canal, il faut spécifier la profondeur de l'eau y<sub>0</sub> par rapport à la surface libre comme constante. Ceci permettra de définir la hauteur hydrostatique du canal. Cette condition permet aussi de réduire le domaine de calcul à un canal de longueur moins importante.

- Conditions amont : Une vitesse constante est imposée à l'entré du canal, cette condition détermine la pression dynamique ainsi que la pression statique comme :

$$
=\frac{1}{2}
$$
 6-3

$$
= g( - ) \qquad \qquad 6-4
$$

Pour évaluer les quantités turbulentes, le diamètre hydraulique et l'intensité turbulente sont spécifiés. Ces paramètres renseignent sur le nombre de Reynolds.

$$
= 0.16( )
$$
 /

- Conditions aval : La pression atmosphérique est spécifiée à la surface libre et on garde la même intensité turbulente pour assurer l'uniformité de l'écoulement.

### **6.3.3 Définitions des cas d'études**

Pour étudier l'effet des parois rainurées sur l'écoulement turbulent dans un canal à surface libre, on a réalisé quatre séries de simulation dans différents domaines de calcul, notées SI, SII, SIII et SIV. Chaque série est effectuée pour deux conditions d'écoulement, l'un est dans un canal de fond lisse et l'autre de fond rainurée. Les dimensions du domaine de calcul sont comme schématisées sur la Figure 6.2. Les propriétés de chaque simulation sont présentées dans le Tableau 6.1.

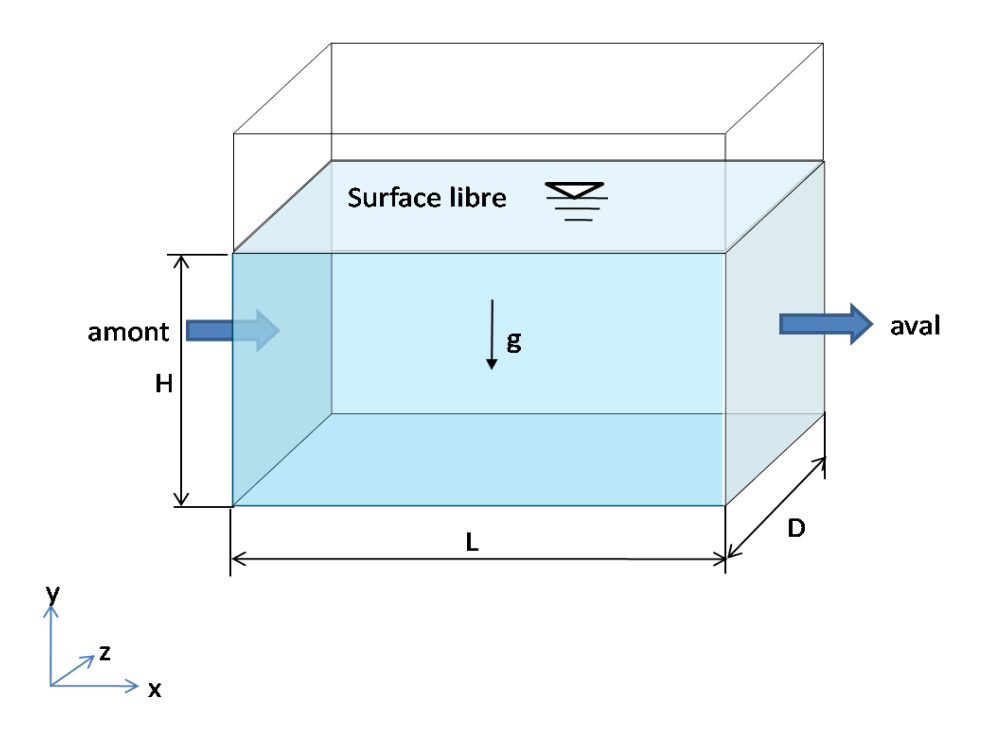

**Figure 6.2 :** Schéma représentatif d'écoulement à surface libre et dimensions du canal

| Série |           |           | <b>SIII</b> |               |
|-------|-----------|-----------|-------------|---------------|
|       | 0.5140625 | 0.5140625 | 0.28828125  | 0.28828125    |
|       |           |           |             |               |
|       | 0.1014    | 0.1818    | 0.09375     | 0.1125        |
|       | '20       | '20       | '20         | $^{\prime}20$ |
|       | h         |           | 2h          | 2h            |
| %     | 5         |           | 4.646       | 4.646         |
|       | 0.04453   | 0.02694   | 0.1282      | 0.1071        |
|       | 10140     | 10998.90  | 19968.75    | 20025         |
|       | 864034    |           | 567528      |               |
|       | 0.001     |           | 0.001       |               |

**Tableau 6.1** : Paramètres de simulation dans un canal à surface libre

## **6.4 Interprétation des résultats**

En première démarche, l'analyse du profil des vitesses pour les quatre séries de simulation est effectuée. Pour les écoulements à surface libre, les éléments tels que la classe, la forme et la hauteur de rugosité du fond du canal affectent considérablement le profil de vitesse. Comme pour tous les écoulements turbulents, la distribution logarithmique normale de la composante longitudinale de vitesse est assumée. Dans FLUENT, la loi log est modifiée pour prendre en considération la rugosité comme :

$$
\frac{1}{\sqrt{2}} = \frac{1}{2} \ln \quad -\Delta \tag{6-5}
$$

Ici,  $=$   $/$  / représente la vitesse de frottement définie par les grandeurs turbulentes, est la constante de la loi log et ∆ représente l'incrément additif fonction de la rugosité de la paroi notée . Pour un < 2.5, l'écoulement est hydro-dynamiquement lisse, ce qui est le cas dans notre étude. Alors,  $\Delta = 0$  et l'équation 6-6 se réduit à la loi log.

Sur la Figure 6.3. On note que l'origine du profil de vitesse sur paroi rainurée est décalée vers le haut par rapport au profil sur paroi lisse. L'origine de l'écoulement est située à une hauteur deux fois supérieure à celle sur paroi lisse. On constate aussi que l'écoulement sur paroi rainurée est fortement retardé, la vitesse sur paroi lisse est 1.2 supérieure à fois celle sur paroi rainurée.

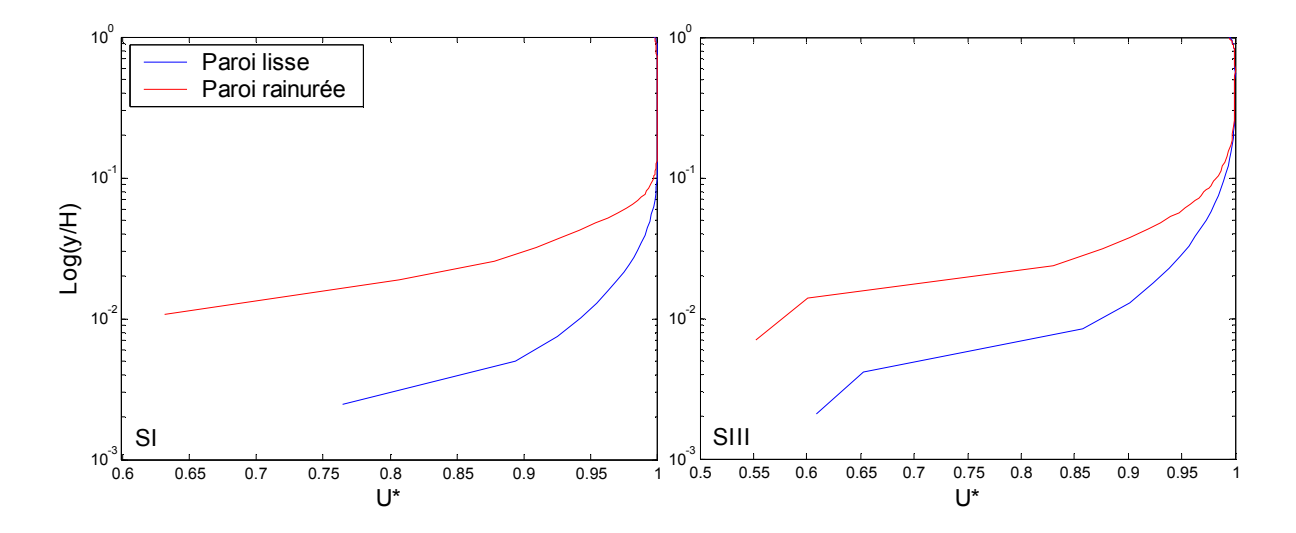

**Figure 6.3** : Profile de vitesse longitudinale adimensionnée par

## **6.4.1 Homogénéité de l'écoulement**

Cette caractéristique est révélée par l'évaluation du nombre de Froude à la surface libre de l'eau. Dans la Figure 6.4, les tracés de en fonction de la position le long du canal, montrent l'uniformité de la vitesse ainsi que la stabilité de la hauteur de la surface libre. La diminution de la vitesse notée à l'amont du canal est probablement due à la condition aval imposée. Ce qui vient renforcer l'état d'écoulement sub-critique déterminé par  $\lt 1$  obtenu pour toutes les séries de simulations. Les résultats montrent aussi que la diminution des vitesses pour les cas SIII et SIII à paroi rainurée est inferieur à celle dans les cas SI et SII. Ce qui mène à dire qu'il existe une atténuation de perturbation amont sur ce type de riblets toutefois il faut tenir compte de la largeur et la hauteur du canal.

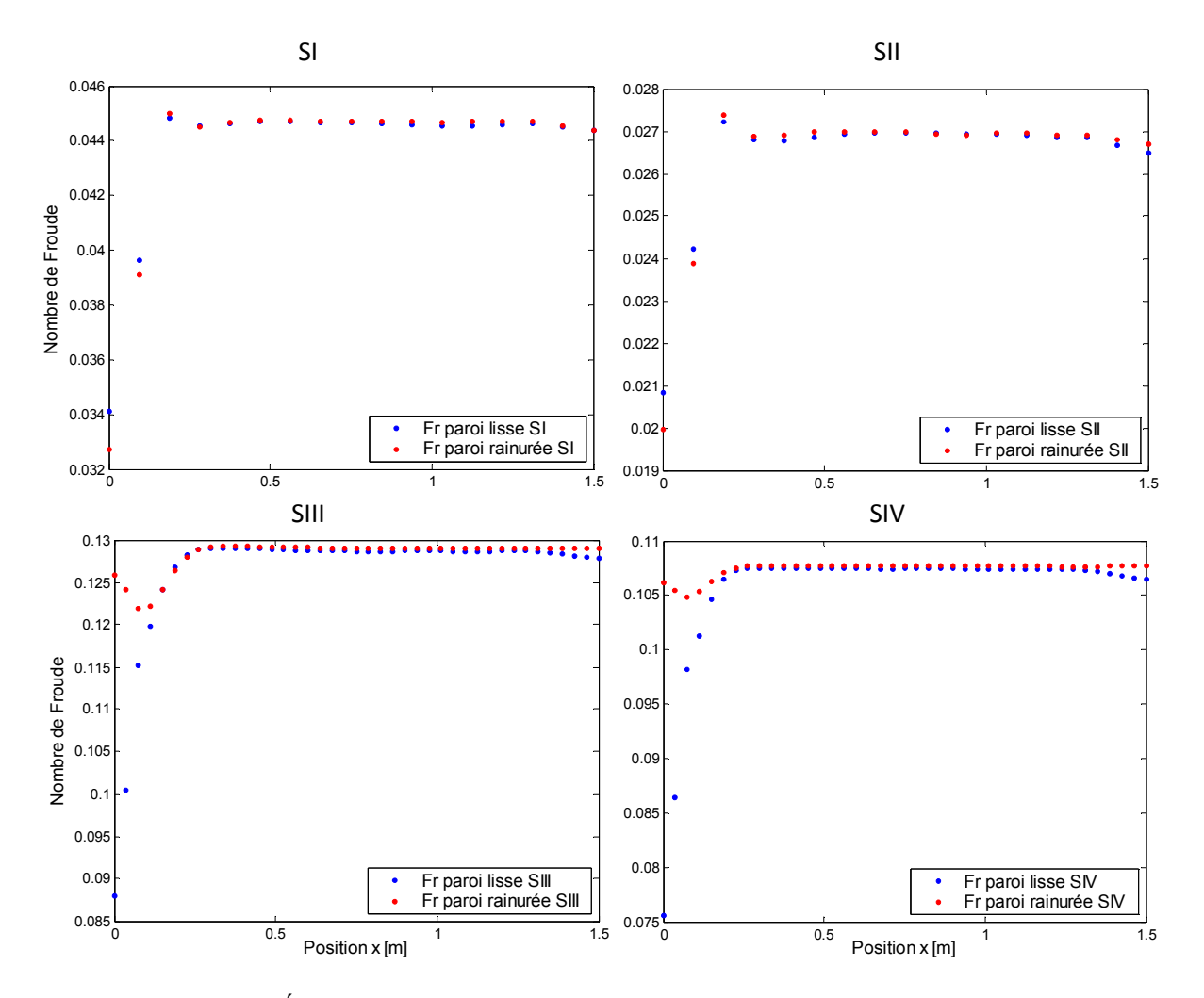

**Figure 6.4.** Évolution du nombre de Froude sur la surface libre le long du canal

### **6.4.2 Réduction de trainée**

Dans cette section, les coefficients de frottement sont examinés pour chaque simulation. En comparaison avec le coefficient de frottement obtenu sur paroi lisse, les courbes présentées sur la Figure 6.5 montrent l'évolution du en fonction de temps pour les quatre séries de simulations. D'après ces résultats, on n'aperçoit la réduction de que dans la série SI et SII,

c'est-à-dire pour le cas =  $h$ . La réduction obtenue est de 1.071% et 1.413% dans le cas SI et SII respectivement pour  $= 15$ . Ces estimations sont en accord avec les résultats expérimentaux [27]. Dans les cas = 2h, une augmentation de trainé de 15.16% et 13.02% a été aperçue pour SIII et SIV.

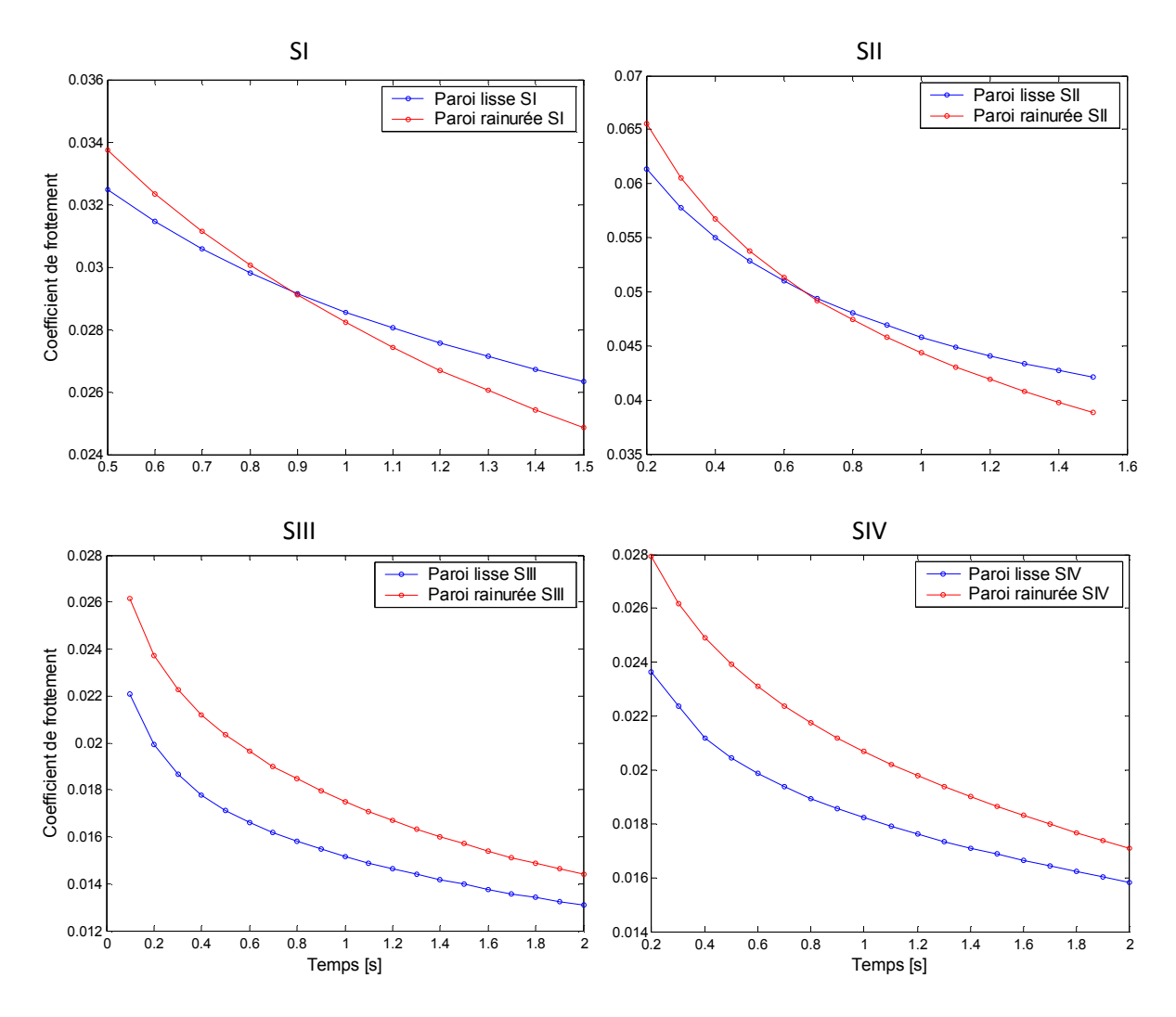

Figure 6.5 : Coefficient de frottement en fonction de temps

#### **6.4.3 Coefficient de pression**

Sur la Figure 6.6, les courbes montrent la distribution du coefficient de pression sur la normale du canal pour les quatre séries. Le coefficient de pression est défini comme :

ps est la pression statique définie par l'équation 6-5.

Sur la Figure 6.6, l'encadré représente un agrandissement de la courbe SI près de la paroi. On constate de ces interprétations que le coefficient de pression diminue avec la diminution du coefficient de frottement et vice versa. Ceci est remarqué seulement près des parois, la diminution ressentie est d'environ 0.8625% et 15.11% pour les cas SI et SII respectivement tandis que l'augmentation dans les cas SIII et SIV est de 15.47% et 12.46% respectivement. Près de la surface libre, pour les cas de réduction de trainée SI et SII (diminution du Cf et Cp), le coefficient de pression augmente pour le cas SII. Le même phénomène est observé pour les cas d'augmentation de trainée, ce qui mène à dire que la largeur du canal est probablement à l'origine de cet effet.

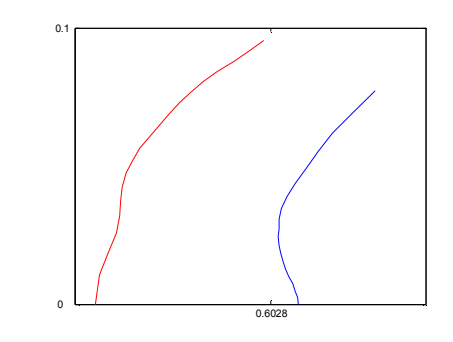

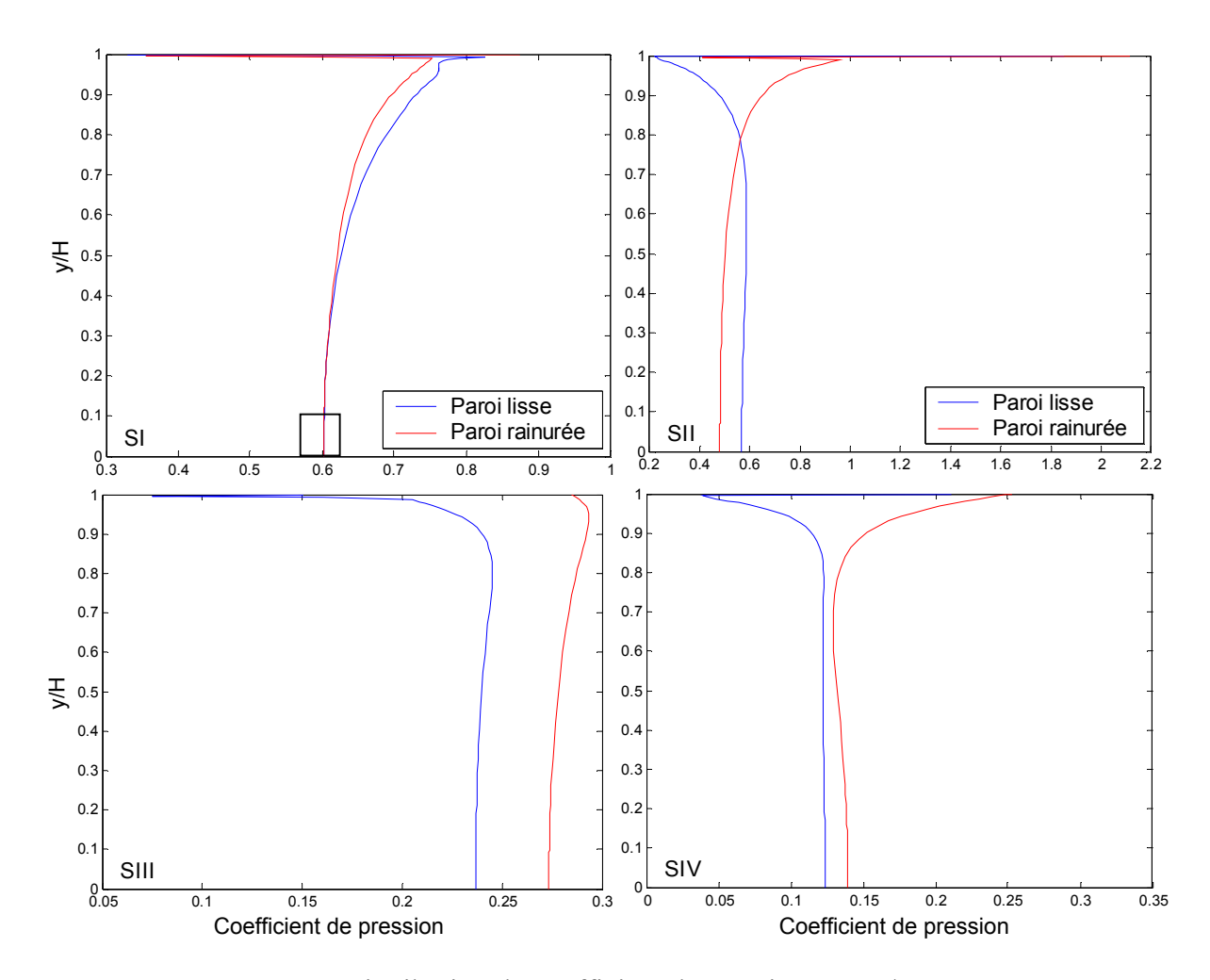

**Figure 6.6** : Distribution du coefficient de pression,  $x = L/2$ ,  $t = 0.2$  s

## **6.4.4 Écoulements secondaires**

Dans les canaux rectangulaires avec parois lisses, le rapport de forme  $D/H$  est le seul paramètre qui peut modifier l'organisation des écoulements secondaires [21]. Dans le cas d'un canal très étroit (  $/ \leq 1$ ), Figure 6.7, on distingue deux cellules contra rotatives de même intensité sur le fond du canal. L'énergie et la quantité de mouvement sont transportées du coin, la zone de haute production de l'énergie, vers le milieu du canal.

Au voisinage de la surface libre sur chaque coté du canal, la cellule de surface transporte l'énergie et la quantité de mouvement vers le centre du canal. Sur la surface libre, on remarque une désorganisation due aux fluctuations de l'écoulement. Avec l'introduction des parois rainurées, l'organisation des écoulements secondaires n'est plus la même. On distingue la disparition des cellules de surface ainsi qu'une atténuation des cellules de fond. Une réorganisation des perturbations est aussi remarquée sur la surface libre. Ceci est peut être l'origine de diminution de la trainée turbulente.

Dans le cas d'un canal étroit (  $/$   $\geq$  1), la cellule de surface n'est plus perceptible. Seulement les cellules de fond assurent le transport de quantité de mouvement vers le centre du canal. Sur les parois rainurées, ces cellules bloquées sur les cotés du canal empêchant le transport de la turbulence vers le haut. Ce qui contribue à l'augmentation de trainée sur la paroi.

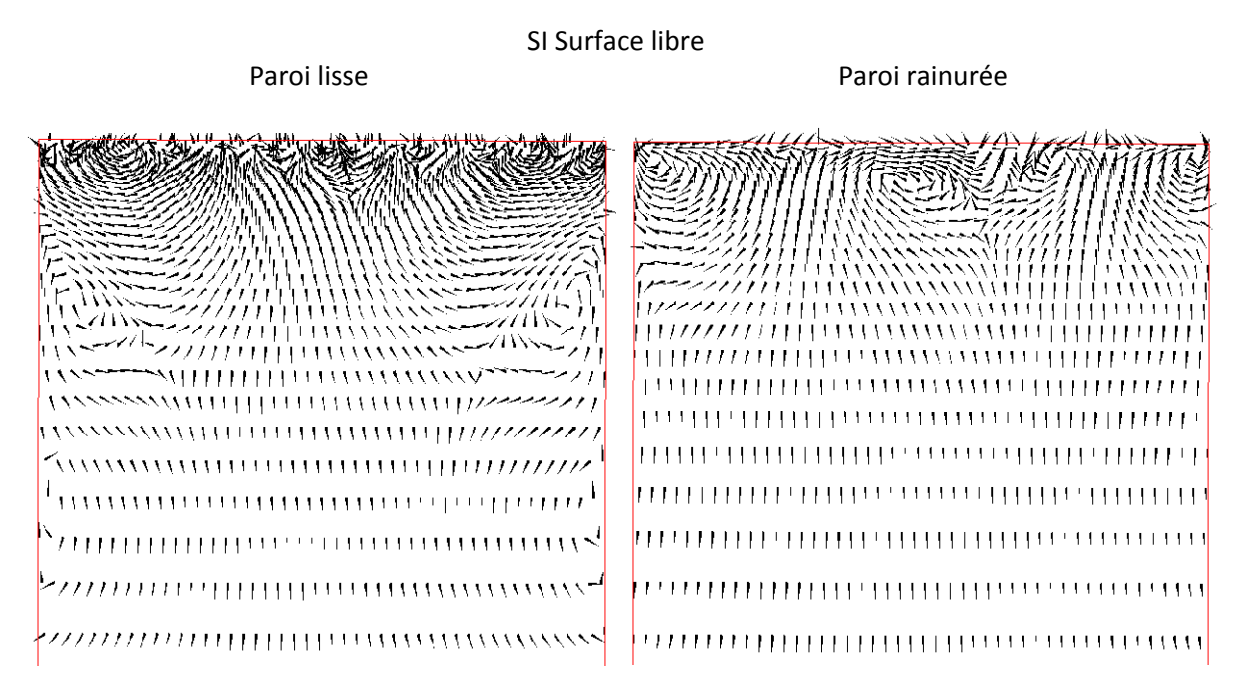

Légende dans la page suivante

SI Paroi du canal

Paroi lisse **Paroi rainurée** 

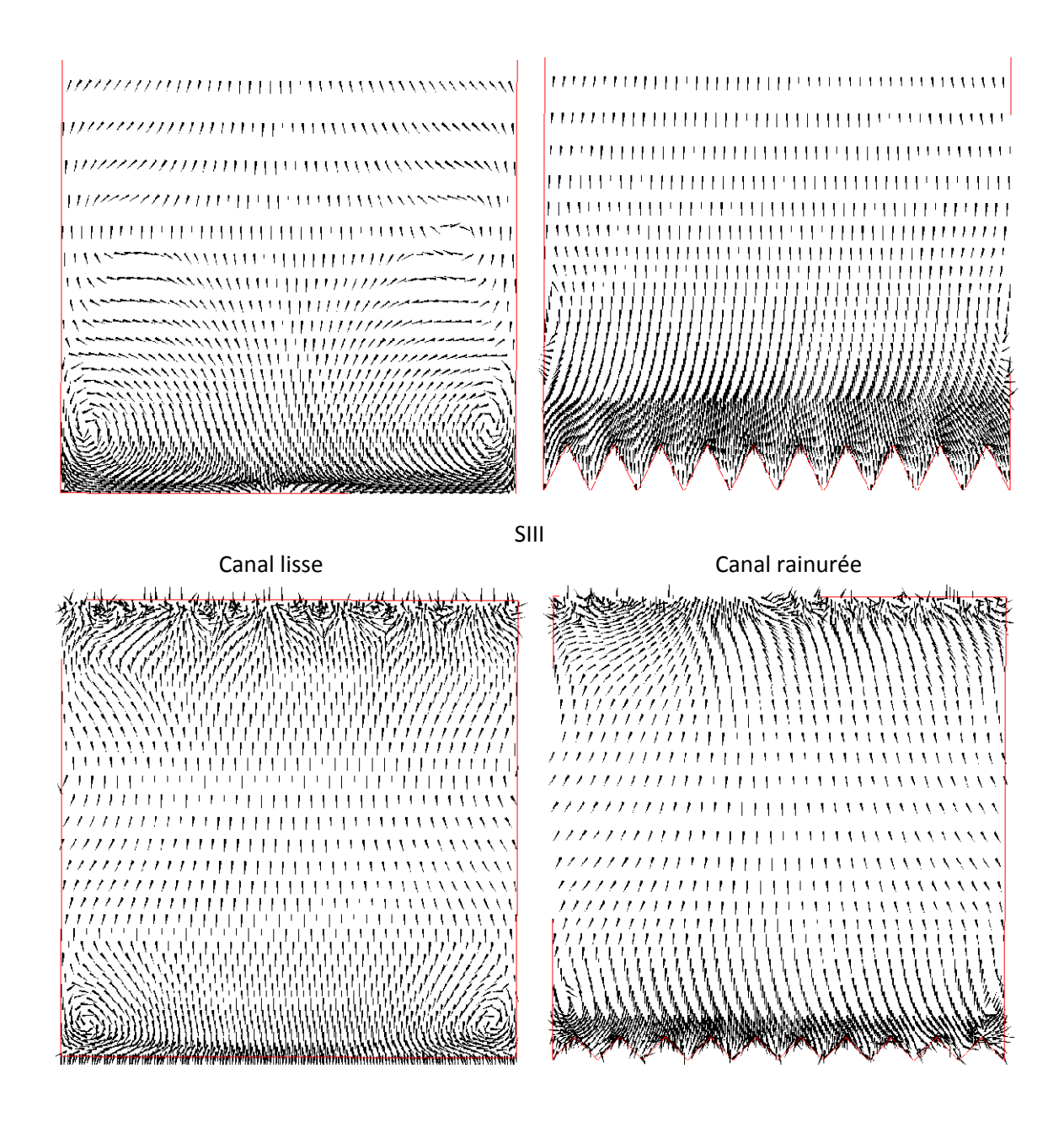

**Figure 6.7:** Écoulement secondaire sur la section droite du canal : SI et SIII

# **6.5 Discussion des résultats**

Les propriétés calculées dans cette section exhibent des caractéristiques encourageantes et décourageantes à la fois.

- La possibilité des riblets à obtenir une réduction ou augmentation de trainée a été clairement montrée dans les calculs, mais les différents niveaux de réduction ou augmentation atteints ne sont pas en accord avec les résultats expérimentaux.
- L'influence des parois rainurées sur le coefficient pression est la même que sur le coefficient de frottement, et cela seulement près des parois. Par contre au voisinage de la surface libre, c'est le rapport de forme qui influe sur le coefficient de pression.
- Le rapport de forme D/H est loin d'être impliquée dans la traînée des parois rainurées. Par contre, il intervient dans l'évolution du coefficient de pression sur la surface libre.
- L'atténuation de la turbulence ainsi que la diminution de l'agitation (soit proche paroi ou à la surface libre) sont bien montrées avec l'introduction des parois rainurées.
- Une faiblesse (déficience) émerge de l'utilisation de ce type de modèle ( − ߱ ܵܵܶ). Surtout dans la prédiction du caractère turbulent généré par l'anisotropie très près des parois. Ce qui suggère l'utilisation du modèle anisotrope tel que :

## **Conclusion générale**

Une étude numérique a été réalisée dans le but d'investiguer les effets des parois rainurées sur l'écoulement turbulent dans différentes conditions. Toutes les simulations entreprises sont implémentées sous le code de calcul Fluent

D'abord, une première simulation numérique d'écoulement turbulent pleinement développé sur différentes formes de rainures a été effectuée. Deux différents modèles de turbulence, à savoir RKEM et RSM ont été adoptés. Les résultats obtenus ont révélés une meilleure prédiction attribuée au modèle RSM, due à l'anisotropie prise en compte par ce dernier. Ce modèle est en mesure de prédire les écoulements secondaires générés très près des rainures. Ainsi, les performances des riblets sont ressenties pour la condition d'écoulement optimal.

Ensuite, le modèle RSM a été sélectionné dans l'étude des effets de variation de l'espacement des riblets dans un canal en charge. La simulation d'un écoulement pleinement développé sur trois configurations de parois rainurées de mêmes surfaces mouillées, a été accomplie. L'efficacité de contrôle par les rainures à disposition serrée est donc augmentée de 1.14% et de 6.51%, comparée à celles des parois rainurées à disposition uniforme et large respectivement.

Enfin, une synthèse numérique d'écoulement turbulent dans un canal rainuré à surface libre a été aussi entamée. Les résultats obtenus montrent que le rapport D/H n'influe pas sur la traînée des riblets. L'augmentation de traînée estimée montre un désaccord avec les résultats expérimentaux, ceci est sûrement due à la durée de simulation (écoulement transitoire). Même si les grands tourbillons ont pu être dévoilés, les phénomènes de recirculation d'écoulement sur les pics des rainures n'ont pas été capturés. Donc l'utilisation d'un modèle anisotrope s'avère nécessaire.

Des futures études supplémentaires doivent êtres envisagés, concernant d'autres formes de riblets pour différentes surfaces mouillées, ainsi que l'utilisation de modèles appropriés avec de puissants calculateurs.

# **Bibliographie**

- [1] Bacher, E. V., & Smith, C. R. (1986). Turbulent boundary layer modification by surface riblets. *AIAA Journal , 24* (8), 1382-1385.
- [2] Baron, A., & Quadrio, M. (1993). Some preliminary results on the influence of riblets on the structure of a turbulent boundary layer. *International Journal of Heat and Fluid Flow , 14* (3), 223-230.
- [3] Bechert, D. W., & Bartenwerfer, M. (1989). The viscous flow on surfaces with longitudinal ribs. *Journal of Fluid Mechanics , 206*, 105-129.
- [4] Bechert, D. W., Hoppe, G., Van der Hoeven, J. G., & Makris, R. (1992). The Berlin oil channel for drag reduction research. *experiments in fluids* , 251-260.
- [5] Benhalilou, M., & Kazagi, N. (1999). Numerical prediction of heat and momentum transfer over micro!grooved surface with a nonlinear k-e model. *International Journal of Heat and Mass Transfer* (42), 1414-1430.
- [6] Bushnell, D. M. (1988). Turbulent drag reduction research at NASA Langley: Progress and Plans. *International Journal of Heat and Fluid Flow , 9* (3), 266-277.
- [7] Bushnell, D. M., Wilkinson, S. P., Anders, J. B., & Lazos, B. S. (1988). Turbulent drag reduction research at NASA Langley: Progress and Plans. *International Journal of Heat and Fluid Flow , 9* (3), 266-277.
- [8] Choi, H. (1992, September). Turbulent drag reduction: Studies of feedback control and flow over riblets. *Ph. D. Dissertation* .
- [9] Choi, K. S. (2000). European drag-reduction research recent developments and current status. *Fluid Dynamics Research , 26*, 325-335.
- [10] Choi, K. S., Gadd, G. E., Pearcey1, H. H., Savill, A. M., & Svensson, S. (1989). Tests of drag-reducing polymer coated on a riblet surface. *Applied Scientific Research , 46*, 209-216.
- [11] Coustols, E. (2001). Effet des parois rainurées ("riblets") sur la structure d'une couche limite turbulente. *Mec. Ind.* , 421-434.
- [12] Devesa, M. A. (2006, Décembre 05). Modélisation de paroi pour la simulation d'écoulements instationnaires non-isothermes. *Thèse de doctorat* .
- [13] Djenidi, L., & Antonia, A. (1995). Riblet Modelling Using a Second-Moment Closure. *Applied Scientific Research , 54*, 249-266.
- [14] Djenidi, L., & Antonia, R. A. (1993). Riblet flow calculation with a low Reynolds number k - epsilon model. *Applied Scientific Research , 50*, 267-282.
- [15] Djenidi, L., Liandrat, J., Anselmet, F., & Fulachier, L. (1989). Numerical and experimental investigation of the laminar boundary layer over riblets. *Applied Scientific Research , 46*, 263-270.
- [16] Fletcher, C. A. (1991). *Computational techniques for fluid dynamics* (Vol. 1). Berlin: Springer-Verlag.
- [17] FLUENT 6.2. (2005). User's Guide.
- [18] H. Choi, P. Moin, & Kim, J. (1993). Direct numerical simulation of turbulent flow over riblets. *Journal of Fluid Mechanics* (255), 503-539.
- [19] Horsten, B. J. (2005, august). A numerical study on laminar and turbulent flow over sharp and blunt sawtooth riblets. *Viscous drag reduction mechanisms reviewed* . Delft.
- [20] Jiméneze, J., & Moin, P. (1991). The minimal flow unit in near-wall turbulence. *Journal of Fluid Mechanics* (225), 213.
- [21] Labiod, M. C. (2005, 07 19). Ecoulement à surface libre sur fond de rugosité inhomogène. *Thèse de doctorat* . INP. Toulouse.
- [22] Launder, B. E., & Li, S. (1989). A numerical study of riblet effects on laminar flow through a plane channel. *Applied Scientific Research , 46*, 271-279.
- [23] Launder, B. E., & Li, S. P. (1993). On the prediction of riblet performance with engineering turbulence models. *Applied Scientific Research , 50*, 283-298.
- [24] Suzuki, Y., & Kasagi, N. (1994). Turbulent drag reduction mechanism above a riblet surface. *AIAA Journal , 32* (9), 1781-1790.
- [25] Tardu, S., & Doche, O. (2005). Sur le contrôle Ad-Hoc et son effet sur le transport d'un scalaire. *Thèse de doctorat* .
- [26] Walsh, M. J. (1989). Riblet/LEBU research at NASA Langley. *Applied Scientific Research , 46*, 255-262.
- [27] Walsh, M. J. (1982). Turbulent boundary layer drag reduction using Riblets. *AIAA paper , 82* (0169).
- [28] Walsh, M. J. (1982). Turbulent boundary layer drag reduction using Riblets. *AIAA paper , 82* (0169).

# **Annexe A**

## a- **Équation de transport de l'énergie cinétique turbulente pour le modèle** −

( ) ( ) \_  $+$ **S** —— = — + — — + −

Le terme est la production de l'énergie cinétique turbulente due aux gradients de vitesse moyenne :

ݑߩ− =

Évaluée de manière consistante avec l'hypothèse de Boussinesq, la production de turbulence est modélisée comme :

=

Avec  $=$   $\overline{2}$  est le module du tenseur du taux de déformation.

b- **Équation de transport du taux de dissipation pour le modèle** −

(ߝߩ) (തݑߝߩ) <sup>+</sup>ݐ߲ <sup>+</sup>ߤቈ൬ݔ߲ <sup>=</sup> ݔ߲ ߲ݔ<sup>+</sup> ଵఌ <sup>−</sup> ଶఌ

Les constantes du modèle –

 $= 1.4, = 1.92, = 0.09, = 1.0, = 1.3$ 

c- **Équation de transport du taux de dissipation pour le modèle** − **Realizable**

 $($  )  $($  )  $)$  $+$ **S** <sup>+</sup>ߤቈ൬ݔ߲ <sup>=</sup> ݔ߲ <sup>+</sup>ߝߥ√ <sup>+</sup> ܥߩ <sup>−</sup>ߝܵܥߩ <sup>+</sup>ݔ߲

Avec : = max  $0.43, -3$ , = -.

d- **Équation de transport de l'énergie cinétique turbulente pour le modèle** −

$$
\frac{(\alpha_1)^2}{\alpha_2} + \frac{(\alpha_2)^2}{\alpha_3} = \frac{1}{\alpha_4} + \frac{1}{\alpha_5} + \cdots + \frac{1}{\alpha_6} = \frac{1}{\alpha_7} + \frac{1}{\alpha_8} + \cdots + \frac{1}{\alpha_7} = \frac{1}{\alpha_7} + \frac{1}{\alpha_8} + \cdots + \frac{1}{\alpha_8} = \frac{1}{\alpha_7} + \frac{1}{\alpha_8} + \cdots + \frac{1}{\alpha_8} = \frac{1}{\alpha_8} + \frac{1}{\alpha_9} + \cdots + \frac{1}{\alpha_8} = \frac{1}{\alpha_8} + \frac{1}{\alpha_9} + \cdots + \frac{1}{\alpha_9} = \frac{1}{\alpha_9} + \frac{1}{\alpha_1} + \cdots + \frac{1}{\alpha_1} = \frac{1}{\alpha_1} + \frac{1}{\alpha_2} + \cdots + \frac{1}{\alpha_1} = \frac{1}{\alpha_1} + \frac{1}{\alpha_2} + \cdots + \frac{1}{\alpha_1} = \frac{1}{\alpha_1} + \frac{1}{\alpha_2} + \cdots + \frac{1}{\alpha_1} = \frac{1}{\alpha_1} + \frac{1}{\alpha_2} + \cdots + \frac{1}{\alpha_1} = \frac{1}{\alpha_1} + \frac{1}{\alpha_2} + \cdots + \frac{1}{\alpha_1} = \frac{1}{\alpha_1} + \frac{1}{\alpha_2} + \cdots + \frac{1}{\alpha_1} = \frac{1}{\alpha_1} + \frac{1}{\alpha_2} + \cdots + \frac{1}{\alpha_1} = \frac{1}{\alpha_1} + \frac{1}{\alpha_2} + \cdots + \frac{1}{\alpha_1} = \frac{1}{\alpha_1} + \frac{1}{\alpha_2} + \cdots + \frac{1}{\alpha_1} = \frac{1}{\alpha_1} + \cdots + \frac{1}{\alpha_1} + \cdots + \frac{1}{\alpha_1} = \frac{1}{\alpha_1} + \cdots + \frac{1}{\alpha_1} + \cdots + \frac{1}{\alpha_1} + \cdots + \frac{1}{\alpha_1} + \cdots + \frac{1}{\alpha_1} + \cdots + \frac{1}{\alpha_1} + \cdots + \frac{1}{
$$

Avec  $=$   $*$  —

La correction apportée par ∗ concernant les bas nombrede Reynolds est comme :

$$
^* = \begin{array}{c} * \\ * \\ \hline 1 + \\ * \end{array}
$$

$$
= -
$$

Et = 6,  $* = \sqrt{3}$ , = 0.072.

Notant que, pour les grands nombres de Reynolds  $* = * = 1$ .

# e- **Équation de transport du taux de dissipation spécifique pour le modèle** −

$$
\frac{(\alpha_1 \alpha_2)^2}{2} + \frac{(\alpha_2 \alpha_3)^2}{2} = -\alpha_1 + \alpha_2 - \alpha_3 + \alpha_4
$$

La production de est donnée par :

$$
= -
$$
\n
$$
= -
$$
\n
$$
= -
$$
\n
$$
+ /
$$
\n
$$
= -
$$
\n
$$
+ /
$$

 $1 + /$ 

Avec :  $= 2.95$ ,

# **Annexe B**

Cet annexe est consacré à la modélisation des termes, det :

# f- **Modélisation du terme de diffusion turbulente** ,

,=

## g- **Modélisation du terme contrainte de pression**

 $=$  , + , + ,

Les nouveaux termes sont définis comme :

$$
v_{\mu} = - \quad - \quad - \quad - \quad \frac{2}{3}
$$

Avec :  $= 1.28$ .

$$
p = - \frac{2}{3} (- - 1)
$$

Avec:  $= 0.60, = -$  et  $= -$  .

$$
\phi_{ij,w} \equiv C_1' \frac{\epsilon}{k} \left( \overline{u_k' u_m'} n_k n_m \delta_{ij} - \frac{3}{2} \overline{u_k' u_k'} n_j n_k - \frac{3}{2} \overline{u_j' u_k'} n_i n_k \right) \frac{k^{3/2}}{C_{\ell} \epsilon d}
$$

$$
+ C_2' \left( \phi_{km,2} n_k n_m \delta_{ij} - \frac{3}{2} \phi_{ik,2} n_j n_k - \frac{3}{2} \phi_{jk,2} n_i n_k \right) \frac{k^{3/2}}{C_{\ell} \epsilon d}
$$

Avec : = 0.5, = 0.3, est la composante de la normale à la paroi.  $\ell = \ell / \ell$ .